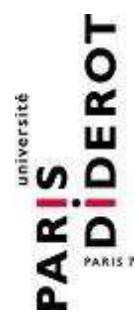

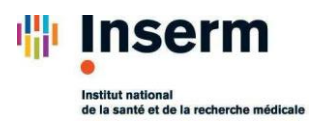

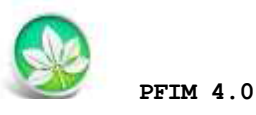

**PFIM Group**

IAME UMR1137, INSERM and Université Paris Diderot, Paris, France

**April 2014**

www.pfim.biostat.fr

# Examples

#### **Written by Giulia Lestini**

\*\*\*\*\*\*\*\*\*\*\*\*\*\*\*\*\*\*\*\*\*\*\*\*\*\*\*\*\*\*\*\*\*\*\*\*\*\*\*\*\*\*\*\*\*\*\*\*\*\*\*\*\*\*\*\*\*\*\*\*\*\*

PFIM 4.0 is free library of functions. The Université Paris Diderot and INSERM are the co-owners of this library of functions.

**Contact: pfim@inserm.fr**

#### **Members of the PFIM Group**

Pr France Mentré (Chair) Caroline Bazzoli (active member) Julie Bertrand Emmanuelle Comets (active member) Anne Dubois Cyrielle Dumont (active member) Hervé Le Nagard (active member) Giulia Lestini (active member) Thu Thuy Nguyen (active member) Sylvie Retout

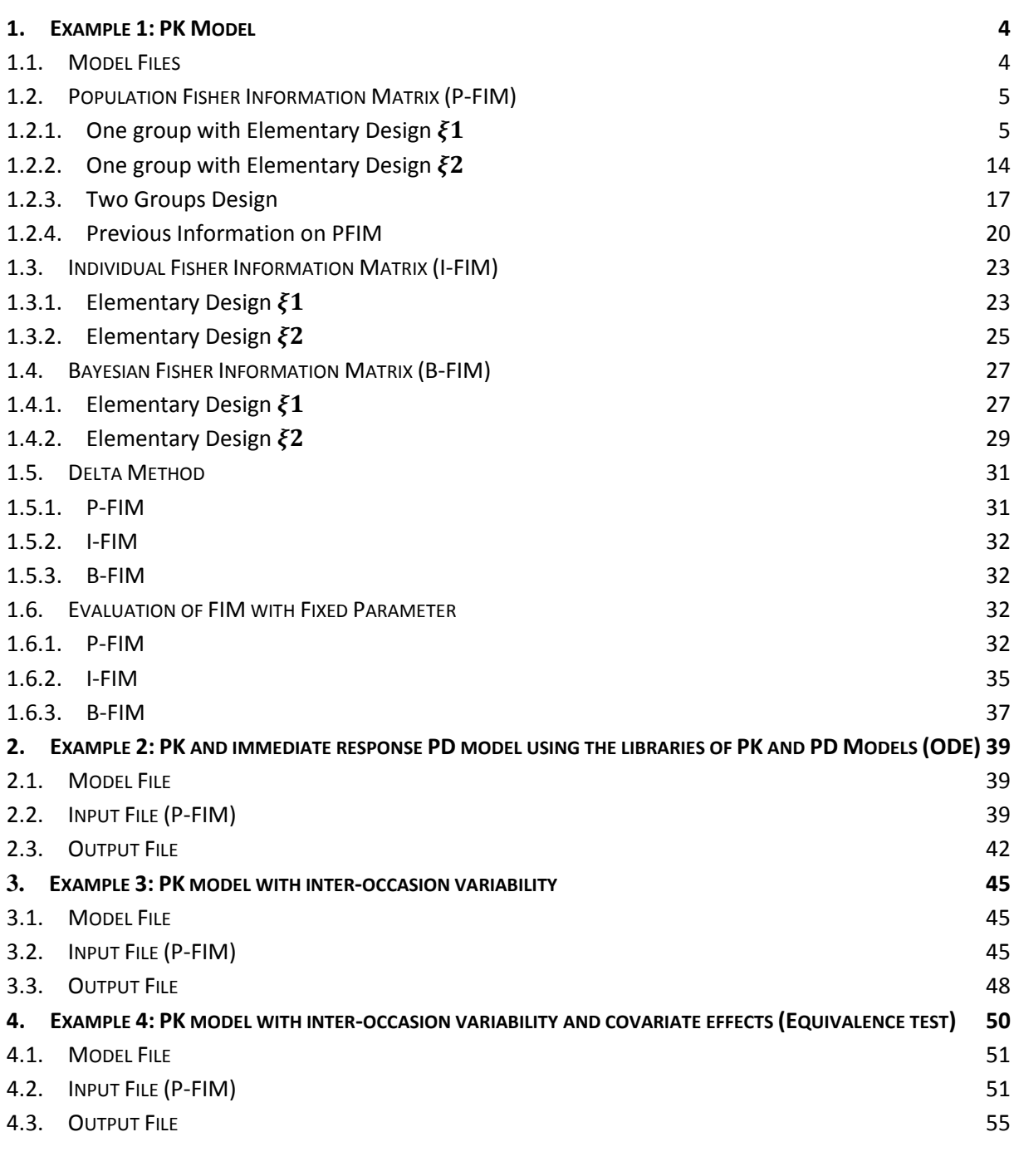

# **[OPTIMISATION](#page-59-0) 60**

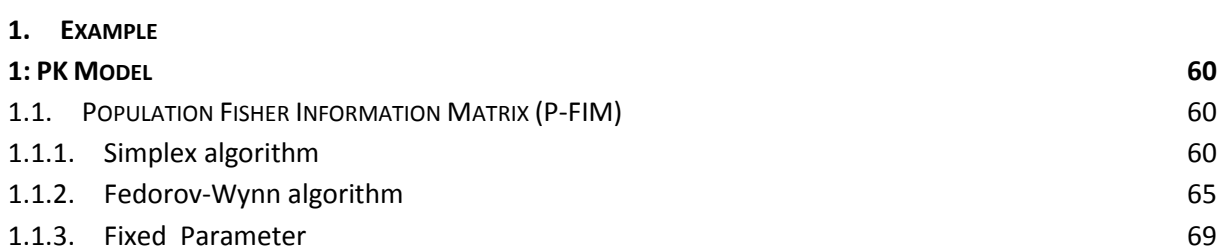

2

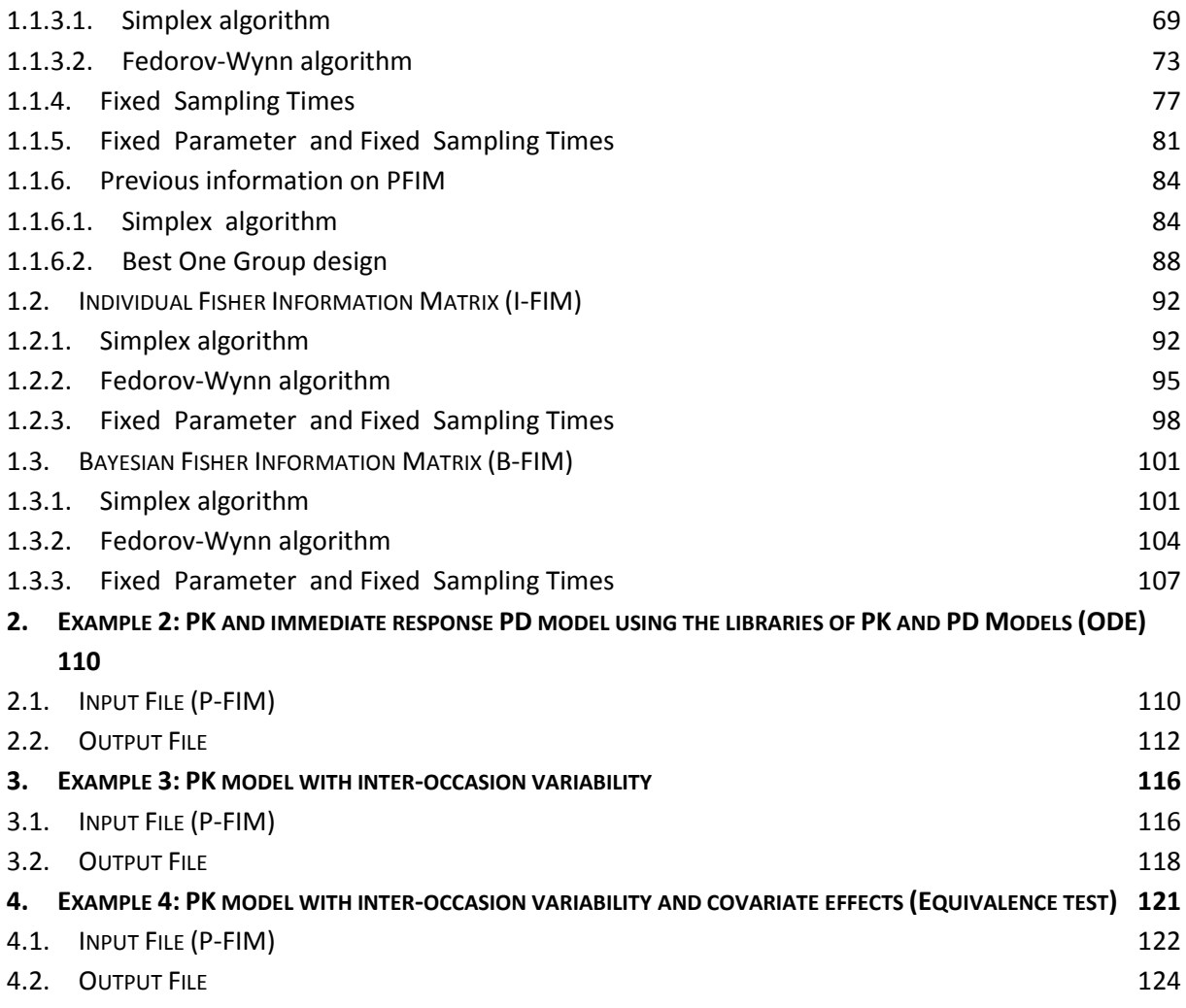

This documentation contains a series of examples for **EVALUATION** (first section) and **OPTIMISATION** (second section) of design in pharmacokinetics (PK) and pharmacodynamics (PD).

We have tried to illustrate all the features of PFIM 4.0 in this choice of examples. In example 1 of each section we have more specifically illustrated all the new features in this version 4.0 of PFIM.

All the input, model and output codes used for this example are available when PFIM is downloaded. In this document we have copied the specific part of the code on the illustrated features. Please remember to update the directories in the PFIM. R file before running each example.

# <span id="page-3-1"></span><span id="page-3-0"></span>**EVALUATION**

# **1. Example 1: PK Model**

The purpose is to evaluate a design for a one compartment first order absorption PK model with parameters  $ka$ ,  $V$  and  $k$  after single dose administration.

# <span id="page-3-2"></span>**1.1. Model Files**

Four possible and exchangeable ways for defining models are available in PFIM. These are listed below:

- A. Model Library
- B. Expression
- C. User-defined Model
- D. Ordinary Differential Equations (ODE)

For completeness, this model was written in the four available forms.

## A. Model Library:

```
source(file.path(directory.program,"LibraryPK.r"))
```

```
formA<-oral1_1cpt_kaVk()[[1]]
```
form<-c(formA)

## B. Expression:

```
formA <-expression(dose/V*ka/(ka-k)*(exp(-k*t)-exp(-ka*t)))
```
form<-c(formA)

## C. User-defined Model:

```
form<-function(t,p,X){
ka < -p[1]
k < -p[2]V < -p[3]y < - (X/V * ka / (ka-k) * (exp(-k * t) - exp(-ka * t)))return(y)
}
```
#### D. choiceODE:

```
formED<-function(t,y,p)
{
ka<-p[1]
k < -p[2]V < -p[3]yd1<-ka*y[2]-k*y[1]
yd2<--ka*y[2]
list(c(yd1, yd2), c(y[1]/V))}
```
#### **NB 1**: **Derivatives**

A new feature for specifying the derivatives is available under the Analytical Model Option (in the "stdin.R" file). This option is available only if the model is written as a function using User-defined Model form. The code for this feature in the stdin.R file is:

```
#Numerical derivatives (Yes=T, No=F)
#If 'Yes', specify the model function "form" in the model file
#If 'No', specify the object "form" which is a vector of expressions in the model
file
                                 #-----------------------------------------------------------
NUM<-F
```
#### **NB 2**: **Graphs**

Another new feature allows one to display graphs of the simulated model and sensitivity functions without evaluation of the Fisher Information Matrix (FIM). This can help for a better initial understanding of the case study and to check the model code.

In order to do this, one can set in the stdin.R file the "graph.only" option equals to true ("T"). Then for the evaluation of FIM it is necessary to switch the graphic.only option back to false and re-run PFIM.

## **1.2. Population Fisher Information Matrix (P-FIM)**

<span id="page-4-0"></span>Evaluation of the Population Fisher information matrix (P-FIM) for several designs, all patient have a a dose of 100.

## *1.2.1. One group with Elementary Design*

<span id="page-4-1"></span>200 subjects who have the same elementary design composed of 4 sampling times:

$$
\xi_1=(0.33, 1.5, 5, 12)
$$

For this first example, we report the PFIM input files (stdin.R) for each possible model form (see section 1.1). We therefore repeated the example four times, using four input files. Note that all the outputs are identical so only one is given.

For other features in EXAMPLE 1, the model was written always in the "User-Defined" form.

# Graphs pre-evaluation

Graphs were obtained using the graphical option "graphic.only" showed in section 1.1.

# **Simulated model**

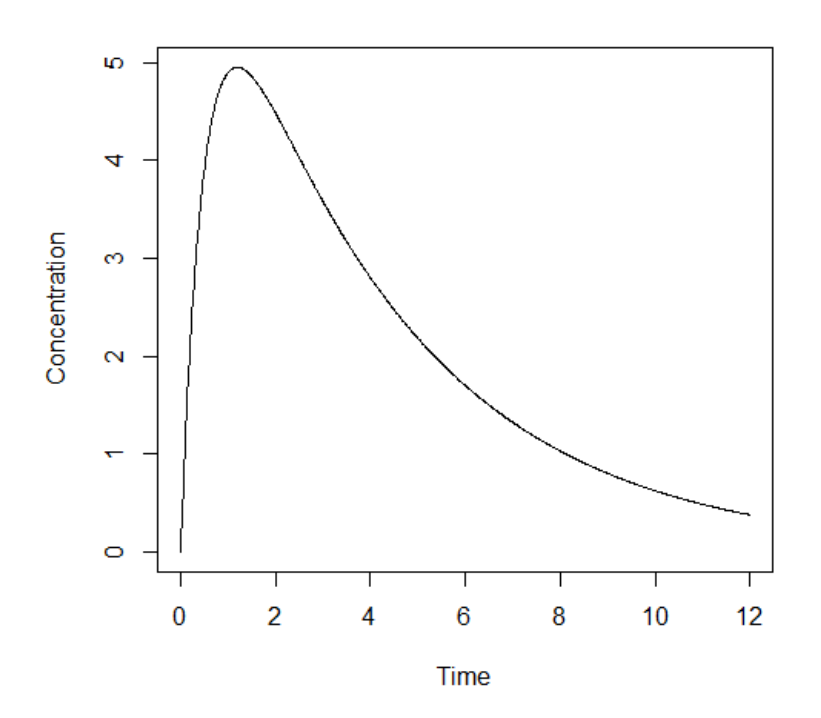

#### **Sensitivity functions with respect to each parameter**

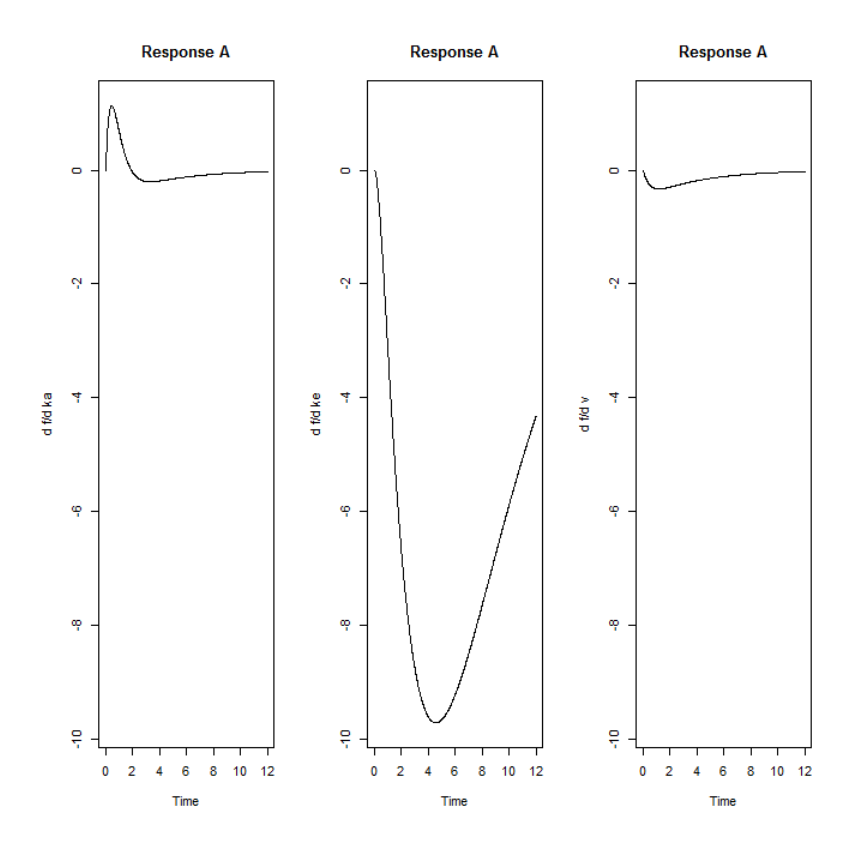

#### INPUT FILE; model called from the library

```
#########################################################################
## INPUT FILE FOR PFIM 4.0
#########################################################################
#Name of the project
#--------------------
project<-"1.1 ModLibrary 1.2.1"
#Name of the file containing the PK or PD model
#----------------------------------------------
file.model<-"model.R"
#Name of the output file for the results and for the Fisher information matrix
#---------------------------------------
output<-"Stdout.r";
outputFIM<-"FIM.txt";
#FIM: Population (P) or Individual (I) or Bayesian (B) Fisher information matrix
#---------------------------------------
FIM<-"P"
#Previous information for population design (FIM<-"P") only:
#If previous information is available, please specify below the file name;
#otherwise leave it as the default
#--------------------------------------------------------
previous.FIM<-""
```

```
#RUN: Evaluation (EVAL) or Optimisation (OPT)
#-------------------------------------------------------
run<-"EVAL"
#To display only graphs of models and/or sensitivity functions before computing 
the Fisher Information matrix
graph.only<-F
#Block diagonal Fisher information matrix (option<-1) or complete Fisher 
information matrix (option<-2)
#----------------------------------------------------------
option<-1
#Number of responses
#--------------------------------------------------------------------
nr < -1################### MODEL OPTION ###########################
#Model form: Differential equations (DE) or analytical form (AF)
#---------------------------------------------------------------
modelform<-"AF"
###### ANALYTICAL MODEL OPTION #############################
############################################################
#Identical dose in each elementary design (Yes=T, No=F)
                 #-------------------------------------------------------------
dose.identical<-T
# If 'Yes', enter the value of the dose,
# else, enter the vector of the dose values for each elementary design
#--------------------------------------------------------------------
dose<-c(100)
#Vector of the times intervals of each expression
#-----------------------------------------------------------
boundA<-list(c(0,Inf))
#Numerical derivatives (Yes=T, No=F)
#If 'Yes', specify the model function "form" in the model file
#If 'No', specify the object "form" which is a vector of expressions in the model 
file
#-----------------------------------------------------------
NUM<-F
###### END ANALYTICAL MODEL OPTION ########################
#Name of the fixed effects parameters
#-------------------------------------
parameters<-c("ka","k","V")
#Fixed effects parameters values
#-------------------------------
beta<-c(2,0.25,15)
#Some parameters may not be estimated (not estimated = T, estimated = F)
```

```
#--------------------------------
beta.fixed<-c(F,F,F)
#Number of occasions
#--------------------------------------------------------------------------
n occ<-1
#Random effect model (1) = additive (2) = exponential
#------------------------------------------------------------------
Trand < -2:
#Diagonal Matrix of variance for inter-subject random effects:
#---------------------------------------------------
omega<-diag(c(1,0.25,0.1))
#Diagonal Matrix of variance for inter-occasion random effects:
#---------------------------------------------------
qamma\leq -diag(c(0,0,0))
#Standard deviation of residual error (sig.inter+sig.slope*f)^2:
#------------------------------------------------------------------
sig.interA<-0.5
sig.slopeA<-0.15
#List of the vectors of sampling times for each elementary design
#You can specify that a group has no sampling time by writing NULL
#(ONLY if you have several response)
#-----------------------------------------------------------------
protA<-list(c(0.33,1.5,5,12))
#Vector of initial proportions or numbers of subjects for each elementary design
#--------------------------------------------------------------
subjects<-c(200)
#Subjects input: (1) for number of subjects (2) for proportions of subjects
#---------------------------------------------------------------------------
subjects.input<-1
#If 'proportions of subjects' give the total number of samples
    #-------------------------------------------------------------
#N+ot < -40
############## GRAPH SPECIFICATION OPTION ###############
#graphical representation of the model (Yes=T, No=F)
#-------------------------------------
graph.logical<-T
#graphical representation of sensitivity functions (Yes=T, No=F)
#-------------------------------------
graphsensi.logical<-T
#Vector of Names on X axes for each response
#---------------------------------
names.datax<-c("Time")
#Vector of Names on Y axes for each response
     #---------------------------------
```

```
names.datay<-c("Concentration")
#Controls logarithmic axes for the graphical representation of the model
#Values "xy", "x", or "y" produce log-log or log-x or log-y axes.
#(For standard graphic, log.logical<-F)
#--------------------------------------------------------------
log.logical<-F
#log.logical<-'y'
#Vector of lower and upper sampling times for the graphical representations
#-------------------------------------------------------------------------
graph.infA<-c(0)
qraph.supA < -c(16)#Vector of lower and upper concentration for the graphical representations
#------------------------------------------------------------------------
y.rangeA<-NULL # default range
\sharpy.rangeA < - c(1,10)
```
#### INPUT FILE; model written in expression form

Same stdin.R as in the sub-section above, where the model is called from the library.

```
#Name of the project
# - - - - - - - - -project<-"1.1_ExpressionMod_1.2.1"
```
#### INPUT FILE; model written in User-defined model form

```
#Name of the project
#--------------------
project<-"1.1 UserDefMod 1.2.1"
```
#### Change in the stdin.R code

```
#Numerical derivatives (Yes=T, No=F)
#If 'Yes', specify the model function "form" in the model file
#If 'No', specify the object "form" which is a vector of expressions in the model
file
#-----------------------------------------------------------
NUM<-T
```
#### INPUT FILE; ODE Model

```
#Name of the project
      #--------------------
project<-"1.1_ModeOde_1.2.1"
################### MODEL OPTION ###########################
```

```
#Model form: Differential equations (DE) or analytical form (AF)
#---------------------------------------------------------------
modelform<-"DE"
###### DIFFERENTIAL EQUATION OPTION ##########################
##############################################################
#Initial time for which initial conditions are given
#---------------------------------------------------
time.condinit<-0
#Identical initial conditions in each elementary design (Yes=T, No=F)
#-------------------------------------------------------------
condinit.identical<-T
# If 'Yes', enter once the expression of the initial values of the system at the 
initial time
# else, enter the vectors of the initial conditions for each elementary design
# If initial values depend on the parameters to be estimated,
# enter this parameter into the expression without any quotation marks
#---------------------------------------------------------
condinit<-expression(c(0,100))
# Error tolerance for solving differential equations
#----------------------------------------------------
RtolEQ<-1e-08
AtolEQ<-1e-08
Hmax<-Inf
```
#### ###### END DIFFERENTIAL EQUATION OPTION #################################

```
PFIM 4.0 
Project: 1.1 ModeOde 1.2.1
Date: Mon Jan 27 13:34:58 2014
**************************** INPUT SUMMARY ********************************
Differential Equations form of the model: 
function(t,y,p)
{
ka < -p[1]k < -p[2]V < -p[3]yd1<-ka*y[2]-k*y[1]
yd2<--ka*y[2]
list(c(yd1,yd2),c(y[1]/V))}
Design: 
Sample times for response: A
```

```
 times subjects
1 \text{ c}(0.33, 1.5, 5, 12) 200
Initial Conditions at time 0 :
0 100 
Random effect model: Trand = 2
Variance error model response A : (0.5 + 0.15 *f)^2Error tolerance for solving differential equations system: RtolEQ = 1e-08 , AtolEQ 
= 1e-08, Hmax = Inf
Computation of the Population Fisher information matrix: option = 1
FIM saved in FIM.txt
******************* FISHER INFORMATION MATRIX ******************
[,1] [,2] [,3] [,4] [,5] [,6] [,7]
[1,] 38.46761 82.86692 -3.770150 0.000000 0.000000 0.00000 0.00000
[2,] 82.86692 8310.88573 77.977974 0.000000 0.000000 0.00000 0.00000
[3, 1, -3.77015, 77.97797, 4.938229, 0.000000, 0.000000, 0.00000, 0.00000][4,] 0.00000 0.00000 0.000000 59.190272 4.291829 31.98157 28.15945
[5,] 0.00000 0.00000 0.000000 4.291829 674.519743 213.76984 193.67427
[6,] 0.00000 0.00000 0.000000 31.981572 213.769845 3086.36662 295.74231
[7,] 0.00000 0.00000 0.000000 28.159451 193.674273 295.74231 1208.60605
[8,] 0.00000 0.00000 0.000000 85.786203 226.638153 1167.39334 1544.00251
        [, 8][1,] 0.0000[2,] 0.0000
[3,] 0.0000
[4,] 85.7862
[5,] 226.6382
[6,] 1167.3933
[7,] 1544.0025
[8,] 4118.3997
************************ EXPECTED STANDARD ERRORS *************************
      -----------------    Fixed Effects Parameters -------------------------
    Beta StdError RSE 
ka 2.00 0.17480763 8.740382 %
k 0.25 0.01239415 4.957658 %
V 15.00 0.52291111 3.486074 %
         --------------- Variance of Inter-Subject Random Effects --------------
   omega² StdError RSE 
ka 1.00 0.13203570 13.20357 %
k 0.25 0.03977275 15.90910 %
V 0.10 0.01933249 19.33249 %
```

```
------------- Standard deviation of residual error ---------------------
          Sigma StdError RSE
sig.interA 0.50 0.04077340 8.154681 %
sig.slopeA 0.15 0.02293716 15.291443 %
******************************* DETERMINANT ********************************
2.930398e+20
 ******************************** CRITERION *********************************
361.7144
****************** EIGENVALUES OF THE FISHER INFORMATION MATRIX *****************
       FixedEffects VarianceComponents
min 2490.782065 3.598669
max 8312.446904 702.614499
max/min 3.337284 195.242883
****************** CORRELATION MATRIX ******************
          [1,1] [1,2] [1,3] [1,4] [1,5] [1,6][1,] 1.0000000 -0.2836925 0.3614018 0.0000000000 0.0000000000 0.00000000
(2,1 -0.2836925 1.0000000 -0.4466787 0.0000000000 0.000000000 0.000000000[3,] 0.3614018 -0.4466787 1.0000000 0.0000000000 0.0000000000 0.00000000
[4,] 0.0000000 0.0000000 0.0000000 1.0000000000 0.0008945392 -0.01707707
[5,] 0.0000000 0.0000000 0.0000000 0.0008945392 1.0000000000 -0.13147269
[6,] 0.0000000 0.0000000 0.0000000 -0.0170770725 -0.1314726865 1.00000000
[7,] 0.0000000 0.0000000 0.0000000 0.0186040065 -0.1824110351 0.12863649
[8,] 0.0000000 0.0000000 0.0000000 -0.1283096902 0.0574454505 -0.31004595
           [7] [,8]
[1,] 0.00000000 0.00000000
\begin{bmatrix} 2 \\ 2 \\ 1 \end{bmatrix} 0.00000000 0.00000000
[3,] 0.00000000 0.00000000
\begin{bmatrix} 4, & 0.01860401 & -0.12830969 \end{bmatrix}[5,] -0.18241104 0.05744545
[6,] 0.12863649 - 0.31004595\begin{bmatrix} 7, 1 & 1.00000000 & -0.68199073 \end{bmatrix}[8,] -0.68199073 1.00000000
Time difference of 0.539031 secs
```
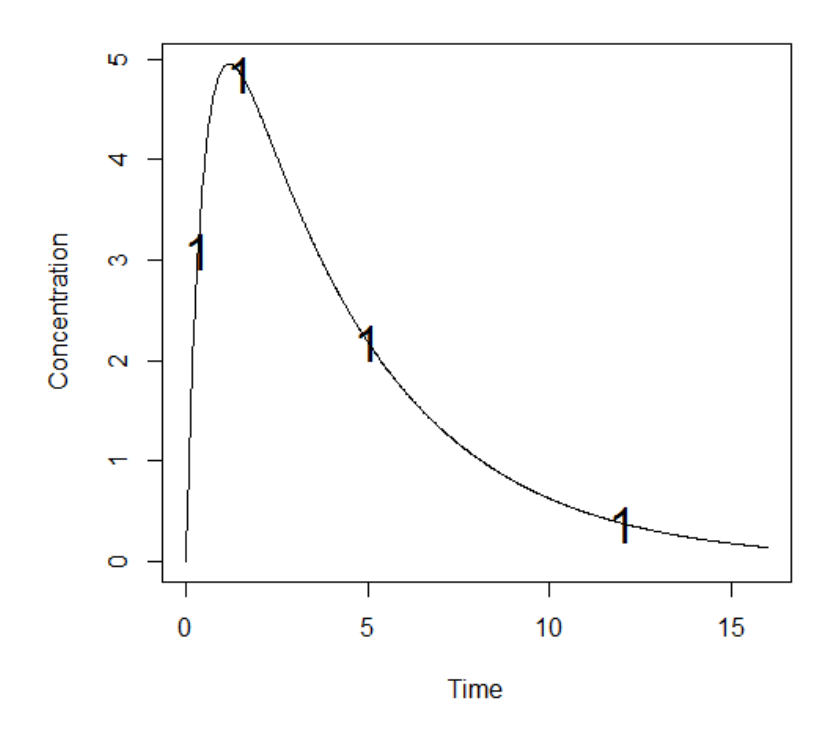

# *1.2.2. One group with Elementary Design*

<span id="page-13-0"></span>200 subjects who have the same elementary design composed of 3 sampling times:

$$
\xi_2=(1,3,8)
$$

INPUT FILE

```
#Name of the project
#--------------------
project<-"1.2.2"
#List of the vectors of sampling times for each elementary design
#You can specify that a group has no sampling time by writing NULL
#(ONLY if you have several response)
#-----------------------------------------------------------------
protA<-list(c(1,3,8))
```

```
PFIM 4.0 
Project: 1.2.2
Date: Mon Jan 27 15:05:21 2014
                 **************************** INPUT SUMMARY ********************************
Analytical function models :
```

```
function(t,p,X){
ka<-p[1]
k < -p[2]V < -p[3]y<-(X/V*ka/(ka-k)*(exp(-k*t)-exp(-ka*t)))
return(y)
}
Design: 
Sample times for response: A 
      times subjects doses
1 c(1, 3, 8) 200 100
Random effect model: Trand = 2
Variance error model response A : ( 0.5 + 0.15 *f) ^2
Computation of the Population Fisher information matrix: option = 1
FIM saved in FIM.txt
****************** FISHER INFORMATION MATRIX *****************
[<sub>1</sub> [,1] [,2] [,3] [,4] [,5] [,6] [,7] [,8]
[1,] 24.824352 114.28686 -3.961996 0.000000 0.000000 0.00000 0.00000 0.0000
[2,] 114.286857 8098.01333 80.527748 0.000000 0.000000 0.00000 0.00000 0.0000
[3,] -3.961996 80.52775 5.116281 0.000000 0.000000 0.00000 0.00000 0.0000
[4,] 0.000000 0.00000 0.000000 24.649938 8.163429 35.31918 33.35118 147.8426
[5,] 0.000000 0.00000 0.000000 8.163429 640.408398 227.97837 186.69165 204.3552
[6,] 0.000000 0.00000 0.000000 35.319180 227.978372 3312.94177 284.04661 1079.4933
[7,] 0.000000 0.00000 0.000000 33.351180 186.691652 284.04661 455.36961 971.8908
[8,] 0.000000 0.00000 0.000000 147.842611 204.355180 1079.49330 971.89080 2577.3614
************************* EXPECTED STANDARD ERRORS ****************************
 ----------------------    Fixed Effects Parameters ---------------------------
   Beta StdError RSE
ka 2.00 0.24120620 12.060310 %
k 0.25 0.01361296 5.445183 %
V 15.00 0.55940163 3.729344 %
 ----------------------- Variance of Inter-Subject Random Effects ---------------
  omega<sup>2</sup> StdError RSE
ka 1.00 0.37079715 37.07971 %
k 0.25 0.05288198 21.15279 %
V 0.10 0.02260288 22.60288 %
       ----------------- Standard deviation of residual error -------------------
```
Sigma StdError RSE sig.interA 0.50 0.18804055 37.60811 % sig.slopeA 0.15 0.09283442 61.88961 % \*\*\*\*\*\*\*\*\*\*\*\*\*\*\*\*\*\*\*\*\*\*\*\*\*\*\* DETERMINANT \*\*\*\*\*\*\*\*\*\*\*\*\*\*\*\*\*\*\*\*\*\*\*\*\*\*\*\*\*\*\*\* 1.230099e+18 \*\*\*\*\*\*\*\*\*\*\*\*\*\*\*\*\*\*\*\*\*\*\*\*\*\*\*\*\*\*\*\* CRITERION \*\*\*\*\*\*\*\*\*\*\*\*\*\*\*\*\*\*\*\*\*\*\*\*\*\*\*\*\*\*\*\*\* 182.4914 \*\*\*\*\*\*\*\*\*\*\*\*\*\*\*\*\*\* EIGENVALUES OF THE FISHER INFORMATION MATRIX \*\*\*\*\*\*\*\*\*\*\*\*\*\*\*\*\* FixedEffects VarianceComponents min 2020.201440 3.027094 max 8100.430663 627.104778 max/min 4.009714 207.163955 \*\*\*\*\*\*\*\*\*\*\*\*\*\*\*\*\*\* CORRELATION MATRIX \*\*\*\*\*\*\*\*\*\*\*\*\*\*\*\*\*\*  $[$ ,1]  $[$ ,2]  $[$ ,3]  $[$ ,4]  $[$ ,5]  $[$ ,6]  $[$ ,7]  $[$ ,8] [1,] 1.0000000 -0.4582328 0.5094178 0.0000000 0.0000000 0.0000000 0.0000000 0.0000000 [2,] -0.4582328 1.0000000 -0.5360254 0.0000000 0.0000000 0.0000000 0.0000000 0.0000000 [3,] 0.5094178 -0.5360254 1.0000000 0.0000000 0.0000000 0.0000000 0.0000000 0.0000000 [4,] 0.0000000 0.0000000 0.0000000 1.0000000 -0.4660810 0.4704245 0.7368611 -0.8188563 [5,] 0.0000000 0.0000000 0.0000000 -0.4660810 1.0000000 -0.4194565 -0.6482711 0.5995498 [6,] 0.0000000 0.0000000 0.0000000 0.4704245 -0.4194565 1.0000000 0.5456326 -0.6075711 [7,] 0.0000000 0.0000000 0.0000000 0.7368611 -0.6482711 0.5456326 1.0000000 -0.9589960 [8,] 0.0000000 0.0000000 0.0000000 -0.8188563 0.5995498 -0.6075711 -0.9589960 1.0000000 Time difference of 0.02700186 secs

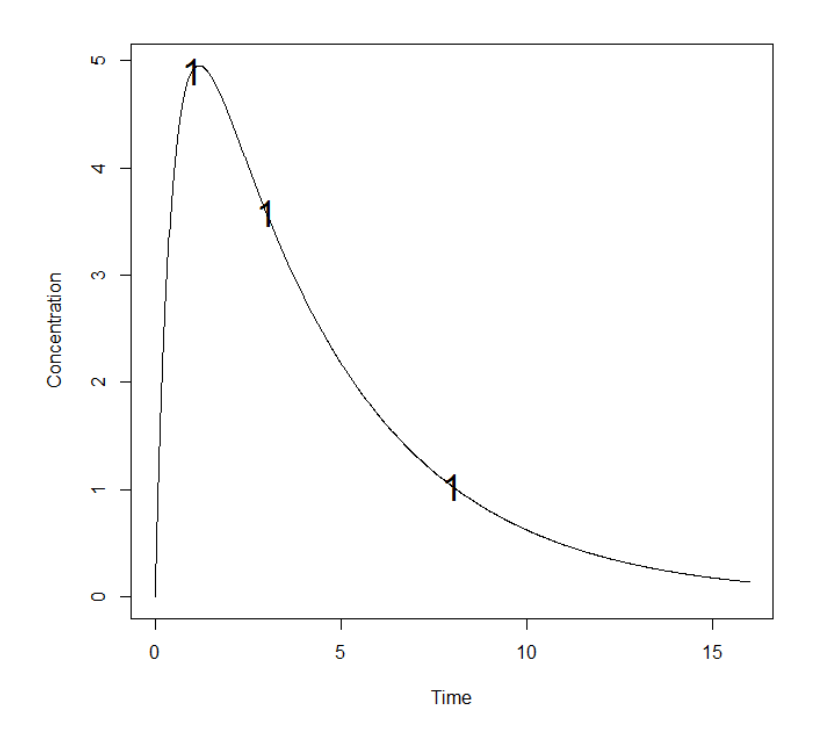

# *1.2.3. Two Groups Design*

<span id="page-16-0"></span>Two group population design of 400 subjects: 200 with elementary designs  $\xi_1$  and 200 with elementary design  $\xi_2$ .

## INPUT FILE

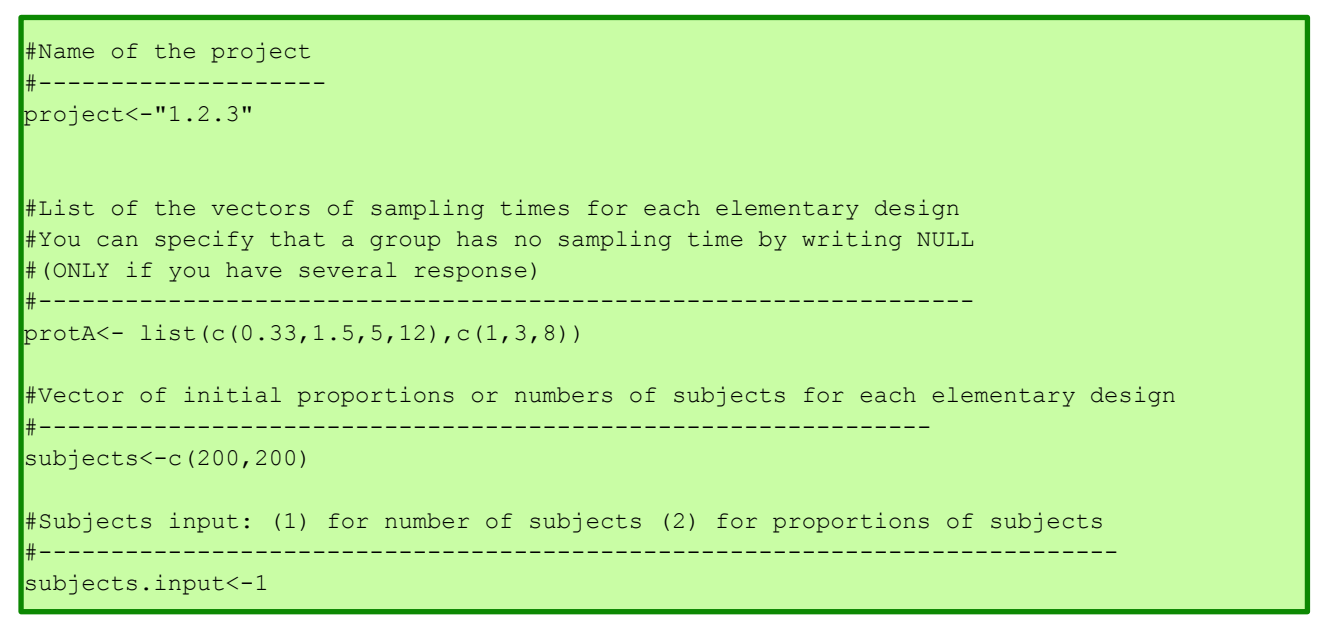

## OUTPUT FILE

PFIM 4.0

Project: 1.2.3

Date: Mon Jan 27 15:37:15 2014

```
************************** INPUT SUMMARY *********************************
Analytical function models : 
function(t,p,X){
ka<-p[1]
k < -p[2]V < -p[3]y < - (X/V * ka / (ka-k) * (exp(-k * t) - exp(-ka * t)))return(y)
}
Design: 
Sample times for response: A 
                  times subjects doses
1 \text{ c}(0.33, 1.5, 5, 12) 200 100
2 c(1, 3, 8) 200 100
Random effect model: Trand = 2
Variance error model response A : (0.5 + 0.15 * f)^2Computation of the Population Fisher information matrix: option = 1
FIM saved in FIM.txt
  ******************* FISHER INFORMATION MATRIX ******************
            \begin{bmatrix} 1 \\ 1 \end{bmatrix} \begin{bmatrix} 2 \\ 1 \end{bmatrix} \begin{bmatrix} 3 \\ 1 \end{bmatrix} \begin{bmatrix} 4 \\ 1 \end{bmatrix} \begin{bmatrix} 5 \\ 1 \end{bmatrix} \begin{bmatrix} 6 \\ 1 \end{bmatrix}[1,] 63.291953 197.1538 -7.732147 0.00000 0.00000 0.00000
[2,] 197.153796 16408.8991 158.505718 0.00000 0.00000 0.00000
[\begin{array}{cccccccc} 3, & -7.732147 & 158.5057 & 10.054510 & 0.00000 & 0.00000 & 0.00000 \\ 14, & 0.000000 & 0.0000 & 0.000000 & 83.84019 & 12.45526 & 67.30076 \end{array}[4,] 0.000000 0.0000 0.000000 83.84019 12.45526 67.30076
[5,] 0.000000 0.0000 0.000000 12.45526 1314.92814 441.74820
[6,] 0.000000 0.0000 0.000000 67.30076 441.74820 6399.30871
[7,] 0.000000 0.0000 0.000000 61.51064 380.36592 579.78890
[8,] 0.000000 0.0000 0.000000 233.62885 430.99333 2246.88658
            [7] [8][1,] 0.00000 0.0000[2,] 0.00000 0.0000
[3,] 0.00000 0.0000
[4,] 61.51064 233.6288
[5,] 380.36592 430.9933
[6,] 579.78890 2246.8866
[7,] 1663.97567 2515.8934
[8,] 2515.89337 6695.7614
*********************** EXPECTED STANDARD ERRORS ************************
```

```
----------------------    Fixed Effects Parameters --------------------------
    Beta StdError RSE 
ka 2.00 0.141381876 7.069094 %
   k 0.25 0.009077767 3.631107 %
V 15.00 0.377988684 2.519925 %
  ------------------------- Variance of Inter-Subject Random Effects ----------------
   omega² StdError RSE 
ka 1.00 0.11577052 11.57705 %
k 0.25 0.02893401 11.57360 %
V 0.10 0.01357748 13.57748 %
     ------------------------ Standard deviation of residual error ---------------------
          Sigma StdError RSE
sig.interA  0.50  0.03908612  7.817223 %
sig.slopeA 0.15 0.02065427 13.769511 %
******************************* DETERMINANT ********************************
1.665585e+22
******************************** CRITERION *********************************
599.3712
****************** EIGENVALUES OF THE FISHER INFORMATION MATRIX *****************
        FixedEffects VarianceComponents
min 4693.602414 6.806441
max 16412.806404 1313.606918
max/min 3.496846 192.994680
****************** CORRELATION MATRIX ******************
           \begin{bmatrix} 1,1 \end{bmatrix} \begin{bmatrix} 1,2 \end{bmatrix} \begin{bmatrix} 1,3 \end{bmatrix} \begin{bmatrix} 1,4 \end{bmatrix} \begin{bmatrix} 1,5 \end{bmatrix} \begin{bmatrix} 1,6 \end{bmatrix}[1, 1, 1.0000000 -0.3572238] 0.4228893 0.00000000 0.00000000 0.00000000
[2,] -0.3572238 1.0000000 -0.4813562 0.00000000 0.00000000 0.00000000
[3,] 0.4228893 -0.4813562 1.0000000 0.00000000 0.00000000 0.00000000
[4,] 0.0000000 0.0000000 0.0000000 1.00000000 -0.02281874 0.03522493
[5,] 0.0000000 0.0000000 0.0000000 -0.02281874 1.00000000 -0.14572956
[6,] 0.0000000 0.0000000 0.0000000 0.03522493 -0.14572956 1.00000000
[7,] 0.0000000 0.0000000 0.0000000 0.11792720 -0.24609424 0.16443852
[8,] 0.0000000 0.0000000 0.0000000 -0.28514144 0.12142535 -0.33126615
           [7] [,8]
[1,] 0.0000000 0.0000000
[2,] 0.0000000 0.0000000
[3,] 0.0000000 0.0000000
[4,] 0.1179272 -0.2851414
[5,] -0.2460942 0.1214254
[6,] 0.1644385 -0.3312662
```

```
[7,] 1.0000000 -0.7482048[8,] -0.7482048 1.0000000
Time difference of 0.04000306 secs
```
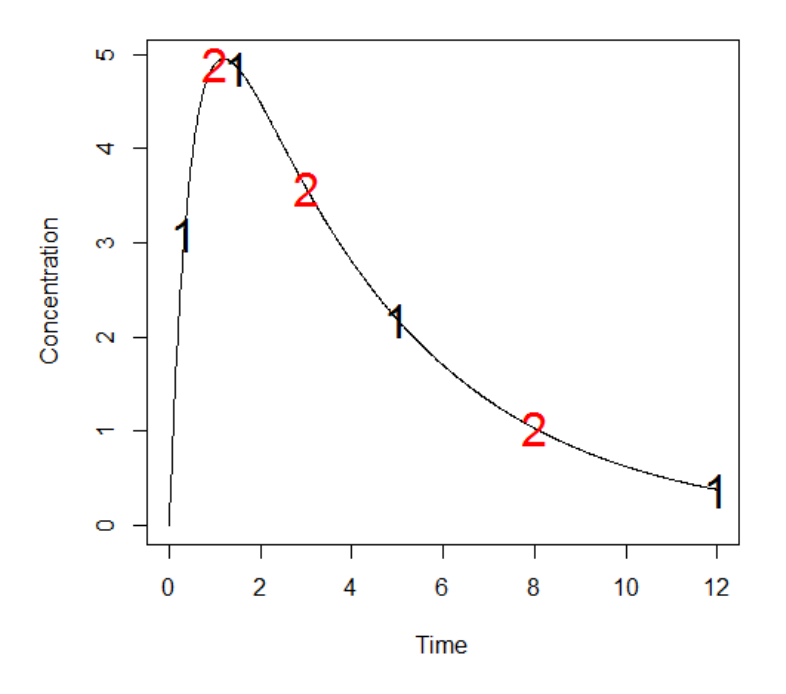

## *1.2.4. Previous Information on PFIM*

<span id="page-19-0"></span>A new feature in v4.0 is the possibility to evaluate a population design with previous information stored in a file. Here we evaluate a design with 200 subjects with elementary design  $\xi_2$  in addition to a previous information stored in the file "FIM\_Prev\_Info.txt". This file was produced from the example in section 1.2.1(with the name of "FIM.txt") which corresponds to the FIM evaluated for 200 subjects with the elementary design  $\xi_1$ .

```
#Previous information for population design (FIM<-"P") only:
#If previous information is available, please specify below the file name;
#otherwise leave it as the default
  #--------------------------------------------------------
previous.FIM<-"FIM_Prev_Info.txt"
#List of the vectors of sampling times for each elementary design
#You can specify that a group has no sampling time by writing NULL
#(ONLY if you have several response)
#-----------------------------------------------------------------
protA<-list(c(1,3,8))#Vector of initial proportions or numbers of subjects for each elementary design
#--------------------------------------------------------------
subjects<-c(200)
```

```
PFIM 4.0
Project: 1.2.4
Date: Mon Jan 27 16:23:13 2014
**************************** INPUT SUMMARY ********************************
Analytical function models : 
function(t,p,X){
ka<-p[1]
k < -p[2]V < -p[3]y<-(X/V*ka/(ka-k)*(exp(-k*t)-exp(-ka*t)))
return(y)
}
Design: 
Sample times for response: A 
    times subjects doses
1 \text{ c}(1, 3, 8) 200 100
Random effect model: Trand = 2
Variance error model response A : ( 0.5 + 0.15 *f)^2
Computation of the Population Fisher information matrix: option = 1
Previous FIM from file FIM Prev Info.txt
FIM saved in FIM.txt
******************* FISHER INFORMATION MATRIX ******************
             V1 V2 V3 V4 V5 V6
[1,] \quad 63.291953 \quad 197.1538 \quad -7.732147 \quad 0.00000 \quad 0.00000 \quad 0.00000<br>[2,] \quad 197.153796 \quad 16408.8991 \quad 158.505718 \quad 0.00000 \quad 0.00000 \quad 0.00000[2,] 197.153796 16408.8991 158.505718 0.00000 0.00000 0.00000
[3,] -7.732147 158.5057 10.054510 0.00000 0.00000 0.00000
[4,] 0.000000 0.0000 0.000000 83.84019 12.45526 67.30076
[5,] 0.000000 0.0000 0.000000 12.45526 1314.92814 441.74820
[6,] 0.000000 0.0000 0.000000 67.30076 441.74820 6399.30871
[7,] 0.000000 0.0000 0.000000 61.51064 380.36592 579.78890
[8,] 0.000000 0.0000 0.000000 233.62885 430.99333 2246.88658
             V7 V8
[1,] 0.00000 0.0000[2,] 0.00000 0.0000
[3,] 0.00000 0.0000
[4,] 61.51064 233.6288
[5,] 380.36592 430.9933
```
[6,] 579.78890 2246.8866 [7,] 1663.97567 2515.8934 [8,] 2515.89337 6695.7614 \*\*\*\*\*\*\*\*\*\*\*\*\*\*\*\*\*\*\*\*\*\*\*\*\*\* EXPECTED STANDARD ERRORS \*\*\*\*\*\*\*\*\*\*\*\*\*\*\*\*\*\*\*\*\*\*\*\* --------------------- Fixed Effects Parameters -------------------------Beta StdError RSE ka 2.00 0.141381876 7.069094 % k 0.25 0.009077767 3.631107 % V 15.00 0.377988684 2.519925 % --------------------- Variance of Inter-Subject Random Effects --------------- omega² StdError RSE ka 1.00 0.11577052 11.57705 % k 0.25 0.02893401 11.57360 % V 0.10 0.01357748 13.57748 % ------------------- Standard deviation of residual error ----------------------Sigma StdError RSE sig.interA 0.50 0.03908612 7.817223 % sig.slopeA 0.15 0.02065427 13.769511 % \*\*\*\*\*\*\*\*\*\*\*\*\*\*\*\*\*\*\*\*\*\*\*\*\*\* DETERMINANT \*\*\*\*\*\*\*\*\*\*\*\*\*\*\*\*\*\*\*\*\*\*\*\*\*\*\*\*\*\*\*\*\* 1.665585e+22 \*\*\*\*\*\*\*\*\*\*\*\*\*\*\*\*\*\*\*\*\*\*\*\*\*\*\*\*\*\*\*\* CRITERION \*\*\*\*\*\*\*\*\*\*\*\*\*\*\*\*\*\*\*\*\*\*\*\*\*\*\*\*\*\*\*\*\* 599.3712 \*\*\*\*\*\*\*\*\*\*\*\*\*\*\*\*\*\* EIGENVALUES OF THE FISHER INFORMATION MATRIX \*\*\*\*\*\*\*\*\*\*\*\*\*\*\*\*\* FixedEffects VarianceComponents min 4693.602414 6.806441 max 16412.806404 1313.606918 max/min 3.496846 192.994680 \*\*\*\*\*\*\*\*\*\*\*\*\*\*\*\*\* CORRELATION MATRIX \*\*\*\*\*\*\*\*\*\*\*\*\*\*\*\*\*\*  $[$ ,1]  $[$ ,2]  $[$ ,3]  $[$ ,4]  $[$ ,5]  $[$ ,6] V1 1.0000000 -0.3572238 0.4228893 0.00000000 0.00000000 0.00000000 V2 -0.3572238 1.0000000 -0.4813562 0.00000000 0.00000000 0.00000000 V3 0.4228893 -0.4813562 1.0000000 0.00000000 0.00000000 0.00000000 V4 0.0000000 0.0000000 0.0000000 1.00000000 -0.02281874 0.03522493 V5 0.0000000 0.0000000 0.0000000 -0.02281874 1.00000000 -0.14572956 V6 0.0000000 0.0000000 0.0000000 0.03522493 -0.14572956 1.00000000 V7 0.0000000 0.0000000 0.0000000 0.11792720 -0.24609424 0.16443852 V8 0.0000000 0.0000000 0.0000000 -0.28514144 0.12142535 -0.33126615

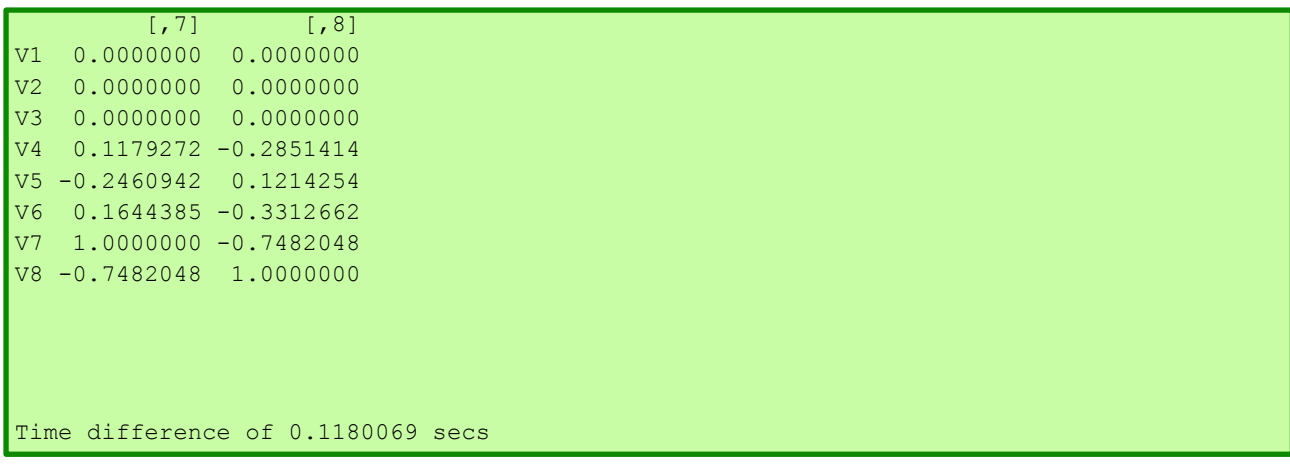

# **Comment on results**

When comparing the results from the output with those obtained in section 1.2.2, it is noticeable that the criterion increased when prior information on FIM is used. It increased from 182.5 to 599.3. There are evident improvements also in the RSE of both fixed and random effects, which are lower here than in point 1.2.2.

Comparing the output of one group design using prior information with the output of the two groups design in section 1.2.3, it is evident that results are the same. Indeed, the prior information on FIM used was the FIM obtained for the first group design, group that was evaluated in section 1.2.1.

# **1.3. Individual Fisher Information Matrix (I-FIM)**

<span id="page-22-1"></span><span id="page-22-0"></span>Evaluation of the Individual Fisher Information Matrix for the elementary design  $\xi_1$  and then  $\xi_2$ .

# *1.3.1. Elementary Design*

```
#Name of the project
#--------------------
project<-"1.3.1"
#FIM: Population (P) or Individual (I) or Bayesian (B) Fisher information matrix
#---------------------------------------
FIM <- "I"
#List of the vectors of sampling times for each elementary design
#You can specify that a group has no sampling time by writing NULL
#(ONLY if you have several response)
#-----------------------------------------------------------------
protA<-list(c(0.33,1.5,5,12))
#Vector of initial proportions or numbers of subjects for each elementary design
#--------------------------------------------------------------
subjects<-c(1)
#Subjects input: (1) for number of subjects (2) for proportions of subjects
#---------------------------------------------------------------------------
subjects.input<-1
```

```
PFIM 4.0Project: 1.3.1
Date: Mon Jan 27 16:33:26 2014
************************* INPUT SUMMARY ********************************
Analytical function models : 
function(t,p,X){
ka<-p[1]
k < -p[2]V < -p[3]y<-(X/V*ka/(ka-k)*(exp(-k*t)-exp(-ka*t)))
return(y)
}
Design: 
Sample times for response: A 
               times subjects doses
1 \text{ c}(0.33, 1.5, 5, 12) 1 100
Variance error model response A : ( 0.5 + 0.15 *f) ^2
Computation of the Individual Fisher information matrix
FIM saved in FIM.txt
******************* FISHER INFORMATION MATRIX ******************
          [1,1] [2,2] [3,3] [4] [5][1,] 1.3302192 1.159014 -0.2522055 0.00000 0.00000
[2,] 1.1590137 214.546128 3.6213766 0.00000 0.00000
[3,] -0.2522055 3.621377 0.1479803 0.00000 0.00000
[4,] 0.0000000 0.000000 0.0000000 12.85799 21.91468
[5,] 0.0000000 0.000000 0.0000000 21.91468 66.59115
************************ EXPECTED STANDARD ERRORS ***************************
 ----------------------    Fixed Effects Parameters --------------------------
  Beta StdError RSE
ka 2.00 1.4531150 72.65575 %
  k 0.25 0.1228738 49.14952 %
V 15.00 5.6733768 37.82251 %
  --------------------- Standard deviation of residual error ---------------------
```
Sigma StdError RSE sig.interA 0.50 0.4208513 84.17025 % sig.slopeA 0.15 0.1849298 123.28655 % \*\*\*\*\*\*\*\*\*\*\*\*\*\*\*\*\*\*\*\*\*\*\*\*\*\*\*\*\*\*\* DETERMINANT \*\*\*\*\*\*\*\*\*\*\*\*\*\*\*\*\*\*\*\*\*\*\*\*\*\*\*\*\*\*\*\* 3317.958 \*\*\*\*\*\*\*\*\*\*\*\*\*\*\*\*\*\*\*\*\*\*\*\*\*\*\*\*\*\*\*\* CRITERION \*\*\*\*\*\*\*\*\*\*\*\*\*\*\*\*\*\*\*\*\*\*\*\*\*\*\*\*\*\*\*\*\* 5.060276 \*\*\*\*\*\*\*\*\*\*\*\*\*\*\*\*\* EIGENVALUES OF THE FISHER INFORMATION MATRIX \*\*\*\*\*\*\*\*\*\*\*\*\*\*\*\*\* FixedEffects VarianceComponents min 5.053743 0.02977512 max 214.613529 1.38102331 max/min 42.466252 46.38178541 \*\*\*\*\*\*\*\*\*\*\*\*\*\*\*\*\*\* CORRELATION MATRIX \*\*\*\*\*\*\*\*\*\*\*\*\*\*\*\*\*\*  $[1,1]$   $[2,2]$   $[3]$   $[1,4]$   $[1,5]$ [1,] 1.0000000 -0.6884871 0.8014327 0.0000000 0.0000000 [2,] -0.6884871 1.0000000 -0.8305558 0.0000000 0.0000000 [3,] 0.8014327 -0.8305558 1.0000000 0.0000000 0.0000000 [4,] 0.0000000 0.0000000 0.0000000 1.0000000 -0.7489284 [5,] 0.0000000 0.0000000 0.0000000 -0.7489284 1.0000000 Time difference of 0.02400112 secs

## <span id="page-24-0"></span>*1.3.2. Elementary Design*

```
#Name of the project
#--------------------
project<-"1.3.2"
#FIM: Population (P) or Individual (I) or Bayesian (B) Fisher information matrix
#---------------------------------------
FIM<-"I"
#List of the vectors of sampling times for each elementary design
#You can specify that a group has no sampling time by writing NULL
#(ONLY if you have several response)
                                            #-----------------------------------------------------------------
protA<-list(c(1,3,8))#Vector of initial proportions or numbers of subjects for each elementary design
#--------------------------------------------------------------
subjects<-c(1)
```

```
PFIM 4.0 
Project: 1.3.2
Date: Mon Jan 27 17:02:58 2014
**************************** INPUT SUMMARY ********************************
Analytical function models : 
function(t,p,X){
ka<-p[1]
k < -p[2]|V<-p[3]y<-(X/V*ka/(ka-k)*(exp(-k*t)-exp(-ka*t)))
return(y)
}
Design: 
Sample times for response: A 
   times subjects doses
1 \text{ c}(1, 3, 8) 1 100
Variance error model response A : ( 0.5 + 0.15 *f) ^2
Computation of the Individual Fisher information matrix
FIM saved in FIM.txt
******************* FISHER INFORMATION MATRIX ******************
           [,1] [,2] [,3] [,4] [,5]
[1,] 0.35331883 1.538575 -0.08983448 0.000000 0.00000
[2,] 1.53857495 214.538102 3.84156478 0.000000 0.00000
[3,] -0.08983448 3.841565 0.13399054 0.000000 0.00000
[4,] 0.00000000 0.000000 0.00000000 7.836682 17.89450
[5,] 0.00000000 0.000000 0.00000000 17.894502 60.29574
*********************** EXPECTED STANDARD ERRORS ************************
 ----------------------    Fixed Effects Parameters -------------------------
  Beta StdError RSE
ka 2.00 2.7633469 138.16734 %
k 0.25 0.1464156 58.56623 %
V 15.00 6.3313534 42.20902 %
 ---------------------- Standard deviation of residual error ---------------------
```
Sigma StdError RSE sig.interA 0.50 0.6291957 125.8391 % sig.slopeA 0.15 0.2268342 151.2228 % \*\*\*\*\*\*\*\*\*\*\*\*\*\*\*\*\*\*\*\*\*\*\*\*\*\*\*\*\*\*\* DETERMINANT \*\*\*\*\*\*\*\*\*\*\*\*\*\*\*\*\*\*\*\*\*\*\*\*\*\*\*\*\*\*\*\* 279.0063 \*\*\*\*\*\*\*\*\*\*\*\*\*\*\*\*\*\*\*\*\*\*\*\*\*\*\*\*\*\*\*\* CRITERION \*\*\*\*\*\*\*\*\*\*\*\*\*\*\*\*\*\*\*\*\*\*\*\*\*\*\*\*\*\*\*\*\* 3.08406 \*\*\*\*\*\*\*\*\*\*\*\*\*\*\*\*\*\* EIGENVALUES OF THE FISHER INFORMATION MATRIX \*\*\*\*\*\*\*\*\*\*\*\*\*\*\*\*\* FixedEffects VarianceComponents min 2.314023 0.02215148 max 214.617932 0.38532766 max/min 92.746652 17.39511865 \*\*\*\*\*\*\*\*\*\*\*\*\*\*\*\*\*\* CORRELATION MATRIX \*\*\*\*\*\*\*\*\*\*\*\*\*\*\*\*\*\*  $[$ ,1]  $[$ ,2]  $[$ ,3]  $[$ ,4]  $[$ ,5] [1,] 1.0000000 -0.7437627 0.7857500 0.0000000 0.0000000 [2,] -0.7437627 1.0000000 -0.8806589 0.0000000 0.0000000 [3,] 0.7857500 -0.8806589 1.0000000 0.0000000 0.0000000 [4,] 0.0000000 0.0000000 0.0000000 1.0000000 -0.8232092 [5,] 0.0000000 0.0000000 0.0000000 -0.8232092 1.0000000 Time difference of 0.02400088 secs

## <span id="page-26-0"></span>**1.4. Bayesian Fisher Information Matrix (B-FIM)**

<span id="page-26-1"></span>Evaluation of the Bayesian Fisher Information Matrix for the elementary design  $\xi_1$  and then  $\xi_2$ .

## *1.4.1. Elementary Design*

```
#Name of the project
#--------------------
project<-"1.4.1"#FIM: Population (P) or Individual (I) or Bayesian (B) Fisher information matrix
#---------------------------------------
FIM<-"B"
#List of the vectors of sampling times for each elementary design
#You can specify that a group has no sampling time by writing NULL
#(ONLY if you have several response)
                              #-----------------------------------------------------------------
protA < -list(c(0.33,1.5,5,12))
```

```
#Vector of initial proportions or numbers of subjects for each elementary design
#--------------------------------------------------------------
subjects<-c(1)
#Subjects input: (1) for number of subjects (2) for proportions of subjects
#---------------------------------------------------------------------------
subjects.input<-1
```

```
PFIM 4.0 
Project: 1.4.1
Date: Mon Jan 27 17:09:24 2014
******************************** INPUT SUMMARY *********************************
Analytical function models : 
function(t,p,X){
ka < -p[1]k < -p[2]V < -p[3]y < - (X/V * ka / (ka-k) * (exp(-k * t) - exp(-ka * t)))return(y)
}
Design: 
Sample times for response: A 
                times subjects doses
1 \text{ c}(0.33, 1.5, 5, 12) 1 100
Random effect model: Trand = 2
Variance error model response A : ( 0.5 + 0.15 *f)^2
Computation of the Bayesian Fisher information matrix
FIM saved in FIM.txt
****************** FISHER INFORMATION MATRIX ******************
          [,1] [,2] [,3][1,] 1.5802192 1.159014 -0.2522055
[2,] 1.1590137 278.546128 3.6213766
[3,] -0.2522055 3.621377 0.1924248
*********************** EXPECTED STANDARD ERRORS *************************
   ------------------------ Fixed Effects Parameters -------------------------
```

```
 Beta StdError RSE Shrinkage 
ka 2.00 0.96051649 48.02582 % 23.06480 %
k 0.25 0.07402618 29.61047 % 35.07121 %
V 15.00 3.16229457 21.08196 % 44.44492 %
****************************** DETERMINANT ********************************
43.88159
******************************** CRITERION *********************************
3.527179
******************* EIGENVALUES OF THE FISHER INFORMATION MATRIX *******************
       FixedEffects VarianceComponents
min 9.700529e-02 NA
max 2.785981e+02 NA
max/min 2.871988e+03 NA
******************* CORRELATION MATRIX ******************
          [,1] [,2] [,3][1,] 1.0000000 -0.3642010 0.5585526
[2,] -0.3642010 1.0000000 -0.5855403
[3,] 0.5585526 -0.5855403 1.0000000
Time difference of 0.02100205 secs
```
<span id="page-28-0"></span>*1.4.2. Elementary Design*

```
#Name of the project
#--------------------
project<-"1.4.2"
#FIM: Population (P) or Individual (I) or Bayesian (B) Fisher information matrix
#---------------------------------------
FIM<-"B"
#List of the vectors of sampling times for each elementary design
#You can specify that a group has no sampling time by writing NULL
#(ONLY if you have several response)
#-----------------------------------------------------------------
protA<-list(c(1,3,8))#Vector of initial proportions or numbers of subjects for each elementary design
#--------------------------------------------------------------
subjects <- c(1)
```

```
PFIM 4.0
Project: 1.4.2
Date: Tue Jan 28 08:26:36 2014
**************************** INPUT SUMMARY ********************************
Analytical function models : 
function(t,p,X){
ka<-p[1]
k < -p[2]V < -p[3]y<-(X/V*ka/(ka-k)*(exp(-k*t)-exp(-ka*t)))
return(y)
}
Design: 
Sample times for response: A 
   times subjects doses
1 \text{ c}(1, 3, 8) 1 100
Random effect model: Trand = 2
Variance error model response A : ( 0.5 + 0.15 *f)^2
Computation of the Bayesian Fisher information matrix
FIM saved in FIM.txt 
****************** FISHER INFORMATION MATRIX *******************
           [1] [2] [3]\begin{bmatrix} 1, & 0.60331883 & 1.538575 & -0.08983448 \end{bmatrix}[2,] 1.53857495 278.538102 3.84156478
[3,] -0.08983448 3.841565 0.17843498
************************ EXPECTED STANDARD ERRORS ************************
 ----------------------        Fixed Effects Parameters -------------------------
Beta StdError RSE Shrinkage
ka 2.00 1.419173 70.95865 % 50.35130 %
k 0.25 0.075761 30.30440 % 36.73427 %
V 15.00 3.090213 20.60142 % 42.44184 %
******************************* DETERMINANT ********************************
17.34976
```
\*\*\*\*\*\*\*\*\*\*\*\*\*\*\*\*\* CRITERION \*\*\*\*\*\*\*\*\*\*\*\*\*\* 2.588796 \*\*\*\*\*\*\*\*\*\*\*\* EIGENVALUES OF THE FISHER INFORMATION MATRIX \*\*\*\*\*\*\*\*\*\*\*\*\*\*\*\*\*\*\*\* FixedEffects VarianceComponents min 0.1004813 NA max 278.5996083 NA max/min 2772.6525284 NA \*\*\*\*\*\*\*\*\*\*\*\*\*\*\*\* CORRELATION MATRIX \*\*\*\*\*\*\*\*\*\*\*\*\*\*\*\*\*\*  $[1]$   $[2]$   $[3]$  $[1, 1, 1.0000000 -0.3321737 0.4065396]$ [2,] -0.3321737 1.0000000 -0.6046221 [3,] 0.4065396 -0.6046221 1.0000000 Time difference of 0.02000093 secs

# **Comment on results**

Comparing examples 1.3 and 1.4, it is noticeable that the evaluation of B-FIM leads to smaller RSE particularly for the parameter ka, which in the evaluation of I-FIM is very high, above all for the second elementary design, reaching the value of 138 %.

Comparing the two elementary designs, for both I-FIM and B-FIM, results are overall better with  $\xi_1$ than with  $\xi_2$ , as the variability on ka is kept lower and the criterion is slightly higher. For B-FIM, shrinkage values are provided and they show that with  $\xi_1$  it is obtained more information than with  $\xi_2$ .

# <span id="page-30-0"></span>**1.5. Delta Method**

Using the delta method available in the R package "car", we can compute the standard error (SE) of any derived parameters.

Here we evaluate the SE of the Clearance (Cl= k\*V) for the Population, Individual and Bayesian Fisher Matrix using design  $\xi_1$ . We use MF stored in the outputFIM for each of these three cases, or the one directly obtained in R console after running PFIM().

# *1.5.1. P-FIM*

```
setwd("C:\\Users\\Guilia\\Desktop\\ExamplesPFIM4\\EVALUATION\\EXAMPLE
1\backslash1.1 UserDefMod 1.2.1")
Beta<-c(2,0.25,15) # provided from the stdin.r file in example
#1.1 UserDefMod 1.2.1.
names(Beta) <- c("ka","k","V")
fishmat <- read.table("FIM.txt",sep="")
```

```
colnames(fishmat) <- paste(1:8)
varcov<-solve(fishmat)[1:3,1:3]#we only include the columns of the fix effects
DMcl <- deltaMethod(Beta,"k*V",vcov.=varcov) 
> DMcl
     Estimate SE
k * V 3.75 0.1730348
```
# *1.5.2. I-FIM*

```
directory<-"C:\\Users\\Guilia\\Desktop\\ExamplesPFIM4\\EVALUATION\\EXAMPLE 
1\backslash 1.3.1"directory.program<-"C:\\Users\\Guilia\\Documents\\PFIM4.0\\Program"
result<-PFIM()
fishmat<-result$mfisher
colnames(fishmat) <- paste(1:5)
varcov<-solve(fishmat)[1:3,1:3]
DMcl <- deltaMethod(Beta,"k*V",vcov.=varcov)
> DMcl
     Estimate SE
k * V 3.75 1.032634
```
## *1.5.3. B-FIM*

```
directory<-"C:\\Users\\Guilia\\Desktop\\ExamplesPFIM4\\EVALUATION\\EXAMPLE 
1\\1.4.1"
colnames(fishmat) \leq paste(1:3)
varcov<-solve(fishmat)[1:3,1:3]
DMcl <- deltaMethod(Beta,"k*V",vcov.=varcov)
> DMcl
    Estimate SE
k * V 3.75 0.9110153
```
## <span id="page-31-2"></span>**1.6. Evaluation of FIM with Fixed Parameter**

Another new feature of v4.0 is to assume that a parameter is known (fixed) and not estimated.

Here we evaluated Population, Individual and Bayesian Fisher Information Matrix for the design  $\xi_1$ assuming that the parameter  $k_a$  is fixed (and has no variability).

## <span id="page-31-3"></span>*1.6.1. P-FIM*

```
#Name of the project
#--------------------
project<-"1.6.1"
#FIM: Population (P) or Individual (I) or Bayesian (B) Fisher information matrix
#---------------------------------------
FIM<-"P"
```

```
#Name of the fixed effects parameters
#-------------------------------------
parameters<-c("ka","k","V")
#Fixed effects parameters values
#-------------------------------
beta<-c(2,0.25,15)
#Some parameters may not be estimated (not estimated = T, estimated = F)
#--------------------------------
beta-fixed<-c(T,F,F)omega<-diag(c(0,0.25,0.1))
```

```
PFIM 4.0
Project: 1.6.1
Date: Mon Jan 27 17:15:03 2014
************************* INPUT SUMMARY ********************************
Analytical function models : 
function(t,p,X){
ka < -p[1]k < -p[2]V < -p[3]y<-(X/V*ka/(ka-k)*(exp(-k*t)-exp(-ka*t)))
return(y)
}
Design: 
Sample times for response: A 
               times subjects doses
1 \text{ c}(0.33, 1.5, 5, 12) 200 100
Random effect model: Trand = 2
Variance error model response A : (0.5 + 0.15 * f)^2Computation of the Population Fisher information matrix: option = 1
FIM saved in FIM.txt
******************* FISHER INFORMATION MATRIX ******************
         [1,1] [1,2] [1,3] [1,4] [1,5] [1,6][1,] 8906.33251 50.88726 0.00000 0.00000 0.0000 0.0000
[2,] 50.88726 6.17076 0.00000 0.00000 0.0000 0.0000
[3,] 0.00000 0.00000 774.63632 91.03759 212.6390 298.6706
[4,] 0.00000 0.00000 91.03759 4819.28232 362.6152 1318.2543
[5,] 0.00000 0.00000 212.63905 362.61524 1502.9442 2413.8017
[6,] 0.00000 0.00000 298.67055 1318.25428 2413.8017 6880.7738
```

```
************************ EXPECTED STANDARD ERRORS ************************
      -----------------    Fixed Effects Parameters -------------------------
   Beta StdError RSE 
k 0.25 0.01085503 4.342010 %
V 15.00 0.41239269 2.749285 %
 ---------------------- Variance of Inter-Subject Random Effects --------------
  omega² StdError RSE 
k 0.25 0.03667690 14.67076 %
V 0.10 0.01482801 14.82801 %
   ------------------------ Standard deviation of residual error ---------------------
         Sigma StdError RSE
sig.interA 0.50 0.03957486 7.914972 %
sig.slopeA 0.15 0.01861316 12.408776 %
******************************* DETERMINANT ********************************
8.000286e+17
******************************** CRITERION *********************************
963.4982
****************** EIGENVALUES OF THE FISHER INFORMATION MATRIX *****************
       FixedEffects VarianceComponents
min 8350.060448 5.879818
max 8906.623447 795.196613
max/min 1.066654 135.241698
******************* CORRELATION MATRIX ******************
          [,1] [,2] [,3] [,4] [,5] [,6]
[1,] 1.0000000 -0.2170653 0.00000000 0.00000000 0.00000000 0.00000000
[2,] -0.2170653 1.0000000 0.00000000 0.00000000 0.00000000 0.00000000
[3,] 0.0000000 0.0000000 1.00000000 -0.02729577 -0.15390246 0.03342554
[4,] 0.0000000 0.0000000 -0.02729577 1.00000000 0.06116443 -0.19591071
[5,] 0.0000000 0.0000000 -0.15390246 0.06116443 1.00000000 -0.74204223
[6,] 0.0000000 0.0000000 0.03342554 -0.19591071 -0.74204223 1.00000000
Time difference of 0.02500105 secs
```
#### **Comment on results**

Comparing the output of this example with the one in section 1.2.1, we can see that the standard errors are slightly reduced in this example.

# *1.6.2. I-FIM*

#### <span id="page-34-0"></span>INPUT FILE

```
#Name of the project
#--------------------
project<-"1.6.2"
outputFIM<-"FIM.txt";
#FIM: Population (P) or Individual (I) or Bayesian (B) Fisher information matrix
#---------------------------------------
FIM<-"I"
###### END ANALYTICAL MODEL OPTION ########################
#Name of the fixed effects parameters
#-------------------------------------
parameters<-c("ka","k","V")
#Fixed effects parameters values
#-------------------------------
beta<-c(2,0.25,15)#Some parameters may not be estimated (not estimated = T, estimated = F)
#--------------------------------
beta.fixed<-c(T,F,F)
```

```
PFIM 4.0 
Project: 1.6.2
Date: Mon Jan 27 17:21:44 2014
******************************** INPUT SUMMARY *********************************
Analytical function models : 
function(t,p,X){
ka < -p[1]k < -p[2]V < -p[3]\sqrt{y} (X/V*ka/(ka-k)*(exp(-k*t)-exp(-ka*t)))
return(y)
}
Design: 
Sample times for response: A 
                times subjects doses
1 \text{ c}(0.33, 1.5, 5, 12) 1 100
Variance error model response A : (0.5 + 0.15 * f)^2
```

```
Computation of the Individual Fisher information matrix
FIM saved in FIM.txt
****************** FISHER INFORMATION MATRIX ******************
[,1] [,2] [,3] [,4]
[1,] 214.546128 3.6213766 0.00000 0.00000
[2,] 3.621377 0.1479803 0.00000 0.00000
[3,] 0.000000 0.0000000 12.85799 21.91468
[4,] 0.000000 0.0000000 21.91468 66.59115
************************* EXPECTED STANDARD ERRORS ****************************
-----------------------    Fixed Effects Parameters --------------------------
   Beta StdError RSE 
k 0.25 0.08911405 35.64562 %
V 15.00 3.39316156 22.62108 %
 ---------------------- Standard deviation of residual error ---------------------
         Sigma StdError RSE
sig.interA 0.50 0.4208513 84.17025 %
sig.slopeA 0.15 0.1849298 123.28655 %
****************************** DETERMINANT ********************************
7006.011
******************************** CRITERION *********************************
9.148875
****************** EIGENVALUES OF THE FISHER INFORMATION MATRIX *****************
       FixedEffects VarianceComponents
min 74.395393 0.08682947
max 214.607279 0.08682947
max/min 2.884685 1.00000000
****************** CORRELATION MATRIX ******************
[,1] [,2] [,3] [,4]
[1,] 1.0000000 -0.6427045 0.0000000 0.0000000
[2,] -0.6427045 1.0000000 0.0000000 0.
[3,] 0.0000000 0.0000000 1.0000000 -0.74892840000000
[4,] 0.0000000 0.0000000 -0.7489284 1.0000000
Time difference of 0.02300096 secs
```
## **Comments on the results**

As for PFIM, fixing ka resulted in slight improvements of the Relative Standard Errors with respect to the results in section 1.3.1.

# *1.6.3. B-FIM*

# INPUT FILE

```
#Name of the project
#--------------------
project<-"1.6.3"
#FIM: Population (P) or Individual (I) or Bayesian (B) Fisher information matrix
#---------------------------------------
FIM<-"B"
#Some parameters may not be estimated (not estimated = T, estimated = F)
#--------------------------------
beta.fixed<-c(T,F,F)
```
### OUPTUT FILE

### PFIM 4.0

Project: 1.6.3 Date: Mon Jan 27 17:27:30 2014 \*\*\*\*\*\*\*\*\*\*\*\*\*\*\*\*\*\*\*\*\*\*\*\*\*\*\*\* INPUT SUMMARY \*\*\*\*\*\*\*\*\*\*\*\*\*\*\*\*\*\*\*\*\*\*\*\*\*\*\*\*\*\*\*\* Analytical function models : function(t,p,X){  $ka < -p[1]$  $k < -p[2]$  $V < -p[3]$ y<-(X/V\*ka/(ka-k)\*(exp(-k\*t)-exp(-ka\*t))) return(y) } Design: Sample times for response: A times subjects doses  $1 \text{ c}(0.33, 1.5, 5, 12)$  1 100 Random effect model: Trand = 2

Variance error model response A :  $(0.5 + 0.15 *f)^2$ 

```
Computation of the Bayesian Fisher information matrix
FIM saved in FIM.txt
***************** FISHER INFORMATION MATRIX *****************
         \begin{bmatrix} 1 \end{bmatrix} \begin{bmatrix} 2 \end{bmatrix}[1,] 278.546128 3.6213766
[2,] 3.621377 0.1924248
*********************** EXPECTED STANDARD ERRORS **************************
 ----------------------    Fixed Effects Parameters --------------------------
   Beta StdError RSE Shrinkage 
k 0.25 0.06894209 27.57684 % 30.41928 %
V 15.00 2.62302564 17.48684 % 30.57895 %
**************************** DETERMINANT ********************************
40.48481
******************************** CRITERION *********************************
6.362767
 ***************** EIGENVALUES OF THE FISHER INFORMATION MATRIX *****************
       FixedEffects VarianceComponents
min 0.1453187 NA
\sqrt{max} 278.5932338 NA
max/min 1917.1190240 NA
******************* CORRELATION MATRIX ******************
          [,1] [,2][1,] 1.0000000 -0.4946462[2,] -0.4946462 1.0000000
Time difference of 0.02200103 secs
```
# **2. Example 2: PK and immediate response PD model using the libraries of PK and PD Models (ODE)**

The purpose is to evaluate a population design using a PKPD model. The PK model is a one compartment model with an infusion of 1 hour and a Michaelis-Menten elimination. The PD model is an immediate response model with linear drug action and no baseline. The PKPD model is described by a differential equation system using the function create\_formED implemented in the file CreateModel\_PKPDdesign.r.

The design to be evaluated is composed of one group of 100 subjects with a dose of 100 and sampling times at 0.5, 2, 30, 49, 180 for the PK and 0.5, 2, 14, 110, 150 for the PD.

**2.1. Model File**

```
source(file.path(directory.program,"CreateModel_PKPDdesign.r"))
create formED(infusion lcpt VVmkm, immed lin null,dose=100,TInf=1)
# The differential equation system is created in the file model created.r
```
**2.2. Input File (P-FIM)**

```
#########################################################################
## INPUT FILE FOR PFIM 4.0
#########################################################################
#Name of the project
#--------------------
project<-"EXAMPLE 2"
#Name of the file containing the PK or PD model
#----------------------------------------------
file.model<-"model.R"
#Name of the output file for the results and for the Fisher information matrix
         #---------------------------------------
output<-"Stdout.r";
outputFIM<-"";
#FIM: Population (P) or Individual (I) or Bayesian (B) Fisher information matrix
#---------------------------------------
FIM<-"P"
#Previous information for population design (FIM<-"P") only:
#If previous information is available, please specify below the file name;
#otherwise leave it as the default
#--------------------------------------------------------
previous.FIM<-""
#RUN: Evaluation (EVAL) or Optimisation (OPT) 
\texttt{#} - - - - - - - - - - - -
run<-"EVAL"
#To display only graphs of models and/or sensitivity functions before evaluating 
the Fisher Information matrix
graph.only<-F
```

```
#Block diagonal Fisher information matrix (option<-1) or complete Fisher 
information matrix (option<-2)
#----------------------------------------------------------
option<-1
#Number of responses
               #--------------------------------------------------------------------
nr < -2################### MODEL OPTION ###########################
#Model form: Differential equations (DE) or analytical form (AF)
 #---------------------------------------------------------------
modelform<-"DE"
###### DIFFERENTIAL EQUATION OPTION ##########################
##############################################################
#Initial time for which initial conditions are given
#---------------------------------------------------
time.condinit<-0
#Identical initial conditions in each elementary design (Yes=T, No=F)
#-------------------------------------------------------------
condinit.identical<-T
# If 'Yes', enter once the expression of the initial values of the system at the 
initial time
# else, enter the vectors of the initial conditions for each elementary design
# If initial values depend on the parameters to be estimated,
# enter this parameter into the expression without any quotation marks 
#---------------------------------------------------------
condinit<-expression(c(0,0))
# Error tolerance for solving differential equations
#----------------------------------------------------
RtolEQ<-1e-08
AtolEQ<-1e-08
Hmax<-Inf 
###### END DIFFERENTIAL EQUATION OPTION #################################
#Name of the fixed effects parameters
#-------------------------------------
parameters<-c("V","Vm","km","Alin")
#Fixed effects parameters values
#-------------------------------
beta<-c(12.2,0.082,0.37,0.1)
#Some parameters may not be estimated (not estimated = T, estimated = F)
#--------------------------------
beta.fixed<-c(F,F,F)
```

```
#Number of occasions
#--------------------------------------------------------------------------
n occ<-1#Random effect model (1) = additive (2) = exponential 
#------------------------------------------------------------------
\texttt{Trand}<-2:
#Diagonal Matrix of variance for inter-subject random effects:
#---------------------------------------------------
omega<-diag(c(0.25,0.25,0,0.25))
#Diagonal Matrix of variance for inter-occasion random effects:
#---------------------------------------------------
\gammagamma\le -diag(c(0,0,0))
#Standard deviation of residual error (sig.inter+sig.slope*f)^2:
#------------------------------------------------------------------
sig.interA<-0
sig.slopeA<-0.2
sig.interB<-0.1
sig.slopeB<-0
#List of the vectors of sampling times for each elementary design 
#You can specify that a group has no sampling time by writing NULL 
#(ONLY if you have several response)
#-----------------------------------------------------------------
protA<-list(c(0.5, 2, 30, 49, 180))
protB<-list(c(0.5, 2, 14, 110, 150))
#Vector of initial proportions or numbers of subjects for each elementary design 
#--------------------------------------------------------------
subjects<-c(100)
#Subjects input: (1) for number of subjects (2) for proportions of subjects
#---------------------------------------------------------------------------
subjects.input<-1
#If 'proportions of subjects' give the total number of samples
#-------------------------------------------------------------
#Ntot<-40
############## GRAPH SPECIFICATION OPTION ###############
#graphical representation (Yes=T, No=F)
#-------------------------------------
graph.logical<-T
#Vector of Names on Y axes for each response
#---------------------------------
names.datax<-c("Time","Time")
#Vector of Names on Y axes for each response
#---------------------------------
names.datay<-c("Concentration","Effet")
#Controls logarithmic axes for the graphical representation.
#Values "xy", "x", or "y" produce log-log or log-x or log-y axes.
```

```
#(For standard graphic, log.logical<-F)
      #--------------------------------------------------------------
#log.logical<-'y'
log.logical<-F
#Vector of lower and upper sampling times for the graphical representation
#-------------------------------------------------------------------------
graph.infA<-c(0)
graph.supA<-c(180)
graph.infB<-c(0)
graph.supB<-c(180)
#Vector of lower and upper concentration for the graphical representation
#------------------------------------------------------------------------
y.rangeA<-NULL # default range
#y.range<-c(0,10)
```
############# END OF GRAPH SPECIFICATION OPTION ###############

#### **2.3. Output File**

```
PFIM 4.0
Project: EXAMPLE 2
Date: Fri Mar 21 15:57:00 2014
**************************** INPUT SUMMARY ********************************
Differential Equations form of the model:
function(t,y,p){
V < -p[1]Vm<-p[2]
km < -p[3]
\text{Alin}\left\{ -p[4] \right\}pk < -y[1:1]pd<-y[2:2]
\vertconc\leftarrowy[1]
if(t <= 1){
dpk1<-(100/(1*V))+(-Vm)*pk[1]/(km+pk[1])}
else{
dpk1<-(-Vm)*pk[1]/(km+pk[1])}
dpd1<-0pdIm<-Alin*conc
return(list(c(dpk1,dpd1),c(pk[1],pdIm)))
}
Design: 
Sample times for response: A 
                     times subjects
1 \text{ c}(0.5, 2, 30, 49, 180) 100
Sample times for response: B 
                      times subjects
1 \text{ c}(0.5, 2, 14, 110, 150) 100
```
Initial Conditions at time 0 :  $\overline{0}$  0 Random effect model: Trand = 2 Variance error model response A : (  $0 + 0.2 *f$ )^2 Variance error model response B :  $(0.1 + 0 *f)^2$ Error tolerance for solving differential equations system: RtolEQ = 1e-08, AtolEQ  $= 1e-08$  , Hmax = Inf Computation of the Population Fisher information matrix: option = 1 \*\*\*\*\*\*\*\*\*\*\*\*\*\*\*\*\*\*\* FISHER INFORMATION MATRIX \*\*\*\*\*\*\*\*\*\*\*\*\*\*\*\*\*\* [9,] [9,] [1,8] [1,6] [1,6] [1,7] [1,8] [1,9] [1,1 [2,] [1,8] [1,9]<br>2.6770341 9.444202 -57.39048 -0.7254162 0.000000e+00 0.0000000.000000e+00 0.00000e+00 [1,1] [1,1 2.6770341 [1,<br>2.84442023 50919.213161 7982.73905 657.407 [3,] -57.3904833 7982.739050 33057.82792 -6714.1078293 0.000000e+00 0.0000000 0.000000e+00 0.000000e+00 0.000000 [4,] -0.7254162 657.407639 -6714.10783 38772.8151987 0.000000e+00 0.0000000 0.000000e+00 0.000000e+00 0.000000 [5,] 0.0000000 0.000000 0.00000 0.0000000 7.938111e+02 0.4463216 3.916193e-03 2.546794e+00 8.097541  $[\begin{array}{cccccccccccc} (6,1) & 0.0000000 & 0.000000 & 0.000000 & 0.000000 & 0.0000000 & 0.0000000 & 0.0000000 & 0.0000000 & 0.0000000 & 0.0000000 & 0.0000000 & 0.0000000 & 0.0000000 & 0.0000000 & 0.0000000 & 0.0000000 & 0.546794e+00 & 94.4998735 & 8.332$ [7,] 0.0000000 0.000000 0.00000 0.0000000 3.916193e-03 0.1453005 7.516656e+02 8.332548e-01 116.540931 [8,] 0.0000000 0.000000 0.00000 0.0000000 2.546794e+00 94.4998735 8.332548e-01 1.725786e+04 1714.876645 [9,] 0.0000000 0.000000 0.00000 0.0000000 8.097541e+00 301.2349133 1.165409e+02 1.714877e+03 64572.948196 \*\*\*\*\*\*\*\*\*\*\*\*\*\*\*\*\*\*\*\*\*\*\* EXPECTED STANDARD ERRORS \*\*\*\*\*\*\*\*\*\*\*\*\*\*\*\*\*\*\*\*\*\*\*\* --------------------- Fixed Effects Parameters ---------------------------Beta StdError RSE V 12.200 0.624822332 5.121495 % Vm 0.082 0.004534793 5.530235 % km 0.370 0.005841524 1.578790 % Alin 0.100 0.005182493 5.182493 % ------------------------- Variance of Inter-Subject Random Effects --------------- omega² StdError RSE V 0.25 0.03549293 14.19717 % Vm 0.25 0.04137028 16.54811 % Alin 0.25 0.03647948 14.59179 % ------------------- Standard deviation of residual error ---------------------- Sigma StdError RSE sig.slopeA 0.2 0.007625037 3.812519 % sig.interB 0.1 0.003945487 3.945487 % \*\*\*\*\*\*\*\*\*\*\*\*\*\*\*\*\*\*\*\*\*\*\*\*\*\*\*\*\*\*\* DETERMINANT \*\*\*\*\*\*\*\*\*\*\*\*\*\*\*\*\*\*\*\*\*\*\*\*\*\*\*\*\*\*\*\* 5.994606e+31 \*\*\*\*\*\*\*\*\*\*\*\*\*\*\*\*\*\*\*\*\*\*\*\*\*\*\*\*\*\*\*\* CRITERION \*\*\*\*\*\*\*\*\*\*\*\*\*\*\*\*\*\*\*\*\*\*\*\*\*\*\*\*\*\*\*\*\* 3395.176

```
******************* EIGENVALUES OF THE FISHER INFORMATION MATRIX *****************
              FixedEffects VarianceComponents
min 26521.376944 2.561446
max 64636.681018 17196.209993
max/min 2.437154 6713.478513
****************** CORRELATION MATRIX ******************
  [,1] [,2] [,3] [,4] [,5] [,6] [,7] [,8] [,9]
[1,] 1.00000000 -0.06785010 0.2062542 0.04352023 0.000000e+00 0.0000000000 0.000000e+00 0.0000000000 0.000000000
 [2,] -0.06785010 1.00000000 -0.2101514 -0.05600795 0.000000e+00 0.0000000000 0.000000e+00 0.0000000000 0.000000000
[3,] 0.20625422 -0.21015142 1.0000000 0.19876898 0.000000e+00 0.0000000000 0.000000e+00 0.0000000000 0.000000000
 [4,] 0.04352023 -0.05600795 0.1987690 1.00000000 0.000000e+00 0.0000000000 0.000000e+00 0.0000000000 0.000000000
 [5,] 0.00000000 0.00000000 0.0000000 0.00000000 1.000000e+00 -0.0005826757 1.311462e-05 -0.0006146867 -0.001068259
[6,] 0.00000000 0.00000000 0.0000000 0.00000000 -5.826757e-04 1.0000000000 5.840399e-04 -0.0272653545 -0.047524772
 [7,] 0.00000000 0.00000000 0.0000000 0.00000000 1.311462e-05 0.0005840399 1.000000e+00 0.0006127203 -0.016746938
[8,] 0.00000000 0.00000000 0.0000000 0.00000000 -6.146867e-04 -0.0272653545 6.127203e-04 1.0000000000 -0.050000216
 [9,] 0.00000000 0.00000000 0.0000000 0.00000000 -1.068259e-03 -0.0475247719 -1.674694e-02 -0.0500002164 1.000000000
Time difference of 3.551203 secs
```
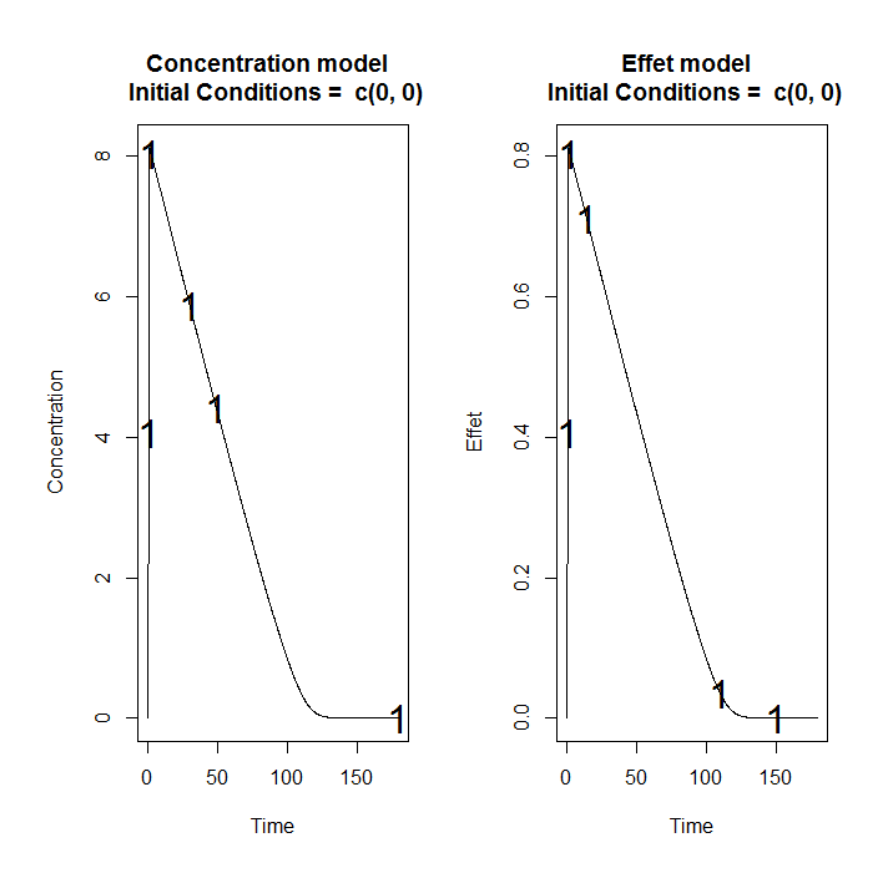

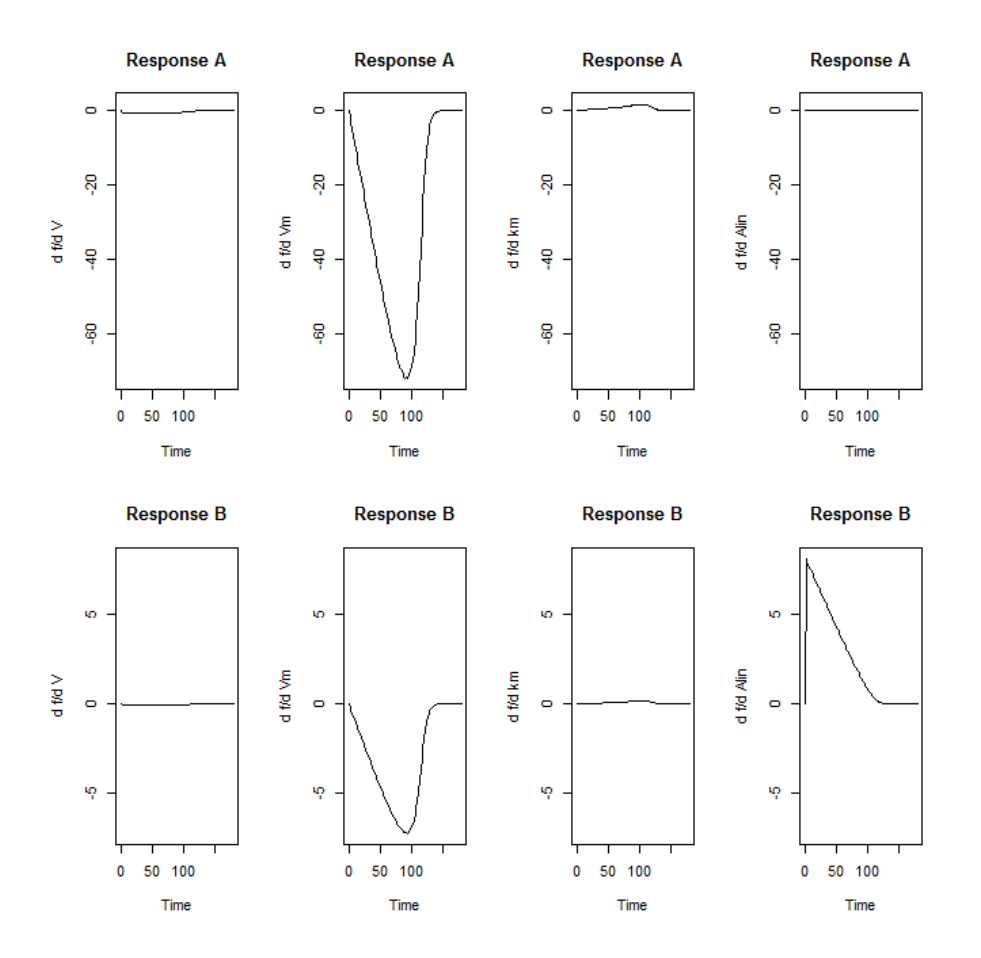

# **3. Example 3: PK model with inter-occasion variability**

The purpose of this example is to evaluate a design for a PK model including inter-occasion variability. The PK model is a one compartment oral model with first order absorption and first order elimination. The inter-occasion variability was 15% for the three parameters. The design to be evaluated is composed of one group of 40 subjects with a dose of 30 and sampling times at 0.5, 2, 4, 8.

## **3.1. Model File**

```
source(file.path(directory.program,"LibraryPK.r"))
formA<-oral1_1cpt_kaVCl()[[1]]
form<-c(formA)
   3.2. Input File (P-FIM)
```

```
#########################################################################
## INPUT FILE FOR PFIM 4.0
#########################################################################
#Name of the project
#--------------------
```

```
project<-"EXAMPLE 3"
#Name of the file containing the PK or PD model
#----------------------------------------------
file.model<-"model.R"
#Name of the output file for the results and for the Fisher information matrix
#---------------------------------------
output<-"Stdout.r";
outputFIM<-"";
#FIM: Population (P) or Individual (I) or Bayesian (B) Fisher information matrix
#---------------------------------------
FIM<-"P"
#Previous information for population design (FIM<-"P") only:
#If previous information is available, please specify below the file name;
#otherwise leave it as the default
#--------------------------------------------------------
previous.FIM<-""
#RUN: Evaluation (EVAL) or Optimisation (OPT) 
#-------------------------------------------------------
run<-"EVAL"
#To display only graphs of models and/or sensitivity functions before evaluating 
the Fisher Information matrix
graph.only<-F
#Block diagonal Fisher information matrix (option<-1) or complete Fisher 
information matrix (option<-2)
#----------------------------------------------------------
option<-1
#Number of responses
#--------------------------------------------------------------------
n r < -1################### MODEL OPTION ###########################
#Model form: Differential equations (DE) or analytical form (AF)
#---------------------------------------------------------------
modelform<-"AF"
###### ANALYTICAL MODEL OPTION #############################
############################################################
#Identical dose in each elementary design (Yes=T, No=F)
#-------------------------------------------------------------
dose.identical<-T
# If 'Yes', enter the value of the dose, 
# else, enter the vector of the dose values for each elementary design
                   #--------------------------------------------------------------------
dose<-c(30)#Vector of the times intervals of each expression
```

```
#-----------------------------------------------------------
boundA<-list(c(0,Inf))
#Numerical derivatives (Yes=T, No=F)
#If 'Yes', specify the model function "form" in the model file
#If 'No', specify the object "form" which is a vector of expressions in the model 
file
#-----------------------------------------------------------
NUM<-F
###### END ANALYTICAL MODEL OPTION ########################
#Name of the fixed effects parameters
#-------------------------------------
parameters<-c("ka","V","Cl")
#Fixed effects parameters values
#-------------------------------
beta<-c(1,3.5,2)#Some parameters may not be estimated (not estimated = T, estimated = F)
#--------------------------------
beta.fixed<-c(F,F,F)
#Number of occasions
#--------------------------------------------------------------------------
n occ<-2
#Random effect model (1) = additive (2) = exponential
#------------------------------------------------------------------
Trand<-2;#Diagonal Matrix of variance for inter-subject random effects:
#---------------------------------------------------
omega<-diag(c(0.09,0.09,0.09))
#Diagonal Matrix of variance for inter-occasion random effects:
#---------------------------------------------------
gamma<-diag(c(0.0225,0.0225,0.0225))
#Standard deviation of residual error (sig.inter+sig.slope*f)^2:
#------------------------------------------------------------------
sig.interA<-0.1
sig.slopeA<-0
#List of the vectors of sampling times for each elementary design 
#You can specify that a group has no sampling time by writing NULL 
#(ONLY if you have several response)
#-----------------------------------------------------------------
protA<-list(c(0.5,2,4,8))
#Vector of initial proportions or numbers of subjects for each elementary design 
#--------------------------------------------------------------
subjects<-c(40)
#Subjects input: (1) for number of subjects (2) for proportions of subjects
#---------------------------------------------------------------------------
subjects.input<-1
#If 'proportions of subjects' give the total number of samples
#-------------------------------------------------------------
#Ntot<-40
```

```
3.3. Output File
```

```
PFIM 4.0 
Project: EXAMPLE 3
Date: Tue Jan 28 11:40:35 2014
************************* INPUT SUMMARY ********************************
Analytical function models : 
dose/V * ka/(ka - (Cl/V)) * (exp (- (Cl/V) * t) - exp (-ka * t))
Design: 
Sample times for response: A 
      times subjects doses
1 \text{ c}(0.5, 2, 4, 8) 40 30
Number of occasions: 2
Random effect model: Trand = 2
Variance error model response A : (0.1 + 0 *f)^2Computation of the Population Fisher information matrix: option = 1
 ******************* FISHER INFORMATION MATRIX ******************
[,1] [,2] [,3] [,4] [,5] [,6]
 [1,] 326.376227 -15.9864218 3.8839055 0.0000000 0.0000000 0.0000000
 [2,] -15.986422 28.3366743 0.9574449 0.0000000 0.0000000 0.0000000
[3,] 3.883905 0.9574449 98.1347183 0.0000000 0.0000000 0.0000000
[4,] 0.000000 0.0000000 0.0000000 1331.5180159 39.1334952 0.7542361
[5,] 0.000000 0.0000000 0.0000000 39.1334952 1506.1906549 0.5614793
[6,] 0.000000 0.0000000 0.0000000 0.7542361 0.5614793 1926.0845868
[7,] 0.000000 0.0000000 0.0000000 665.7590079 19.5667476 0.3771180
 [8,] 0.000000 0.0000000 0.0000000 19.5667476 753.0953275 0.2807396
 [9,] 0.000000 0.0000000 0.0000000 0.3771180 0.2807396 963.0422934
[10,] 0.000000 0.0000000 0.0000000 486.6656278 340.8242080 22.4031198
            [7] [8] [9] [10][1,] 0.000000 0.000000e+00 0.000000e+00 0.00000
 [2,] 0.000000 0.000000e+00 0.000000e+00 0.00000
[3,] 0.000000 0.000000e+00 0.000000e+00 0.00000
[4,] 665.759008 1.956675e+01 3.771180e-01 486.66563
[5,] 19.566748 7.530953e+02 2.807396e-01 340.82421
[6,] 0.377118 2.807396e-01 9.630423e+02 22.40312
[7,] 11180.419592 5.410321e+03 9.653853e+01 2203.93606
[8,] 5410.320690 1.766938e+04 8.459735e+01 1682.30579
[9,] 96.538535 8.459735e+01 3.679038e+04 634.05703
[10,] 2203.936057 1.682306e+03 6.340570e+02 21694.43805
 ************************** EXPECTED STANDARD ERRORS ************************
```
---------------------- Fixed Effects Parameters ------------------------ Beta StdError RSE ka 1.0 0.05615162 5.615162 % V 3.5 0.19055327 5.444379 % Cl 2.0 0.10099429 5.049714 % ------------------------ Variance of Inter-Subject Random Effects -------------- omega² StdError RSE ka 0.09 0.02797418 31.08242 % V 0.09 0.02614241 29.04712 % Cl 0.09 0.02293631 25.48479 % ------------------------- Variance of Inter-Occasion Random Effects -------------- gamma² StdError RSE ka 0.0225 0.010507710 46.70093 % V 0.0225 0.008278751 36.79445 % Cl 0.0225 0.005249319 23.33031 % ------------------------ Standard deviation of residual error --------------------- Sigma StdError RSE sig.interA 0.1 0.006890589 6.890589 % \*\*\*\*\*\*\*\*\*\*\*\*\*\*\*\*\*\*\*\*\*\*\*\*\*\*\*\*\*\*\* DETERMINANT \*\*\*\*\*\*\*\*\*\*\*\*\*\*\*\*\*\*\*\*\*\*\*\*\*\*\*\*\*\*\*\* 4.122587e+32 \*\*\*\*\*\*\*\*\*\*\*\*\*\*\*\*\*\*\*\*\*\*\*\*\*\*\*\*\*\*\*\* CRITERION \*\*\*\*\*\*\*\*\*\*\*\*\*\*\*\*\*\*\*\*\*\*\*\*\*\*\*\*\*\*\*\*\* 1826.068 \*\*\*\*\*\*\*\*\*\*\*\*\*\*\*\*\*\* EIGENVALUES OF THE FISHER INFORMATION MATRIX \*\*\*\*\*\*\*\*\*\*\*\*\*\*\*\*\* FixedEffects VarianceComponents min 18665.494014 27.46247 max 36847.167079 8088.68560 max/min 1.974079 294.53599 \*\*\*\*\*\*\*\*\*\*\*\*\*\*\*\*\*\* CORRELATION MATRIX \*\*\*\*\*\*\*\*\*\*\*\*\*\*\*\*\*\*  $[$ ,1]  $[$ ,2]  $[$ ,3]  $[$ ,4]  $[$ ,5] [1,] 1.00000000 0.16669388 -0.02507303 0.0000000000 0.0000000000 [2,] 0.16669388 1.00000000 -0.02207619 0.0000000000 0.0000000000 [3,] -0.02507303 -0.02207619 1.00000000 0.0000000000 0.0000000000 [4,] 0.00000000 0.00000000 0.00000000 1.0000000000 -0.0347716680 [5,] 0.00000000 0.00000000 0.00000000 -0.0347716680 1.0000000000 [6,] 0.00000000 0.00000000 0.00000000 -0.0004678731 -0.0002900774 [7,] 0.00000000 0.00000000 0.00000000 -0.1783934889 0.0676233782

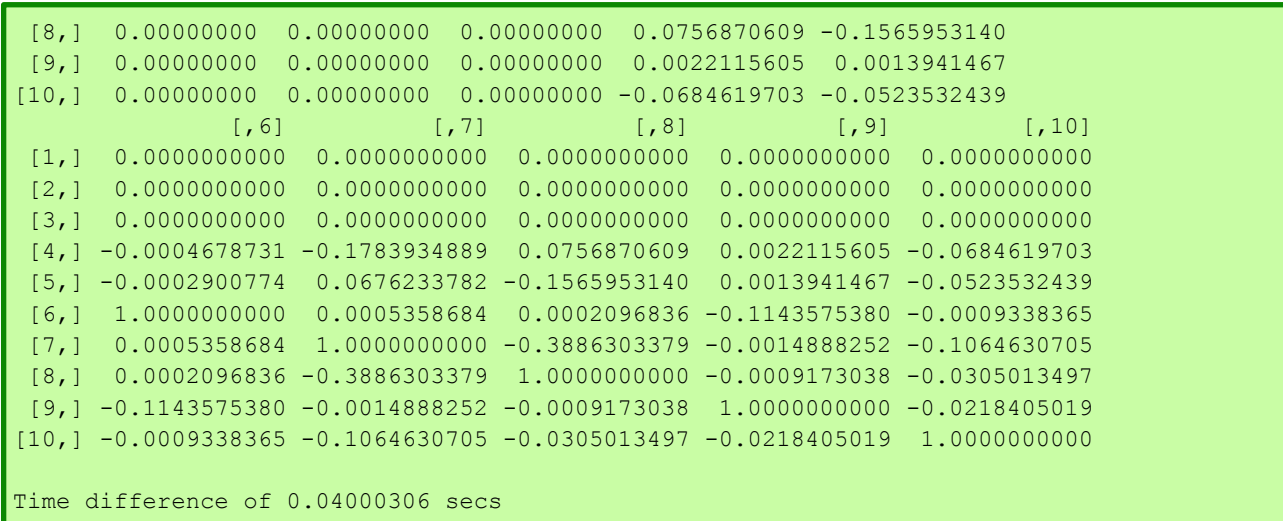

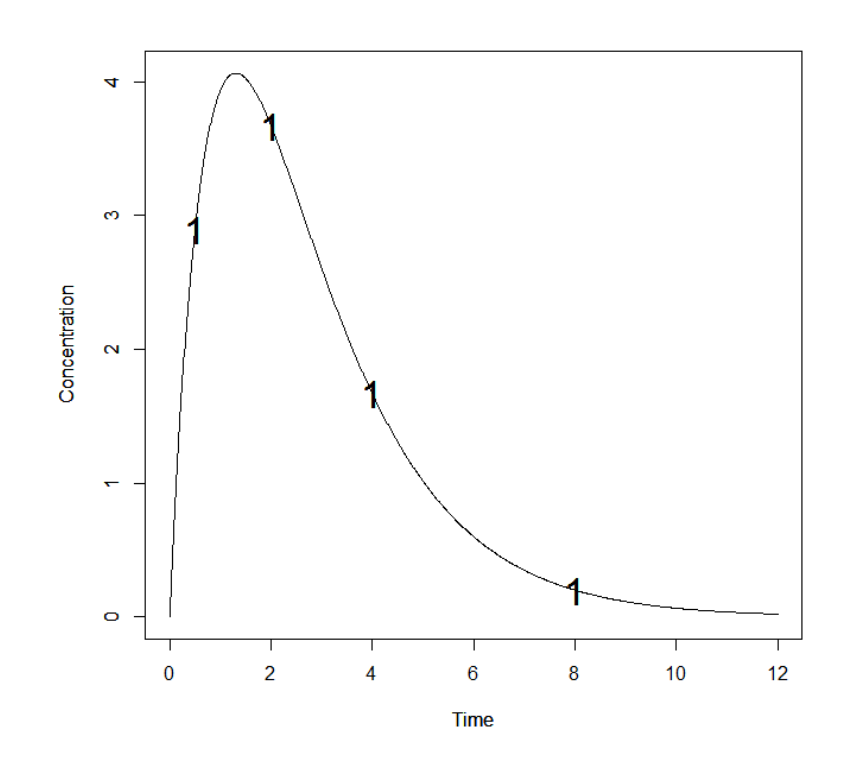

# **4. Example 4: PK model with inter-occasion variability and covariate effects (Equivalence test)**

The purpose of this example is to evaluate a design for a crossover PK trial with two periods, two sequences: 20 subjects receive treatment A at period 1 then treatment B at period 2; 20 subjects receive treatment B at period 1 then treatment A at period 2. The PK model is a one compartment oral model with first order absorption and first order elimination. We add a gender effect which does not change with the occasion on the volume of distribution (V) and a treatment effect changing with the occasion on the clearance (Cl). The dose is fixed to 30 for the 40 subjects with the same sampling times at 0.5, 2, 6 and 8. With alpha=0.05, we then compute the expected power of the Wald test for equivalence on the interval [ln(0.8) and ln(1.25)] and the number of subjects needed for a given power of 0.9.

## **4.1. Model File**

```
#User-defined model 
form<-function(t,p,X){
ka < -p[1]|v<-p[2]Cl < -p[3]y <-X/V * ka/(ka - (Cl/V)) * (exp(-(Cl/V) * t) - exp(-ka * t))
return(y)
}
```
#### **4.2. Input File (P-FIM)**

```
#########################################################################
## INPUT FILE FOR PFIM 4.0
#########################################################################
#Name of the project
#--------------------
project<-"EXAMPLE 4"
#Name of the file containing the PK or PD model
#----------------------------------------------
file.model<-"model.R"
#Name of the output file for the results and for the Fisher information matrix
#---------------------------------------
output<-"Stdout.r";
outputFIM<-"";
#FIM: Population (P) or Individual (I) or Bayesian (B) Fisher information matrix
#---------------------------------------
FIM<-"P"
#Previous information for population design (FIM<-"P") only:
#If previous information is available, please specify below the file name;
#otherwise leave it as the default
#--------------------------------------------------------
previous.FIM<-""
#RUN: Evaluation (EVAL) or Optimisation (OPT) 
#-------------------------------------------------------
run<-"EVAL"
#To display only graphs of models and/or sensitivity functions before evaluating 
the Fisher Information matrix
graph.only<-F
#Block diagonal Fisher information matrix (option<-1) or complete Fisher 
information matrix (option<-2)
#----------------------------------------------------------
option<-1
#Number of responses
#--------------------------------------------------------------------
nr<-1
```

```
################### MODEL OPTION ###########################
#Model form: Differential equations (DE) or analytical form (AF)
#---------------------------------------------------------------
modelform<-"AF"
###### ANALYTICAL MODEL OPTION #############################
############################################################
#Identical dose in each elementary design (Yes=T, No=F)
#-------------------------------------------------------------
dose.identical<-T
# If 'Yes', enter the value of the dose, 
# else, enter the vector of the dose values for each elementary design
#--------------------------------------------------------------------
dose<-c(30)#Vector of the times intervals of each expression 
#-----------------------------------------------------------
boundA \leftarrow list(c(0,Inf))#Numerical derivatives (Yes=T, No=F)
#If 'Yes', specify the model function "form" in the model file
#If 'No', specify the object "form" which is a vector of expressions in the model 
file
#-----------------------------------------------------------
NUM<-T
###### END ANALYTICAL MODEL OPTION ########################
#Name of the fixed effects parameters
#-------------------------------------
parameters<-c("ka","V","Cl")
#Fixed effects parameters values
#-------------------------------
beta<-c(1,3.5,2)#Some parameters may not be estimated (not estimated = T, estimated = F)
#--------------------------------
beta.fixed<-c(F,F,F)#Number of occasions
#--------------------------------------------------------------------------
n occ<-2#Random effect model (1) = additive (2) = exponential 
#------------------------------------------------------------------
rrand<-2;#Diagonal Matrix of variance for inter-subject random effects:
#---------------------------------------------------
omega<-diag(c(0.09,0.09,0.09))
#Diagonal Matrix of variance for inter-occasion random effects:
#---------------------------------------------------
gamma<-diag(c(0.0225,0.0225,0.0225))
```

```
#Standard deviation of residual error (sig.inter+sig.slope*f)^2:
#------------------------------------------------------------------
sig.interA<-0.1
sig.slopeA<-0
#List of the vectors of sampling times for each elementary design 
#You can specify that a group has no sampling time by writing NULL 
#(ONLY if you have several response)
                                  #-----------------------------------------------------------------
protA<-list(c(0.5,2,4,6,8))
#Vector of initial proportions or numbers of subjects for each elementary design 
#--------------------------------------------------------------
subjects<-c(40)
#Subjects input: (1) for number of subjects (2) for proportions of subjects
#---------------------------------------------------------------------------
subjects.input<-1
#If 'proportions of subjects' give the total number of samples
#-------------------------------------------------------------
#Ntot<-40###################################################################
# #
# Covariate model #
# #
###################################################################
##########################################
# Covariates not changing with occasion # 
##########################################
#Add covariate to the model (Yes==T No==F)
#---------------------------------------------------------------------------
covariate.model<-T
#Vector of covariates
#---------------------------------------------------------------------
covariate.name<-list(c("Sex"))
#Categories for each covariate (the first category is the reference)
#-----------------------------------------------------------------------
covariate.category<-list(Sex=c("M","F"))
#Proportions of subjects in each category
#-------------------------------------------------------------------------
covariate.proportions<-list(Sex=c(0.5,0.5))
#Parameter(s) associated with each covariate
#-------------------------------------------------------------------------
parameter.associated<-list(Sex=c("V"))
# Values of covariate parameters in covariate model
```

```
# (values of parameters for all other categories than the reference category (for 
which beta=0) 
# covariate is additive on parameter if additive random effect model (Trand=1)
# covariate is additive on log parameters if exponential random effect model 
(Trand=2)
#-----------------------------------------------------------------------
beta.covariate<-list(Sex=list(c(log(1.2))))
#####################################
#Covariates changing with occasion # 
#####################################
#Add covariate to the model (Yes==T No==F)
#---------------------------------------------------------------------------
covariate_occ.model<-T
#Vector of covariates depending on the occasion
#---------------------------------------------------------------------
covariate_occ.name<-list( c("Treat") )
#Categories for each covariate (the first category is the reference)
#-----------------------------------------------------------------------
covariate occ.category<-list( Treat=c("A","B") )
#Sequences of values of covariates at each occasion 
#Specify as many values in each sequence as number of occasions (n occ) for each
covariate
#----------------------------------------------------------------------------------
covariate occ.sequence<-list( Treat=list(c("A","B"),c("B","A")) )
#Proportions of elementary designs corresponding to each sequence of covariate 
values
#Specify as many values of proportion as number of sequences defined in 
covariate occ.sequence for each covariate
#----------------------------------------------------------------------------------
-------------------------------
covariate occ.proportions \leftarrow list( There(0.5, 0.5) )#Parameter(s) associated with each covariate
#-------------------------------------------------------------------------
parameter occ.associated<-list( Treat=c("Cl") )
# Values of covariate parameters in covariate model 
# (values of parameters for all other categories than the reference category (for 
which beta=0) 
# covariate is additive on parameter if additive random effect model (Trand=1)
# covariate is additive on log parameters if exponential random effect model 
(Trand=2)
#-----------------------------------------------------------------------
beta.covariate occ<-list( Treat=list(c(log(1.1))) )
#Type one error alpha 
#-----------------------------------------------------------------------------
alpha < -0.05
```

```
#Compute expected power for comparison test (Yes=T, No=F)
#---------------------------------------------------------------------------
compute.power<-F
#Compute the number of subjects needed for a given power for comparison test(Yes=T, 
No = F)
#----------------------------------------------------------------------------
compute.nni<-F
#Equivalence interval
interval eq < -c(log(0.8), log(1.25))#Compute expected power for equivalence test (Yes=T, No=F)
#---------------------------------------------------------------------------
compute.power_eq<-T
#Compute the number of subjects needed for a given power for equivalence test 
(Yes=T, No=F)
#----------------------------------------------------------------------------
compute.nni_eq<-T
#Set value the given power
#---------------------------------------------------------------------------
given.power<-0.9
```
### **4.3. Output File**

```
PFIM 4.0 
Project: EXAMPLE 4
Date: Tue Jan 28 11:59:42 2014
**************************** INPUT SUMMARY ********************************
Analytical function models : 
function(t,p,X){
ka < -p[1]V < -p[2]Cl < -p[3]y \le -X/V * ka/(ka - (C1/V)) * (exp(-(C1/V) * t) - exp(-ka * t))return(y)
}
Design: 
Sample times for response: A 
             times subjects doses
1 \text{ } c(0.5, 2, 4, 6, 8) 40 30
Number of occasions: 2
Random effect model: Trand = 2
Variance error model response A : ( 0.1 + 0 *f)^2
```

```
Covariate model : 
     NB: Covariates are additive on log parameters
     Covariates not changing with occasion 
     Covariate 1 : Sex ( V ) 
    Categories References Proportions
(1) M * 0.5
(2) F 0.5
     Covariates changing with occasion 
    Covariate 1 : Treat ( Cl ) 
    Categories References
(1) A
(2) B
   Sequences Proportions
(1) A B 0.5
(B) B A 0.5Computation of the Population Fisher information matrix: option = 1
***************** FISHER INFORMATION MATRIX *****************
s and \sim 10 \pm 10 \pm 10 \pm 10 \pm 10 \pm 10 \pm 10 \pm 10 \pm 10 \pm 10 \pm 10 \pm 339.888866 -12.1244029 2.2403232 -17.9762700 1.8294873 0.0000000
   -12.124403 29.3831440 0.5085979 52.3319426 0.4561115 0.0000000
    2.240323 0.5085979 98.2790307 0.8587853 98.1435338 0.0000000
s2 -17.976270 52.3319426 0.8587853 183.1617993 0.8270805 0.0000000
     1.829487 0.4561115 98.1435338 0.8270805 953.4932901 0.0000000
     0.000000 0.0000000 0.0000000 0.0000000 0.0000000 1444.4800034
     0.000000 0.0000000 0.0000000 0.0000000 0.0000000 23.0348957
 0.000000 0.0000000 0.0000000 0.0000000 0.0000000 0.2509671
 0.000000 0.0000000 0.0000000 0.0000000 0.0000000 736.6832299
     0.000000 0.0000000 0.0000000 0.0000000 0.0000000 34.0127520
     0.000000 0.0000000 0.0000000 0.0000000 0.0000000 32.8694695
     0.000000 0.0000000 0.0000000 0.0000000 0.0000000 423.7018814
      0.000000 0.0000000 0.000000e+00 0.000000e+00 0.00000 0.00000
     0.000000 0.0000000 0.000000e+00 0.000000e+00 0.00000 0.00000
     0.000000 0.0000000 0.000000e+00 0.000000e+00 0.00000 0.00000
s2 0.000000 0.0000000 0.000000e+00 0.000000e+00 0.00000 0.00000
     0.000000 0.0000000 0.000000e+00 0.000000e+00 0.00000 0.00000
     23.034896 0.2509671 7.366832e+02 3.401275e+01 32.86947 423.70188
   1620.000487 0.1586320 2.250149e+01 8.207294e+02 33.13093 269.48022
     0.158632 1931.7539827 1.103168e-01 4.364955e-01 966.47638 18.52264
     22.501490 0.1103168 1.214320e+04 4.704703e+03 189.35871 2594.79722
    820.729393 0.4364955 4.704703e+03 2.268081e+04 281.84596 2441.16633
     33.130931 966.4763757 1.893587e+02 2.818460e+02 39310.95582 1152.57041
    269.480223 18.5226438 2.594797e+03 2.441166e+03 1152.57041 36667.05676
```

```
***********************    EXPECTED STANDARD ERRORS    ************************
    -------------------        Fixed Effects Parameters -------------------------
                    Beta StdError RSE
ka 1.00000000 0.05466202 5.466202 %
V 3.50000000 0.26457492 7.559283 %
Cl 2.00000000 0.10650676 5.325338 %
beta_V_Sex_F 0.18232156 0.10545703 57.841231 %
beta_Cl_Treat_B 0.09531018 0.03418960 35.871924 %
------------------------- Variance of Inter-Subject Random Effects ----------------
   omega² StdError RSE 
ka 0.09 0.02678397 29.75997 %
V 0.09 0.02510621 27.89579 %
Cl 0.09 0.02289350 25.43722 %
------------------------- Variance of Inter-Occasion Random Effects ---------------
  gamma<sup>2</sup> StdError RSE
ka 0.0225 0.009674645 42.99842 %
V 0.0225 0.007009914 31.15517 %
Cl 0.0225 0.005077443 22.56641 %
    ------------------------ Standard deviation of residual error ---------------------
         Sigma StdError RSE
sig.interA 0.1 0.00527779 5.27779 %
********************************* DETERMINANT **********************************
1.124604e+38
******************************** CRITERION *********************************
1482.234
***************************** EQUIVALENCE TEST ********************************
                   Beta 90 % CI exp(Beta) 90 % CI
beta V Sex F 0.18232156 [0.009;0.356] 1.2 [1.009;1.427]
beta Cl Treat B 0.09531018 [0.039;0.152] 1.1 [1.04;1.164]
Type I error = 0.05
Equivalence interval = [log(0.8), log(1.25)] Expected_power Number_subjects_needed (for a given power=0.9)
beta_V_Sex_F 0.1042397 2286.08074 
beta_Cl_Treat_B 0.9818745 24.50351
```
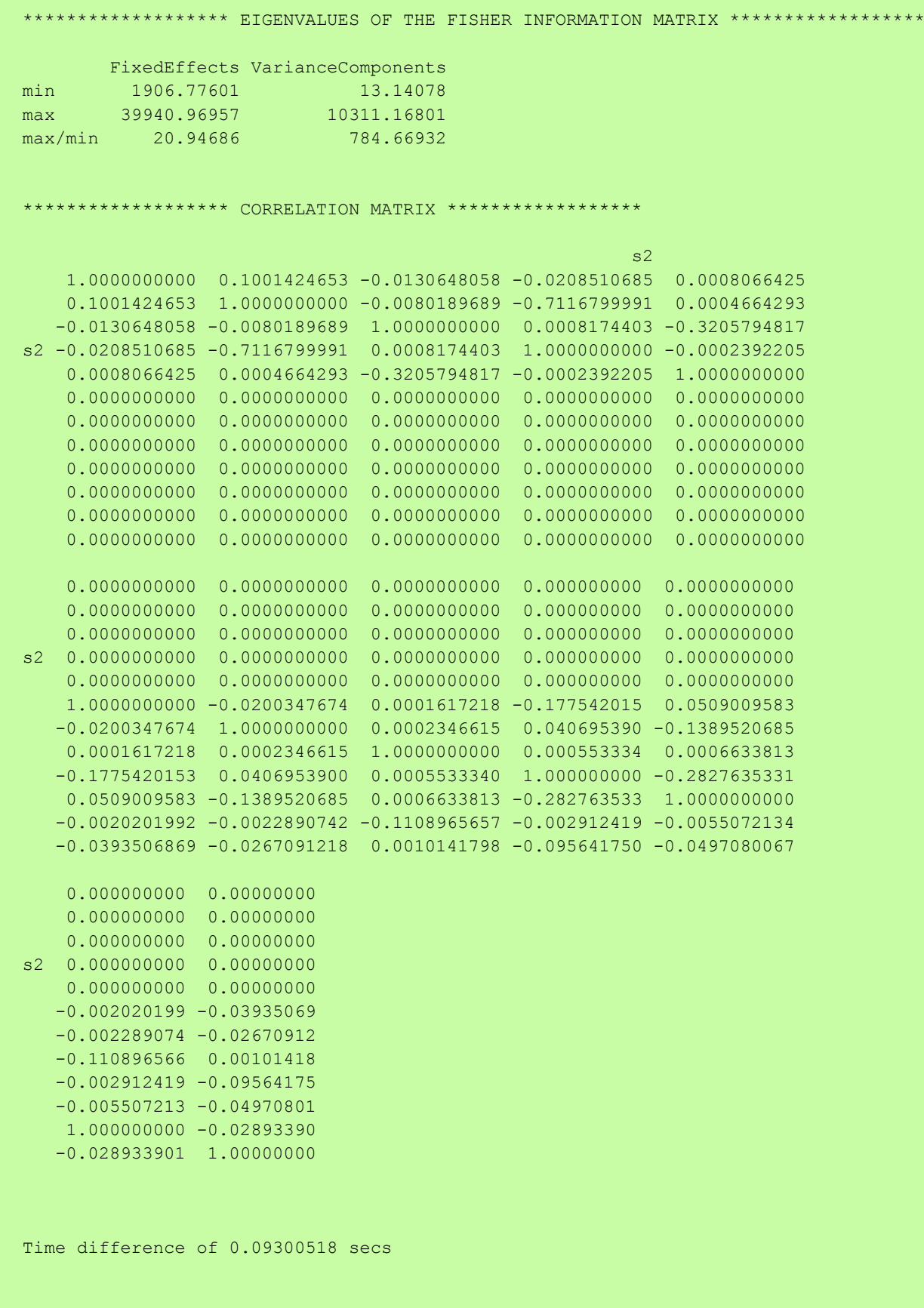

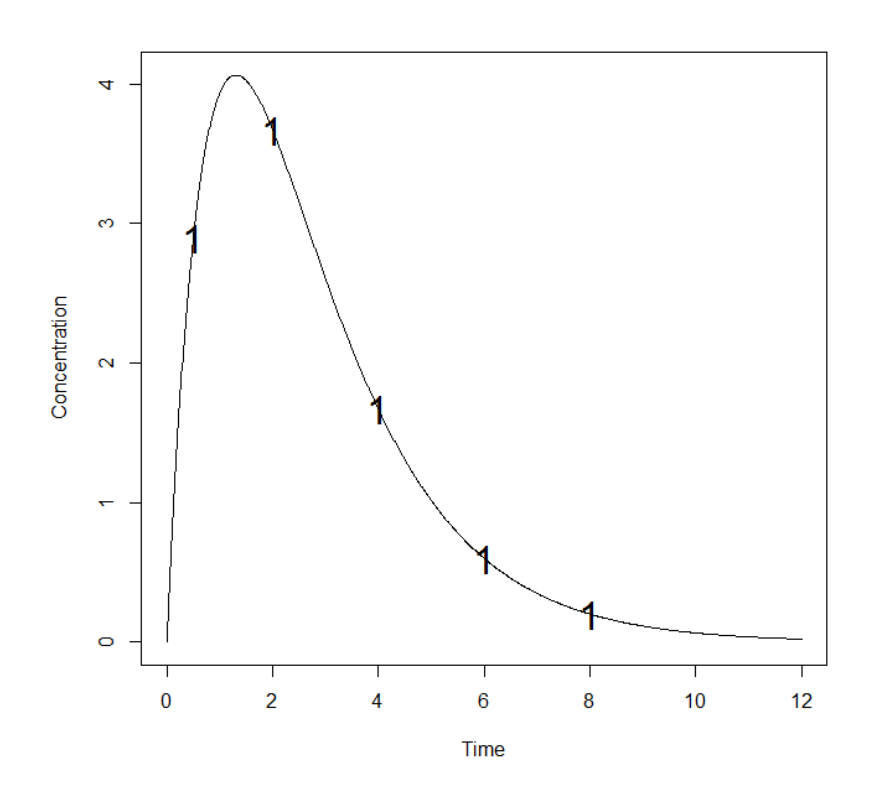

# **OPTIMISATION**

We illustrate optimisation algorithms with the same examples used in the Evaluation section. As for Evaluation, Example 1 is more detailed with all the new features. For Example 2, 3 and 4, optimisation was performed only with Federow-Wynn (FW) algorithm. We therefore paste in the INPUT FILE only the part concerning optimisation.

# **1. Example 1: PK Model**

```
1.1. Population Fisher Information Matrix (P-FIM)
```
Optimize a design for 200 subjects with a dose of 100.

# *1.1.1. Simplex algorithm*

- Initial sampling times vector:  $\xi_1 = (0.33, 1.5, 5, 12)$ 
	- Time interval for the optimisation: (0,12)

## INPUT FILE

```
#Name of the project
#--------------------
project<-"1.1.1"
#RUN: Evaluation (EVAL) or Optimisation (OPT) 
#-------------------------------------------------------
run<-"OPT"
############ONLY FOR OPTIMISATION ###############################
#Identical sampling times for each response
# (only if you do not have sampling times==NULL)
        #----------------------------------------------------------------------------------
identical.times<-F
######## OPTIMISATION ALGORITHM OPTION ###############
#Character string for choice of the optimisation algorithm: 
      "FW" for the Fedorov-Wynn algorithm
      "SIMP" for the Simplex algorithm
#------------------------------------------
algo.option<-"SIMP"
########################
#SIMPLEX SPECIFICATION #
########################
#Optimisation of the proportions of subjects: (Yes=T, No=F)
              #--------------------------------------------------------------
subjects.opt<-T
#Vector of lower and upper admissible sampling times
 #---------------------------------------------------
```

```
\vertlowerA\leftarrowc(0)upperA<-c(12)
#Minimum delay between two sampling times
#-------------------------------------------
delta.time<-0
#Print iteration step (Yes=T, No=F)
#---------------------------------
iter.print<-T
#Parameter for initial simplex building (%)
#------------------------------------------
simplex.parameter<-20
#Maximum iteration number
#------------------------
Max.iter<-5000
#Relative convergence tolerance
#------------------------------
Rctol<-1e-6
```
## OUTPUT FILE

```
PFIM 4.0 
Option 1
Project: 1.1.1
Date: Wed Apr 02 11:28:22 2014
******************************* INPUT SUMMARY **********************************
Analytical function model: 
function(t,p,X){
ka<-p[1]
k < -p[2]V < -p[3]y<-(X/V*ka/(ka-k)*(exp(-k*t)-exp(-ka*t)))
return(y)
}
Initial design: 
Sample times for response: A 
                 times subjects.prop doses
```

```
1 \text{ c}(0.33, 1.5, 5, 12) 200 100
Total number of samples (nr responses): 800
Associated criterion value: 361.7144
Window of the allowed optimised sampling times:
Upper and lower admissible samples times for the response A : [ 0 : 12 ] 
Minimum delay between two sampling times: 0
Optimisation of the proportions of subjects: TRUE
Random effect model: Trand = 2
Variance error model response A : (0.5 + 0.15 *f)^2**************************** OPTIMISED DESIGN *****************************
Number of iterations: 80
Number of function evaluations: 105
Convergence Achieved
Design: 
Sample times for response: A 
                     times subjects.prop subjects
1 \text{ c}(0.325, 1.632, 4.9, 12) 1 200
Associated optimised criterion: 362.4325
Computation of the Population Fisher information matrix: option = 1
****************** FISHER INFORMATION MATRIX ******************
         [,1] [,2] [,3] [,4] [,5] [,6] [,7]
\begin{bmatrix} 1, & 38.769206 & 82.24941 & -3.519151 & 0.000000 & 0.000000 & 0.000000 \end{bmatrix}[2,] 82.249405 8247.39675 79.157847 0.000000 0.000000 0.00000 0.00000
[3,] -3.519151 79.15785 5.006781 0.000000 0.000000 0.00000 0.00000
[4,] 0.000000 0.00000 0.000000 60.122052 4.228103 27.86495 28.36476
                [5,] 0.000000 0.00000 0.000000 4.228103 664.253448 220.28782 194.26206
```
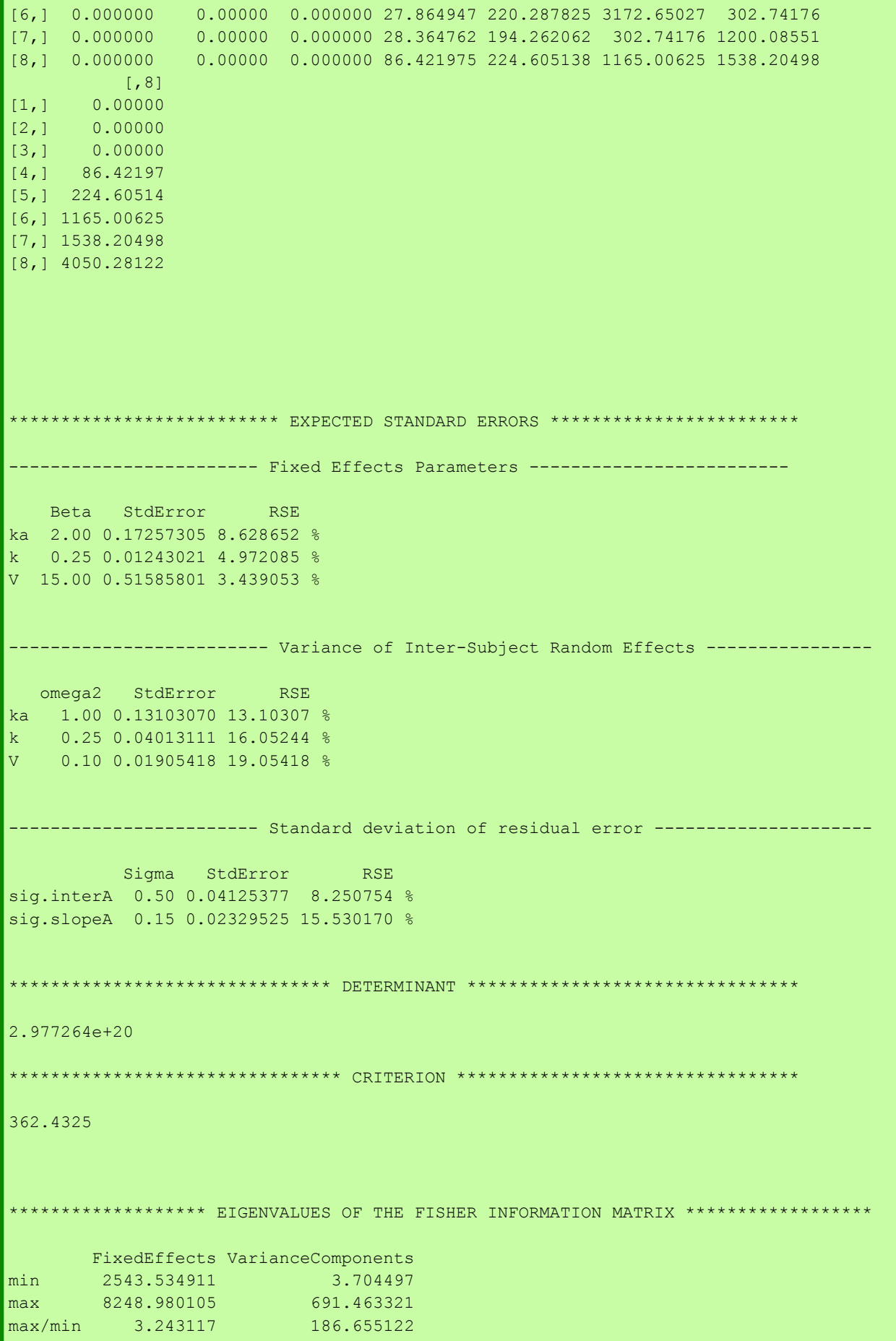

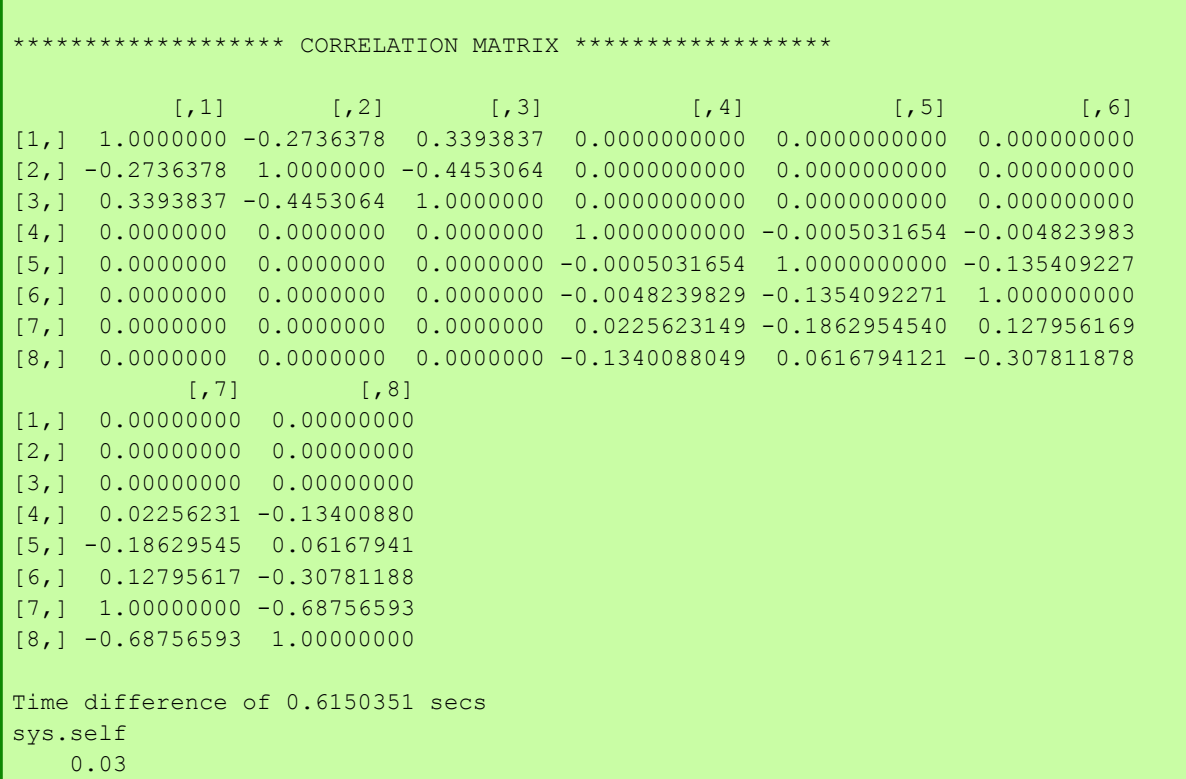

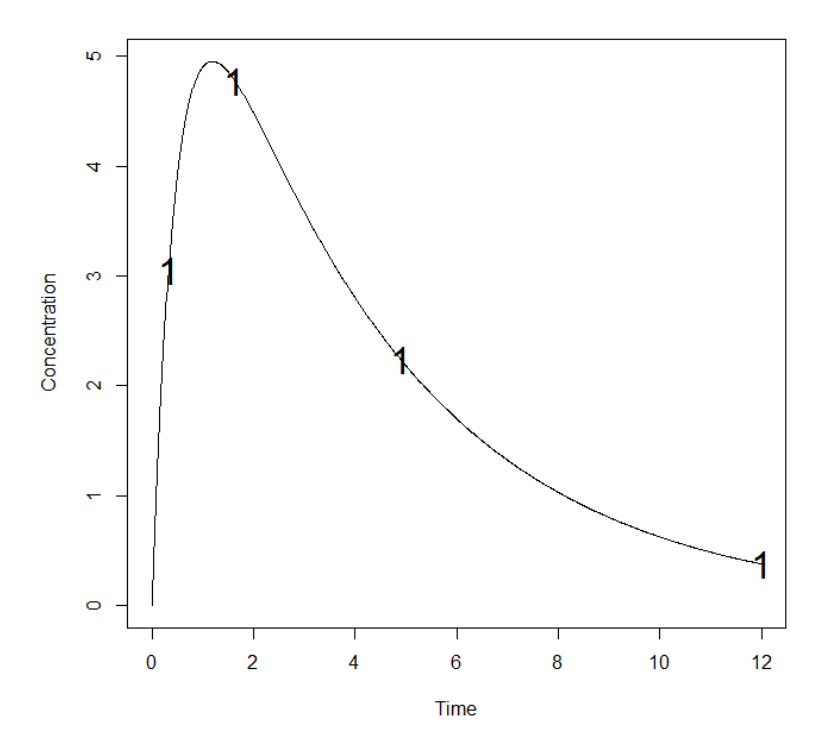

# **Comment on results**

The criterion associated with the initial times  $(\xi_1)$  was 361.7.

When optimizing with Simplex algorithm, the criterion associated to the optimal times (0.325, 1.632, 4.9, 12) improved of about 1 point, (362.4).

## *1.1.2. Fedorov-Wynn algorithm*

- Allowed sampling times: 0.33,1,1.5,3,5,8,12
- Maximum total number of points in one elementary protocol: 4

Compare the result with the one obtained with Simplex algorithm.

### INPUT FILE

```
#Name of the project
#--------------------
project<-"1.1.2"
#List of the vectors of sampling times for each elementary design 
#You can specify that a group has no sampling time by writing NULL 
#(ONLY if you have several response)
#-----------------------------------------------------------------
protA<-list(c(0.33,1.5,5,12))
######## OPTIMISATION ALGORITHM OPTION ###############
#Character string for choice of the optimisation algorithm: 
      "FW" for the Fedorov-Wynn algorithm
     "SIMP" for the Simplex algorithm
 #------------------------------------------
algo.option<-"FW"
#############################
#FEDOROV-WYNN SPECIFICATION #
#############################
#Number of sampling windows
#--------------------------
nwindA<-1
#List of vector of the allowed sampling times for each sampling window
#--------------------------------------------------------------------
sampwinA<-list(c(0.33,1,1.5,3,5,8,12))
#Fixed times (times which will be in all evaluated protocols, corresponding to 
fixed constraints)
#--------------------------------------------------------------------
fixed.timesA<-c()
#List of vector of allowed number of points to be taken from each sampling window
      #------------------------------------------------------------------------------
nsampA<-list(c(4))
#Maximum total number of sampling times per subject
            #--------------------------------------------------
nmaxptsA<-4
#Minimum total number of sampling times per subject
         #--------------------------------------------------
nminptsA<-4
############# END OF OPTIMISATION ALGORITHM OPTION ###############
```
### OUTPUT FILE

```
PFIM 4.0 
Option: 1 
Project: 1.1.2
Date: Tue Jan 28 13:56:35 2014
***************************** INPUT SUMMARY ***********************************
Analytical function model: 
function(t,p,X){
ka < -p[1]k < -p[2]V < -p[3]y<-(X/V*ka/(ka-k)*(exp(-k*t)-exp(-ka*t)))
return(y)
}
Initial design: 
Sample times for response: A 
               Protocol subjects doses
1 \text{ c} = (0.33, 1.5, 5, 12) 200 100
Total number of samples: 800
Associated criterion value: 361.7144
Identical sampling times for each response: FALSE
Random effect model: Trand = 2
Variance error model response A : ( 0.5 + 0.15 *f)^2
Optimization step: 
Sampling windows for the response: A
Window 1 : t= 0.33 1 1.5 3 5 8 12 
   Nb of sampling points to be taken in this window, n[1] = 4Maximum total number of points in one elementary protocol : 4 
Minimum total number of points in one elementary protocol : 4
Now evaluating the Fisher Information Matrix for the 35 protocols generated 
BEST ONE GROUP PROTOCOL:
```
Sample times for response: A times freq Subjects doses  $1 \text{ c}(0.33, 1.5, 5, 12)$  1 200 100 Associated criterion: 361.7144 \*\*\*\*\*\*\*\*\*\*\*\*\*\*\*\*\*\*\*\*\*\*\*\*\*\*\*\* OPTIMISED DESIGN \*\*\*\*\*\*\*\*\*\*\*\*\*\*\*\*\*\*\*\*\*\*\*\*\*\*\*\*\* Optimised design: Sample times for response: A times freq Subjects doses 1 c(0.33, 1, 1.5, 8) 0.35271097 70.542193 100  $2 \text{ c}(0.33, 1.5, 8, 12)$  0.61581304 123.162608 100 3 c(0.33, 1.5, 3, 12) 0.03147599 6.295199 100 Associated optimised criterion: 371.3125 Computation of the Population Fisher information matrix: option = 1 \*\*\*\*\*\*\*\*\*\*\*\*\*\*\*\*\*\*\* FISHER INFORMATION MATRIX \*\*\*\*\*\*\*\*\*\*\*\*\*\*\*\*\*\* [,1] [,2] [,3] [,4] [,5] [,6] [,7]<br>9211 64.62921 -4.169241 0.00000 0.00000 0.00000 0.00000<br>0.00000 0.00000 0.00000 0.00000 0.00000 [1,] 37.939211 64.62921 -4.169241 0.00000 0.00000 0.00000 0.00000 [2,] 64.629208 8560.77091 62.570273 0.00000 0.00000 0.00000 0.00000  $[3,] -4.169241 \qquad 62.57027 \quad 4.976251 \quad 0.00000 \qquad 0.00000 \qquad 0.00000 \qquad 0.00000$ [4,] 0.000000 0.00000 0.000000 57.57818 2.61675 39.23578 28.01875 [5,] 0.000000 0.00000 0.000000 2.61675 718.59967 138.15673 225.75506 [6,] 0.000000 0.00000 0.000000 39.23578 138.15673 3144.16863 286.25131 [7,] 0.000000 0.00000 0.000000 28.01875 225.75506 286.25131 1080.19191 [8,] 0.000000 0.00000 0.000000 89.57049 200.03981 1334.31438 1543.24600 [,8]  $[1,] 0.00000$ [2,] 0.00000 [3,] 0.00000 [4,] 89.57049 [5,] 200.03981 [6,] 1334.31438 [7,] 1543.24600 [8,] 4822.65968 \*\*\*\*\*\*\*\*\*\*\*\*\*\*\*\*\*\*\*\*\*\*\*\* EXPECTED STANDARD ERRORS \*\*\*\*\*\*\*\*\*\*\*\*\*\*\*\*\*\*\*\*\*\*\*\*\*\*\*\*\*\* ---------------------- Fixed Effects Parameters -------------------------- Beta StdError RSE ka 2.00 0.17491805 8.745902 % k 0.25 0.01164345 4.657380 % V 15.00 0.50355898 3.357060 %

```
--------------    Variance of Inter-Subject Random Effects ------------
   omega² StdError RSE 
ka 1.00 0.13382715 13.38272 %
k 0.25 0.03891768 15.56707 %
V 0.10 0.01919088 19.19088 %
 ----------------------- Standard deviation of residual error --------------------
          Sigma StdError RSE
sig.interA 0.50 0.04302074 8.604149 %
sig.slopeA 0.15 0.02094322 13.962147 %
**************************** DETERMINANT *********************************
3.613401e+20
******************************* CRITERION *********************************
371.3125 
****************** EIGENVALUES OF THE FISHER INFORMATION MATRIX *****************
        FixedEffects VarianceComponents
min 2520.328902 3.876959
max 8561.718019 2520.328902
max/min 3.397064 650.078745
******************* CORRELATION MATRIX ******************
           \begin{bmatrix} 1 & 1 & 1 \end{bmatrix} \begin{bmatrix} 2 & 1 & 3 \end{bmatrix} \begin{bmatrix} 3 & 1 & 1 \end{bmatrix} \begin{bmatrix} 4 & 1 & 1 \end{bmatrix} \begin{bmatrix} 5 & 1 & 1 \end{bmatrix} \begin{bmatrix} 6 & 1 \end{bmatrix}[1,] 1.0000000 -0.2261971 0.3567942 0.000000000 0.000000000 0.00000000
[2,] -0.2261971 \t1.0000000 -0.3565652 \t0.000000000 \t0.000000000 \t0.000000000[3,] 0.3567942 -0.3565652 1.0000000 0.000000000 0.000000000 0.00000000
[4,] 0.0000000 0.0000000 0.0000000 1.000000000 0.008100681 -0.03710528
[5,] 0.0000000 0.0000000 0.0000000 0.008100681 1.000000000 -0.09027489
[6,] 0.0000000 0.0000000 0.0000000 -0.037105280 -0.090274892 1.00000000
[7,] 0.0000000 0.0000000 0.0000000 -0.002578939 -0.259173157 0.12946239
[8,] 0.0000000 0.0000000 0.0000000 -0.108202443 0.115209250 -0.32726371
             [7] [,8]
[1,] 0.000000000 0.0000000
[2,] 0.000000000 0.0000000
[3,] 0.000000000 0.0000000
[4,] -0.002578939 -0.1082024[5,] -0.259173157 0.1152093
[6,] 0.129462393 -0.3272637
[7,] 1.000000000 -0.6698686
[8,] -0.669868635 1.0000000
Time difference of 1.401081 secs
sys.self 
    0.13
```
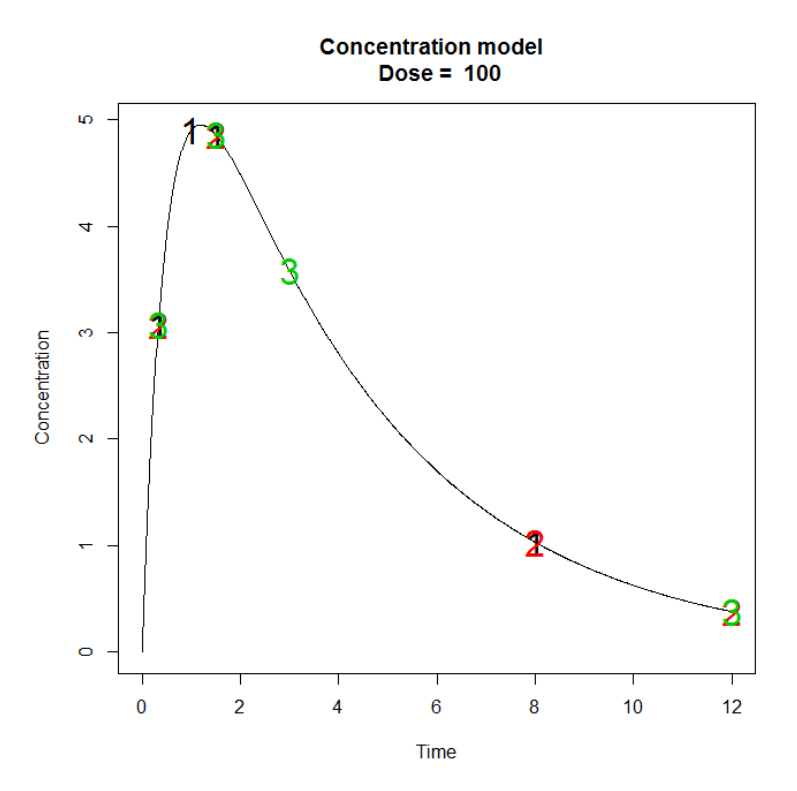

For this example, the optimisation with Fedorov-Wynn (FW) algorithm led to a criterion of 371.3, higher than the one obtained with the Simplex algorithm (362.4) in point 1.1.1. Relative standard errors are acceptable in both cases (below 20%).

# *1.1.3. Fixed Parameter*

Optimize the design in 1.1 keeping the parameter  $k_a$  fixed (assuming no variability on  $k_a$ ) using the constrains as in 1.1.1 and 1.1.2.

# 1.1.3.1. Simplex algorithm

## INPUT FILE

```
#Name of the project
#--------------------
project<-"1.1.3.1"
#-------------------------------------
parameters<-c("ka","k","V")
#Some parameters may not be estimated (not estimated = T, estimated = F)
#--------------------------------
beta.fixed<-c(T,F,F)
omega<-diag(c(0,0.25,0.1))
######## OPTIMISATION ALGORITHM OPTION ###############
#Character string for choice of the optimisation algorithm: 
      "FW" for the Fedorov-Wynn algorithm
      "SIMP" for the Simplex algorithm
#------------------------------------------
algo.option<-"SIMP"
```
#### OUTPUT FILE

```
PFIM 4.0
Option 1
Project: 1.1.3.1
Date: Thu Apr 17 15:50:27 2014
************************** INPUT SUMMARY *********************************
Analytical function model: 
function(t,p,X){
\left| \text{ka}\right| (1]
k < -p[2]V < -p[3]y<-(X/V*ka/(ka-k)*(exp(-k*t)-exp(-ka*t)))
return(y)
}
Initial design: 
Sample times for response: A 
                times subjects.prop doses
1 c(0.33, 1.5, 5, 12) 200 100
Total number of samples (nr responses): 800
Associated criterion value: 963.4982
Window of the allowed optimised sampling times:
Upper and lower admissible samples times for the response A : [ 0 : 12 ] 
Minimum delay between two sampling times: 0
Optimisation of the proportions of subjects: TRUE
Random effect model: Trand = 2
Variance error model response A : ( 0.5 + 0.15 *f)^2
***************************** OPTIMISED DESIGN *********************************
Number of iterations: 111
```

```
Number of function evaluations: 146
Convergence Achieved
Design: 
Sample times for response: A 
                     times subjects.prop subjects
1 \text{ c}(0.939, 0.942, 8.038, 12) 1 200
Associated optimised criterion: 1081.782
Computation of the Population Fisher information matrix: option = 1
****************** FISHER INFORMATION MATRIX ******************
          [1,1] [1,2] [1,3] [1,4] [1,5] [1,6][1,] 9265.40922 35.103559 0.00000 0.00000 0.0000 0.0000
[2,] 35.10356 6.528763 0.00000 0.00000 0.0000 0.0000
[3,] 0.00000 0.000000 838.35750 43.32164 241.6202 202.8993
[4,] 0.00000 0.000000 43.32164 5394.69421 304.1137 1442.1010
[5,] 0.00000 0.000000 241.62021 304.11367 1544.1300 2123.2272
[6,] 0.00000 0.000000 202.89928 1442.10098 2123.2272 7237.6960
************************ EXPECTED STANDARD ERRORS **************************
  ---------------------    Fixed Effects Parameters -------------------------
   Beta StdError RSE 
k 0.25 0.01049631 4.198526 %
V 15.00 0.39541549 2.636103 %
 ----------------------- Variance of Inter-Subject Random Effects ----------------
  omega2 StdError RSE 
  k 0.25 0.03543207 14.17283 %
V 0.10 0.01401500 14.01500 %
 ------------------------ Standard deviation of residual error ---------------------
         Sigma StdError RSE
sig.interA 0.50 0.03373599 6.747199 %
sig.slopeA 0.15 0.01561541 10.410275 %
```

```
******************************* DETERMINANT ********************************
1.60265e+18
  ******************************** CRITERION *********************************
1081.782
******************* EIGENVALUES OF THE FISHER INFORMATION MATRIX ******************
       FixedEffects VarianceComponents
min 8618.806407 6.395675
max 9265.542306 995.276798
max/min 1.075038 155.617157
****************** CORRELATION MATRIX ******************
          [1,1] [1,2] [1,3] [1,4] [1,5] [1,6][1,] 1.0000000 -0.1427261 0.00000000 0.00000000 0.00000000 0.00000000
[2,] -0.1427261 1.0000000 0.00000000 0.00000000 0.00000000 0.00000000
[3,] 0.0000000 0.0000000 1.00000000 -0.01310911 -0.20830125 0.07075104
\begin{bmatrix} 4,1 & 0.0000000 & 0.0000000 & -0.01310911 & 1.00000000 & 0.05635404 & -0.21370973 \end{bmatrix}[5,] 0.0000000 0.0000000 -0.20830125 0.05635404 1.00000000 -0.63060423[6,] 0.0000000 0.0000000 0.07075104 -0.21370973 -0.63060423 1.00000000
Time difference of 0.8560491 secs
sys.self 
       0
```
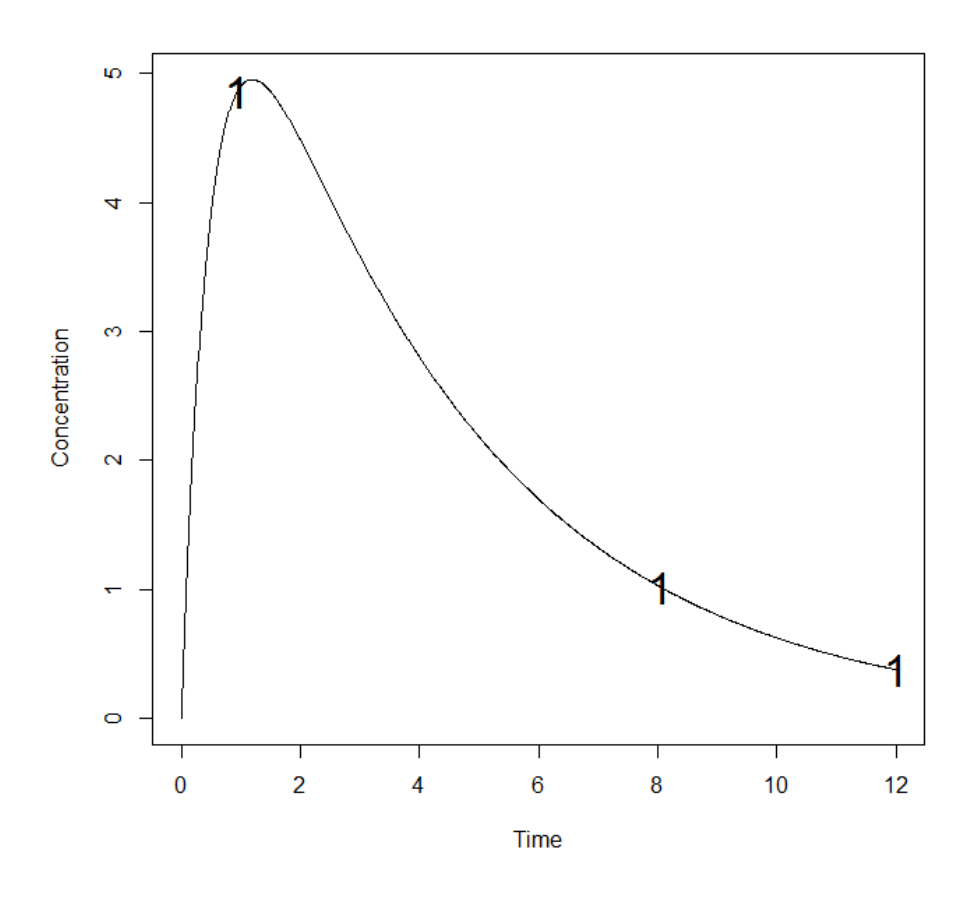

1.1.3.2. Fedorov-Wynn algorithm

INPUT FILE

#Name of the project #------------------- project<-"1.1.3.2" #Some parameters may not be estimated (not estimated = T, estimated = F) #------------------------------- beta.fixed <- c(T,F,F) ######## OPTIMISATION ALGORITHM OPTION ############### #Character string for choice of the optimisation algorithm: "FW" for the Fedorov-Wynn algorithm "SIMP" for the Simplex algorithm #----------------------------------------- algo.option<-"FW"

#### OUTPUT FILE

PFIM 4.0

Option: 1

```
Project: 1.1.3.2 
Date: Tue Jan 28 15:07:15 2014
************************* INPUT SUMMARY *******************************
Analytical function model: 
function(t,p,X){
ka < -p[1]k < -p[2]|v < -p[3]y<-(X/V*ka/(ka-k)*(exp(-k*t)-exp(-ka*t)))
return(y)
}
Initial design: 
Sample times for response: A 
              Protocol subjects doses
1 \text{ c} = (0.33, 1.5, 5, 12) 200 100
Total number of samples: 800
Associated criterion value: 963.4982
Identical sampling times for each response: FALSE
Random effect model: Trand = 2
Variance error model response A : (0.5 + 0.15 *f)^2Optimization step: 
Sampling windows for the response: A 
Window 1 : t= 0.33 1 1.5 3 5 8 12 
   Nb of sampling points to be taken in this window, n[1] = 4Maximum total number of points in one elementary protocol : 4
Minimum total number of points in one elementary protocol : 4 
Now evaluating the Fisher Information Matrix for the 35 protocols generated 
BEST ONE GROUP PROTOCOL: 
Sample times for response: A 
                times freq Subjects doses
1 \text{ c}(0.33, 1.5, 8, 12) 1 200 100
Associated criterion: 713.2923
```
\*\*\*\*\*\*\*\*\*\*\*\*\*\*\*\*\*\*\*\*\*\*\*\*\*\*\*\*\*\*\*\*\*\* OPTIMISED DESIGN \*\*\*\*\*\*\*\*\*\*\*\*\*\*\*\*\*\*\*\*\*\*\*\*\*\*\*\* Optimised design: Sample times for response: A times freq Subjects doses 1 c(0.33, 1.5, 8, 12) 0.8620492 172.40984 100 2 c(0.33, 1, 1.5, 8) 0.1379508 27.59016 100 Associated optimised criterion: 1003.861 Computation of the Population Fisher information matrix: option = 1 \*\*\*\*\*\*\*\*\*\*\*\*\*\*\*\*\* FISHER INFORMATION MATRIX \*\*\*\*\*\*\*\*\*\*\*\*\*\*\*\*\*\*  $[1,1]$   $[1,2]$   $[1,3]$   $[1,4]$   $[1,5]$   $[1,6]$ [1,] 9164.75153 39.514527 0.00000 0.00000 0.0000 0.000 [2,] 39.51453 6.256111 0.00000 0.00000 0.0000 0.000 [3,] 0.00000 0.000000 821.25546 54.89381 237.7609 215.400 [4,] 0.00000 0.000000 54.89381 4961.58304 359.2888 1388.113 [5,] 0.00000 0.000000 237.76094 359.28876 1546.0399 2284.918 [6,] 0.00000 0.000000 215.40005 1388.11316 2284.9178 6651.617 \*\*\*\*\*\*\*\*\*\*\*\*\*\*\*\*\*\*\*\*\*\*\* EXPECTED STANDARD ERRORS \*\*\*\*\*\*\*\*\*\*\*\*\*\*\*\*\*\*\*\*\*\*\*\*\* ---------------------- Fixed Effects Parameters --------------------------Beta StdError RSE k 0.25 0.01059096 4.236382 % V 15.00 0.40536223 2.702415 % --------------------- Variance of Inter-Subject Random Effects --------------- omega² StdError RSE k 0.25 0.03583385 14.33354 % V 0.10 0.01466132 14.66132 % ---------------------- Standard deviation of residual error ---------------------Sigma StdError RSE sig.interA 0.50 0.03713537 7.427074 % sig.slopeA 0.15 0.01795893 11.972620 % \*\*\*\*\*\*\*\*\*\*\*\*\*\*\*\*\*\*\*\*\*\*\*\*\*\*\*\*\*\*\* DETERMINANT \*\*\*\*\*\*\*\*\*\*\*\*\*\*\*\*\*\*\*\*\*\*\*\*\*\*\*\*\*\*\*\* 1.023392e+18

\*\*\*\*\*\*\*\*\*\*\*\*\*\*\*\*\*\*\*\*\*\*\*\*\*\*\*\*\*\*\*\* CRITERION \*\*\*\*\*\*\*\*\*\*\*\*\*\*\*\*\*\*\*\*\*\*\*\*\*\*\*\*\*\*\*\*\* 1003.861 \*\*\*\*\*\*\*\*\*\*\*\*\*\*\*\*\* EIGENVALUES OF THE FISHER INFORMATION MATRIX \*\*\*\*\*\*\*\*\*\*\*\*\*\*\*\*\* FixedEffects VarianceComponents min 8171.126965 6.085627 max 9164.922016 8171.126965 max/min 1.121623 1342.692610 \*\*\*\*\*\*\*\*\*\*\*\*\*\*\*\*\*\*\* CORRELATION MATRIX \*\*\*\*\*\*\*\*\*\*\*\*\*\*\*\*\*\*  $[$ ,1]  $[$ ,2]  $[$ ,3]  $[$ ,4]  $[$ ,5]  $[$ ,6] [1,] 1.0000000 -0.1650229 0.00000000 0.00000000 0.00000000 0.00000000 [2,] -0.1650229 1.0000000 0.00000000 0.00000000 0.00000000 0.00000000 [3,] 0.0000000 0.0000000 1.00000000 -0.01850452 -0.20874886 0.08681517 [4,] 0.0000000 0.0000000 -0.01850452 1.00000000 0.06481377 -0.21521132 [5,] 0.0000000 0.0000000 -0.20874886 0.06481377 1.00000000 -0.70786839 [6,] 0.0000000 0.0000000 0.08681517 -0.21521132 -0.70786839 1.00000000 Time difference of 0.714041 secs sys.self 0.13

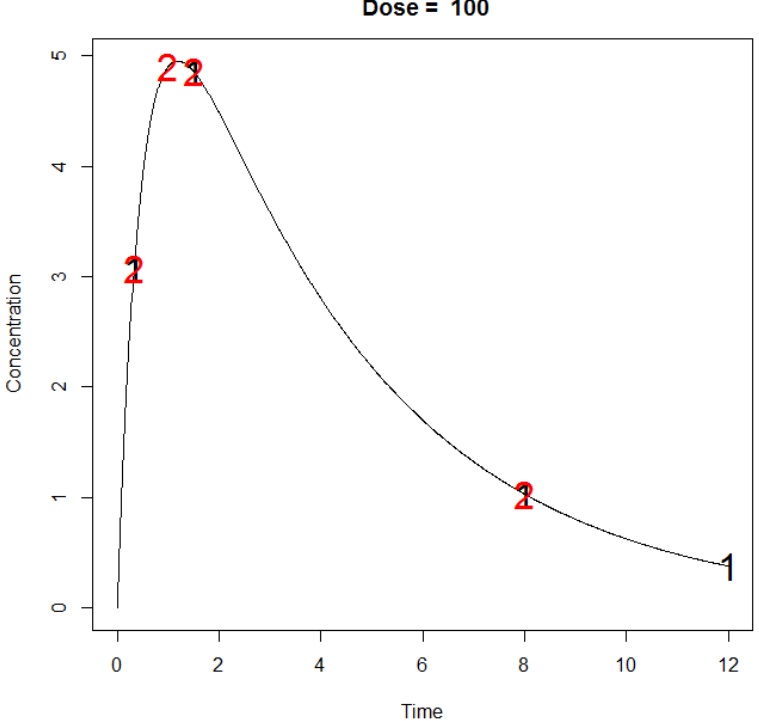

**Concentration model**  $Dose = 100$ 

# 1.1.4. Fixed Sampling Times

Optimize the design in 1.1 with the Fedorov-Wynn algorithm keeping fixed two sampling times (0.33, 1.5), using the constrains as in 1.1.1 and 1.1.2.

#### **INPUT FILE**

```
#Name of the project
project<-"1.1.4"
######### OPTIMISATION ALGORITHM OPTION ################
#Character string for choice of the optimisation algorithm:
    "FW" for the Fedorov-Wynn algorithm
##"SIMP" for the Simplex algorithm
 # -algo.option <- "FW"
#Fixed times (times which will be in all evaluated protocols, corresponding to
fixed constraints)
#----------------------
                   fixed.timesA<-c(0.33,1.5)
```
############## END OF OPTIMISATION ALGORITHM OPTION ###############

# **OUTPUT FILE**

**PFIM 4.0** 

Option: 1

Project: 1.1.4.2

Date: Tue Apr 22 15:30:37 2014

Analytical function model:

```
function (t, p, X) {
ka < -p[1]k < -p[2]V < -p[3]y < - (X/V*ka/(ka-k)*(exp(-k*t)-exp(-ka*t)))
return(y)
```
Initial design:

```
Sample times for response: A
             Protocol subjects doses
1 \text{ c} = (0.33, 1.5, 5, 12) 200 100
```

```
Total number of samples: 800
Associated criterion value: 361.7144
Identical sampling times for each response: FALSE
Random effect model: Trand = 2
Variance error model response A : ( 0.5 + 0.15 *f) ^2
Optimization step: 
Sampling windows for the response: A
Window 1 : t= 0.33 1 1.5 3 5 8 12 
   Nb of sampling points to be taken in this window, n[1] = 4Maximum total number of points in one elementary protocol : 4 
Minimum total number of points in one elementary protocol : 4 
Now evaluating the Fisher Information Matrix for the 10 protocols generated 
BEST ONE GROUP PROTOCOL:
Sample times for response: A 
                times freq Subjects doses
1 c(0.33, 1.5, 5, 12) 1 200 100
Associated criterion: 361.7144
 ******************************** OPTIMISED DESIGN ******************************
Optimised design: 
Sample times for response: A
                times freq Subjects doses
1 c(0.33, 1, 1.5, 8) 0.35271097 70.542193 100
2 c(0.33, 1.5, 8, 12) 0.61581304 123.162608 100
3 c(0.33, 1.5, 3, 12) 0.03147599 6.295199 100
Associated optimised criterion: 371.3125
Computation of the Population Fisher information matrix: option = 1
******************* FISHER INFORMATION MATRIX ******************
         [1, 1] [1, 2] [1, 3] [1, 4] [1, 5] [1, 6] [1, 7][1,] 37.939211 64.62921 -4.169241 0.00000 0.00000 0.00000 0.00000
[2,] 64.629208 8560.77091 62.570273 0.00000 0.00000 0.00000 0.00000
```
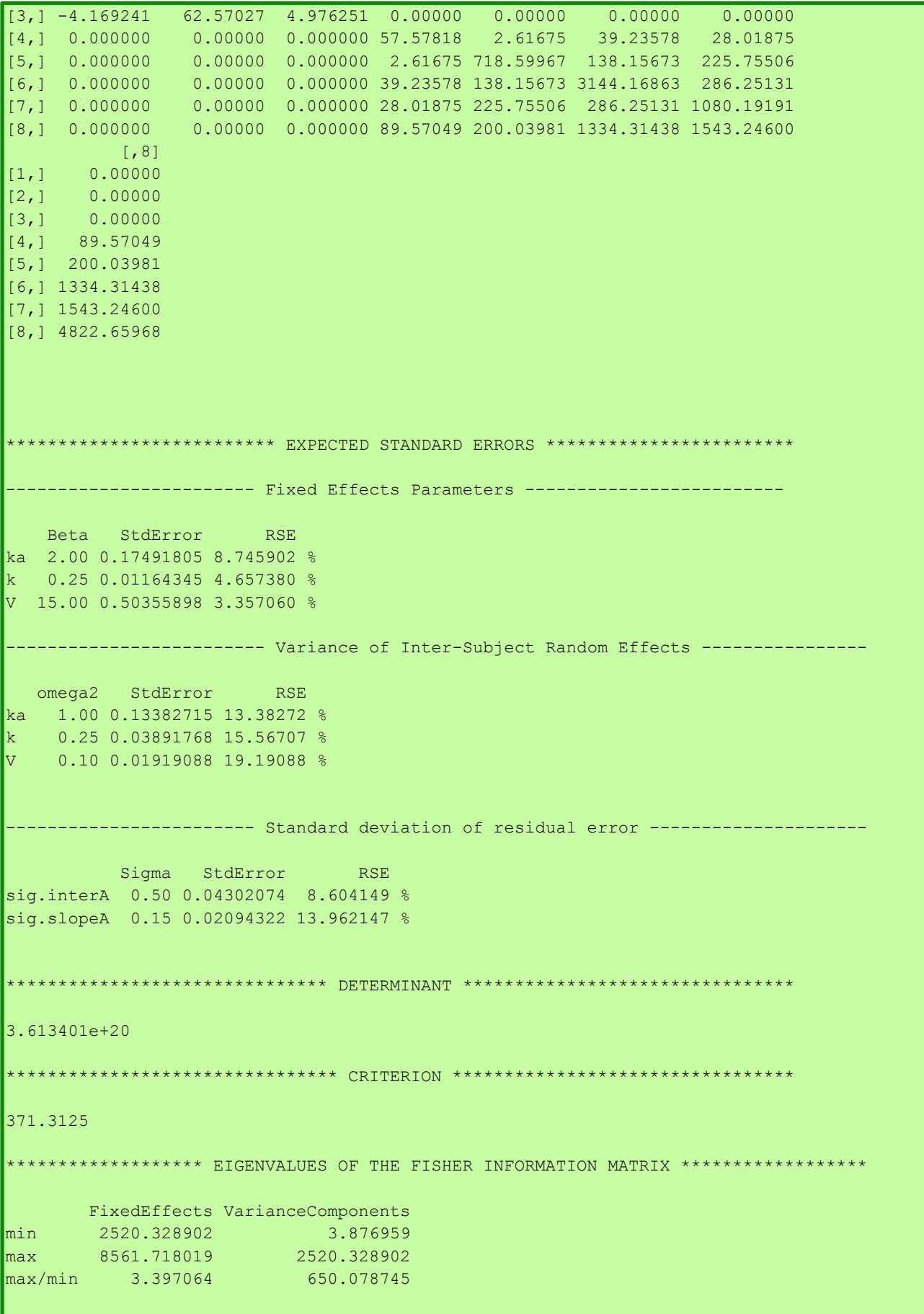

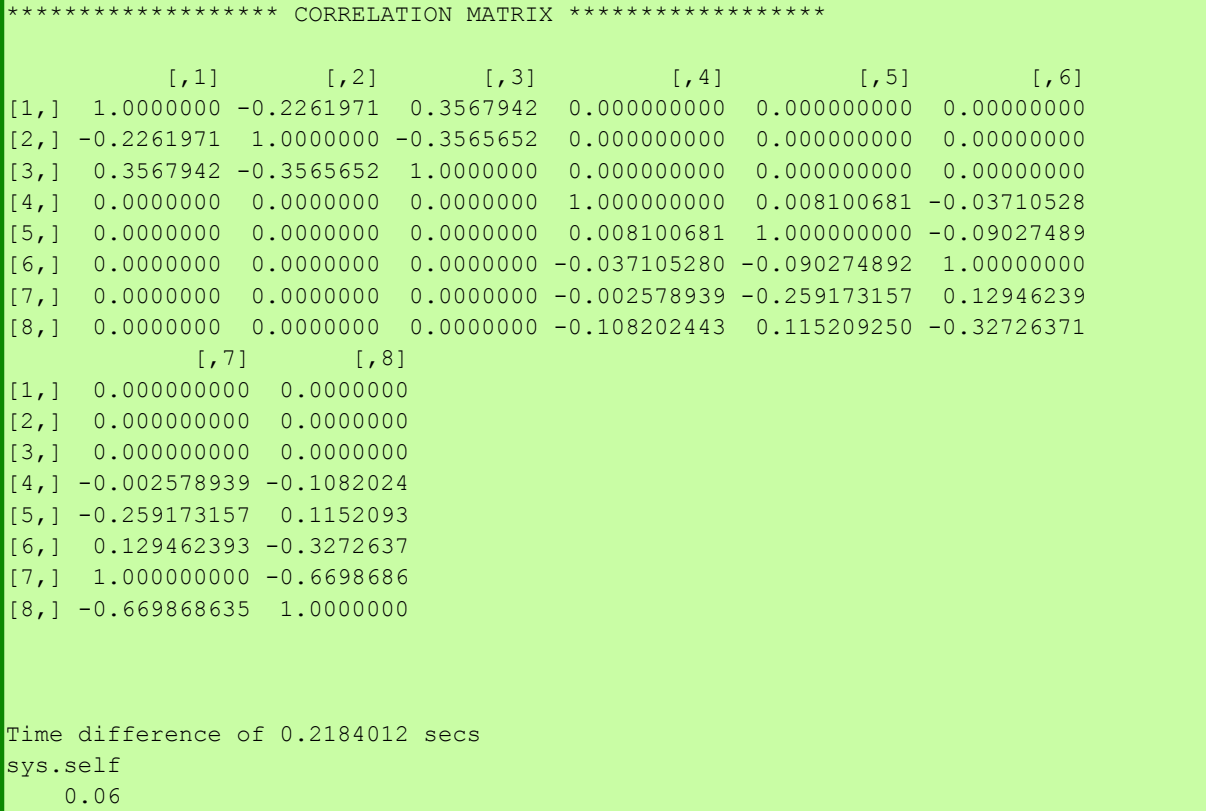

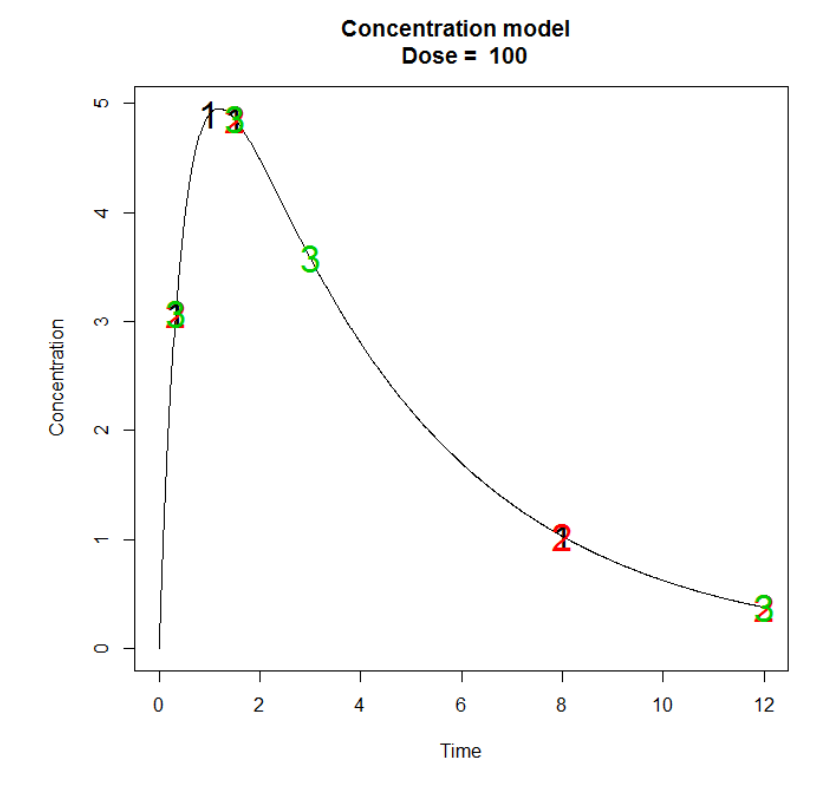

## 1.1.5. Fixed Parameter and Fixed Sampling Times

Optimize P-FIM using the Fedorov-Wynn algorithm keeping the parameter  $k_a$  fixed (assuming no variability on  $k_a$ ) and keeping fixed 2 sampling times (0.33, 1.5).

```
INPUT FILE
##
                 INPUT FILE FOR PFIM 4.0
                                                   ###Name of the project
    <u> 1989 - An</u>
# - - - -project<-"1.1.5"
beta.fixed<-c(T,F,F)######## OPTIMISATION ALGORITHM OPTION ###############
#Character string for choice of the optimisation algorithm:
    "FW" for the Fedorov-Wynn algorithm
#"SIMP" for the Simplex algorithm
     -------------------------------------
algo.option <- "FW"
#FEDOROV-WYNN SPECIFICATION #
#Fixed times (times which will be in all evaluated protocols, corresponding to
fixed constraints)
               fixed.timesA < -c(0.33, 1.5)OUPUT FILE
PFIM 4.0
Option: 1
Project: 1.1.5
Date: Tue Apr 22 15:37:32 2014
```

```
Analytical function model: 
function(t,p,X){
ka<-p[1]
k < -p[2]V < -p[3]y<-(X/V*ka/(ka-k)*(exp(-k*t)-exp(-ka*t)))
return(y)
}
Initial design: 
Sample times for response: A 
               Protocol subjects doses
1 \text{ c} = (0.33, 1.5, 5, 12) 200 100
Total number of samples: 800
Associated criterion value: 963.4982
Identical sampling times for each response: FALSE
Random effect model: Trand = 2
Variance error model response A : ( 0.5 + 0.15 *f) ^2
Optimization step: 
Sampling windows for the response: A
Window 1 : t= 0.33 1 1.5 3 5 8 12 
   Nb of sampling points to be taken in this window, n[1] = 4Maximum total number of points in one elementary protocol : 4
Minimum total number of points in one elementary protocol : 4 
Now evaluating the Fisher Information Matrix for the 10 protocols generated 
BEST ONE GROUP PROTOCOL: 
Sample times for response: A 
                times freq Subjects doses
1 \text{ c}(0.33, 1.5, 8, 12) 1 200 100
Associated criterion: 999.542
  **************************** OPTIMISED DESIGN *****************************
```
Optimised design: Sample times for response: A times freq Subjects doses 1 c(0.33, 1.5, 8, 12) 0.8542171 170.84342 100  $2 \text{ c}(0.33, 1, 1.5, 8)$  0.1457829 29.15658 100 Associated optimised criterion: 1003.871 Computation of the Population Fisher information matrix: option =  $1$ \*\*\*\*\*\*\*\*\*\*\*\*\*\*\*\*\*\*\* FISHER INFORMATION MATRIX \*\*\*\*\*\*\*\*\*\*\*\*\*\*\*\*\*\* [,1] [,2] [,3] [,4] [,5] [,6]  $\begin{bmatrix} 1, & 9157.4312 & 39.518203 & 0.00000 & 0.00000 & 0.00000 \ 12, & 39.5182 & 6.261843 & 0.00000 & 0.00000 & 0.00000 \end{bmatrix}$ [2,] 39.5182 6.261843 0.00000 0.00000 0.0000 0.0000 [3,] 0.0000 0.000000 819.99351 54.90407 237.9162 216.0253 [4,] 0.0000 0.000000 54.90407 4971.04579 358.6388 1386.2277 [5,] 0.0000 0.000000 237.91618 358.63875 1539.3337 2289.9023 [6,] 0.0000 0.000000 216.02528 1386.22774 2289.9023 6693.1956 \*\*\*\*\*\*\*\*\*\*\*\*\*\*\*\*\*\*\*\*\*\*\*\*\*\* EXPECTED STANDARD ERRORS \*\*\*\*\*\*\*\*\*\*\*\*\*\*\*\*\*\*\*\*\*\*\*\* ------------------- Fixed Effects Parameters --------------------------Beta StdError RSE k 0.25 0.0105952 4.238079 % V 15.00 0.4051770 2.701180 % ---------------------- Variance of Inter-Subject Random Effects --------------- omega2 StdError RSE k 0.25 0.03587088 14.34835 % V 0.10 0.01464165 14.64165 % ---------------------- Standard deviation of residual error ---------------------Sigma StdError RSE sig.interA 0.50 0.03727137 7.454275 % sig.slopeA 0.15 0.01792088 11.947254 % \*\*\*\*\*\*\*\*\*\*\*\*\*\*\*\*\*\*\*\*\*\*\*\*\*\*\* DETERMINANT \*\*\*\*\*\*\*\*\*\*\*\*\*\*\*\*\*\*\*\*\*\*\*\*\*\*\*\*\*\*\*\*\* 1.023455e+18 \*\*\*\*\*\*\*\*\*\*\*\*\*\*\*\*\*\*\*\*\*\*\*\*\*\*\*\*\*\*\*\* CRITERION \*\*\*\*\*\*\*\*\*\*\*\*\*\*\*\*\*\*\*\*\*\*\*\*\*\*\*\*\*\*\*\*\*\*\* 1003.871 \*\*\*\*\*\*\*\*\*\*\*\*\*\*\*\*\* EIGENVALUES OF THE FISHER INFORMATION MATRIX \*\*\*\*\*\*\*\*\*\*\*\*\*\*\*\*\*

```
 FixedEffects VarianceComponents
min 8203.777970 6.091192
max 9157.601823 8203.777970
max/min 1.116266 1346.826382
          ******** CORRELATION MATRIX ***************
[,1] [,2] [,3] [,4] [,5] [,6]
[1,] 1.0000000 -0.1650286 0.00000000 0.00000000 0.00000000 0.00000000
[2,] -0.1650286 1.0000000 0.00000000 0.00000000 0.00000000 0.00000000
[3,] 0.0000000 0.0000000 1.00000000 -0.01850719 -0.20992982 0.08790201
[4,] 0.0000000 0.0000000 -0.01850719 1.00000000 0.06395325 -0.21352190
[5,] 0.0000000 0.0000000 -0.20992982 0.06395325 1.00000000 -0.70879981
[6,] 0.0000000 0.0000000 0.08790201 -0.21352190 -0.70879981 1.00000000
Time difference of 0.2028 secs
sys.self 
    0.03
```
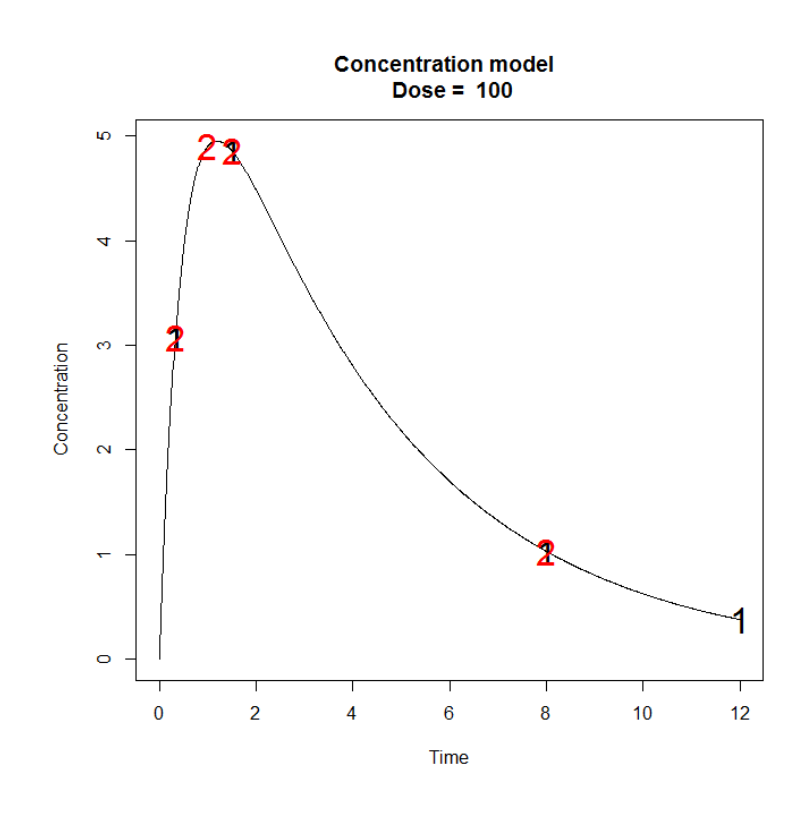

## *1.1.6. Previous information on PFIM*

# 1.1.6.1. Simplex algorithm

For the optimization with previous information, it was used the prior FIM "priorFIM.txt" created in the "priorInfo" folder, stored in the folder of this example. This prior FIM was created on purpose giving early initial times: (0.33, 1, 1.5).

# INPUT FILE

```
#Name of the project
#--------------------
project<-"1.1.6.1"#Previous information for population design (FIM<-"P") only:
#If previous information is available, please specify below the file name;
#otherwise leave it as the default
#--------------------------------------------------------
previous.FIM<-"priorFIM.txt"
#List of the vectors of sampling times for each elementary design 
#You can specify that a group has no sampling time by writing NULL 
#(ONLY if you have several response)
#-----------------------------------------------------------------
protA<-list(c(1.5,8))#Vector of initial proportions or numbers of subjects for each elementary design 
#--------------------------------------------------------------
subjects<-c(100)
```

```
PFIM 4.0 
Option 1
Project: 1.1.6.1
Date: Thu Apr 17 14:00:37 2014
**************************** INPUT SUMMARY ********************************
Analytical function model: 
function(t,p,X){
ka<-p[1]
k < -p[2]V < -p[3]
\sqrt{v} (X/V*ka/(ka-k)*(exp(-k*t)-exp(-ka*t)))
return(y)
}
Initial design: 
Sample times for response: A 
    times subjects.prop doses
1 \text{ c} (1.5, 8) 100 100
Total number of samples (nr responses): 200
Associated criterion value: 148.6897
```

```
Window of the allowed optimised sampling times:
Upper and lower admissible samples times for the response A : [ 0 : 12 ] 
Minimum delay between two sampling times: 0
Optimisation of the proportions of subjects: TRUE
Random effect model: Trand = 2
Variance error model response A : ( 0.5 + 0.15 *f) ^2
**************************** OPTIMISED DESIGN *****************************
Number of iterations: 55
Number of function evaluations: 71
Convergence Achieved
Design: 
Sample times for response: A 
         times subjects.prop subjects
1 \text{ c}(9.395, 12) 1 100
Associated optimised criterion: 215.3191
Computation of the Population Fisher information matrix: option = 1
Previous FIM from file priorFIM.txt
 ***************** FISHER INFORMATION MATRIX *******************
             V1 V2 V3 V4 V5 V6 V7
[1,] 19.138168 49.07954 -1.908044 0.000000 0.000000 0.00000 0.00000
[2,] 49.079541 5092.04238 68.482856 0.000000 0.000000 0.00000 0.00000
[3,] -1.908044 68.48286 2.868817 0.000000 0.000000 0.00000 0.00000
[4,] 0.000000 0.00000 0.000000 28.530155 1.668454 20.98622 14.72601
[5,] 0.000000 0.00000 0.000000 1.668454 386.741448 166.91230 134.56302
[6,] 0.000000 0.00000 0.000000 20.986224 166.912299 1785.26280 145.47772
\begin{bmatrix} 7,1 & 0.000000 & 0.00000 & 0.000000 & 14.726007 & 134.563018 & 145.47772 & 813.66712 \ 8,1 & 0.000000 & 0.000000 & 0.000000 & 47.319224 & 139.206982 & 601.75932 & 1099.59528 \end{bmatrix}[8,] 0.000000 0.00000 0.000000 47.319224 139.206982 601.75932 1099.59528
            V<sub>7</sub>[1,] 0.00000
[2,] 0.00000
[3,] 0.00000
[4,] 47.31922
[5,] 139.20698
[6,] 601.75932
[7,] 1099.59528
[8,] 3764.97222
     ******************* EXPECTED STANDARD ERRORS ************************
```

```
--------------    Fixed Effects Parameters --------------------
    Beta StdError RSE 
ka 2.00 0.25582962 12.791481 %
  k 0.25 0.01839233 7.356932 %
V 15.00 0.79194479 5.279632 %
       ------------------ Variance of Inter-Subject Random Effects --------------
  omega2 StdError RSE
ka 1.00 0.18959249 18.95925 %
k 0.25 0.05343693 21.37477 %
   V 0.10 0.02485754 24.85754 %
  --------------------- Standard deviation of residual error ---------------------
         Sigma StdError RSE
sig.interA 0.50 0.04629044 9.258087 %
sig.slopeA 0.15 0.02156098 14.373985 %
******************************* DETERMINANT ********************************
4.620192e+18
 ******************************** CRITERION *********************************
215.3191
******************* EIGENVALUES OF THE FISHER INFORMATION MATRIX ******************
       FixedEffects VarianceComponents
min 1645.644667 1.561834
max 5093.437880 503.888117
max/min 3.095102 322.625898
 ******************* CORRELATION MATRIX ******************
        \begin{bmatrix} 1 & 1 & 1 \end{bmatrix} [,2] \begin{bmatrix} 1 & 3 \end{bmatrix} [,4] [,5] [,6]
V1 1.0000000 -0.3807142 0.4259198 0.00000000 0.00000000 0.00000000
V2 -0.3807142 1.0000000 -0.6361945 0.00000000 0.00000000 0.00000000
V3 0.4259198 -0.6361945 1.0000000 0.00000000 0.00000000 0.00000000
V4 0.0000000 0.0000000 0.0000000 1.00000000 0.01474447 -0.06375773
V5 0.0000000 0.0000000 0.0000000 0.01474447 1.00000000 -0.19257026
V6 0.0000000 0.0000000 0.0000000 -0.06375773 -0.19257026 1.00000000
V7 0.0000000 0.0000000 0.0000000 -0.01288362 -0.22656742 0.07587018
V8 0.0000000 0.0000000 0.0000000 -0.09204095 0.08428419 -0.20714892
         [7] [,8]
V1 0.00000000 0.00000000
V2 0.00000000 0.00000000
V3 0.00000000 0.00000000
V4 -0.01288362 -0.09204095
V5 -0.22656742 0.08428419
V6 0.07587018 -0.20714892
V7 1.00000000 -0.61883269
V8 -0.61883269 1.00000000
Time difference of 0.5510318 secs
sys.self 
      \bigcap
```
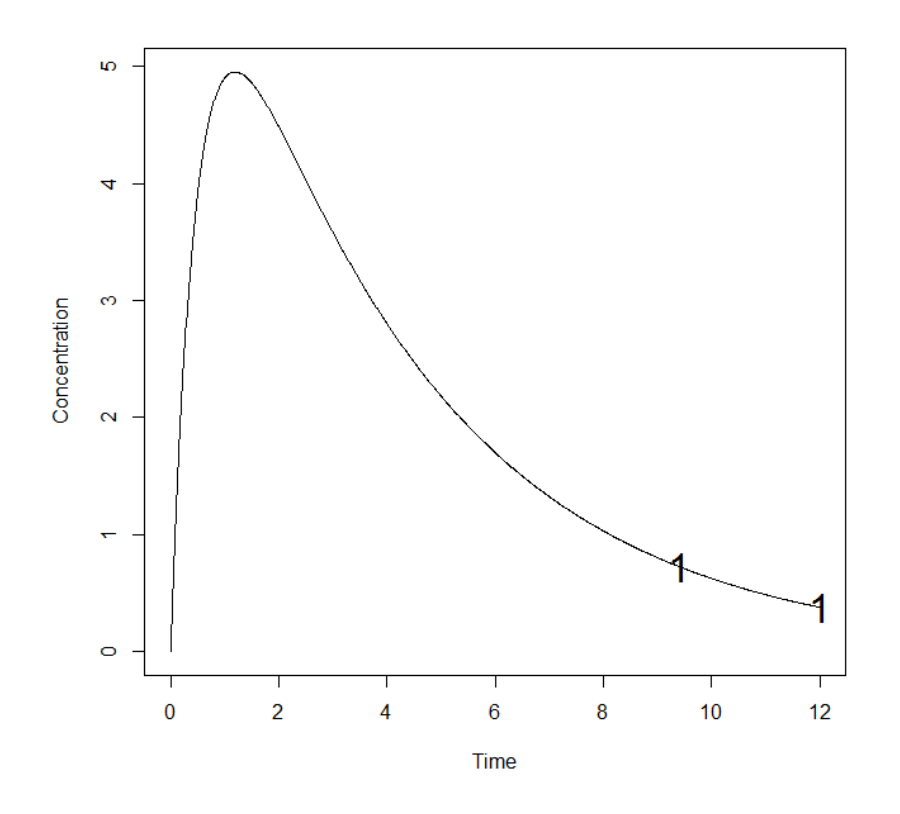

1.1.6.2. Best One Group design

#### INPUT FILE

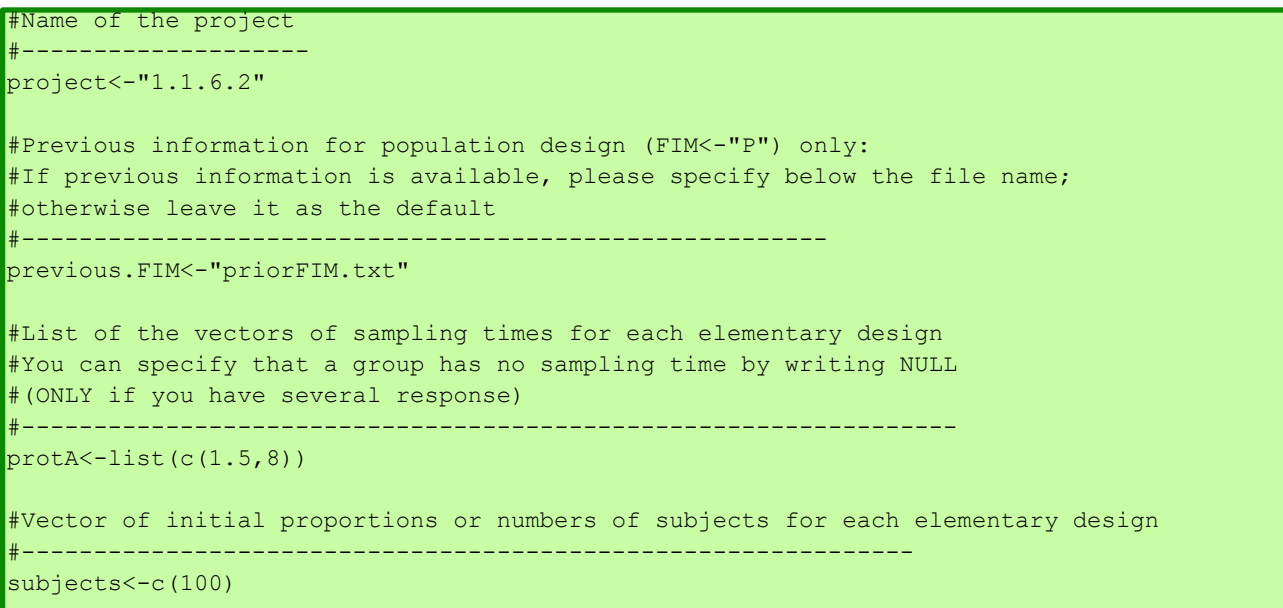

```
PFIM 4.0
Option: 1 
Project: 1.1.6.2
Date: Thu Apr 17 10:00:15 2014
**************************** INPUT SUMMARY ********************************
Analytical function model: 
function(t,p,X){
ka<-p[1]
k < -p[2]V < -p[3]y<-(X/V*ka/(ka-k)*(exp(-k*t)-exp(-ka*t)))
return(y)
}
Initial design: 
Sample times for response: A 
   Protocol subjects doses
1 \text{ c} = (1.5, 8) 100 100
Total number of samples: 200
Associated criterion value: 148.6897
Identical sampling times for each response: FALSE
Random effect model: Trand = 2
Variance error model response A : (0.5 + 0.15 * f)^2Optimization step: 
Sampling windows for the response: A
Window 1 : t= 0.33 1 1.5 3 5 8 12
  Nb of sampling points to be taken in this window, n[ 1 ] = 2
Maximum total number of points in one elementary protocol : 2
Minimum total number of points in one elementary protocol : 2
BEST ONE GROUP PROTOCOL: 
Sample times for response: A
    times freq Subjects doses
1 \text{ c}(8, 12) 1 100 100
Associated criterion: 214.2912
```
Previous FIM from file priorFIM.txt Computation of the Population Fisher information matrix: option = 1 \*\*\*\*\*\*\*\*\*\*\*\*\*\*\*\*\*\*\* FISHER INFORMATION MATRIX \*\*\*\*\*\*\*\*\*\*\*\*\*\*\*\*\*\*  $V1$  v3 v4 v5 v6 v7  $[1, 1 19.25130 54.34133 -1.802420 0.000000 0.000000 0.00000 0.00000$ [2,] 54.34133 5159.92461 73.396138 0.000000 0.000000 0.00000 0.00000 [3,] -1.80242 73.39614 2.967429 0.000000 0.000000 0.00000 0.00000 [4,] 0.00000 0.00000 0.000000 28.535801 2.132073 21.26297 14.92574 [5,] 0.00000 0.00000 0.000000 2.132073 398.485186 189.64107 117.76653 [6,] 0.00000 0.00000 0.000000 21.262967 189.641070 1798.82796 155.27405 [7,] 0.00000 0.00000 0.000000 14.925744 117.766531 155.27405 777.68829 [8,] 0.00000 0.00000 0.000000 47.680745 147.847133 619.48320 1115.37779 V8  $\begin{vmatrix} 1 \\ 1 \end{vmatrix}$  0.00000 [2,] 0.00000  $[3,] 0.00000$  $[4,]$  47.68074 [5,] 147.84713 [6,] 619.48320 [7,] 1115.37779 [8,] 3804.74812 \*\*\*\*\*\*\*\*\*\*\*\*\*\*\*\*\*\*\*\*\*\*\*\*\*\* EXPECTED STANDARD ERRORS \*\*\*\*\*\*\*\*\*\*\*\*\*\*\*\*\*\*\*\*\*\*\*\* ------------------- Fixed Effects Parameters --------------------------Beta StdError RSE ka 2.00 0.25623615 12.811807 % k 0.25 0.01887938 7.551752 % V 15.00 0.79850925 5.323395 % ----------------------- Variance of Inter-Subject Random Effects -------------- omega2 StdError RSE ka 1.00 0.18957978 18.95798 % k 0.25 0.05245918 20.98367 % V 0.10 0.02489123 24.89123 % ------------------- Standard deviation of residual error ----------------------Sigma StdError RSE sig.interA 0.50 0.04797421 9.594842 % sig.slopeA 0.15 0.02187599 14.583994 % \*\*\*\*\*\*\*\*\*\*\*\*\*\*\*\*\*\*\*\*\*\*\*\*\*\*\*\*\*\*\* DETERMINANT \*\*\*\*\*\*\*\*\*\*\*\*\*\*\*\*\*\*\*\*\*\*\*\*\*\*\*\*\*\*\*\* 4.446667e+18 \*\*\*\*\*\*\*\*\*\*\*\*\*\*\*\*\*\*\*\*\*\*\*\*\*\*\*\*\*\*\*\* CRITERION \*\*\*\*\*\*\*\*\*\*\*\*\*\*\*\*\*\*\*\*\*\*\*\*\*\*\*\*\*\*\*\*\* 214.2912 \*\*\*\*\*\*\*\*\*\*\*\*\*\*\*\*\*\* EIGENVALUES OF THE FISHER INFORMATION MATRIX \*\*\*\*\*\*\*\*\*\*\*\*\*\*\*\*\*

```
 FixedEffects VarianceComponents
min 1655.303411 1.536137
max 5161.542600 1655.303411
max/min 3.118185 1077.575115
  **************** CORRELATION MATRIX ******************
        [,1] [,2] [,3] [,4] [,5] [,6]
V1 1.0000000 -0.4014290 0.4296629 0.00000000 0.00000000 0.00000000
V2 -0.4014290 1.0000000 -0.6630338 0.00000000 0.00000000 0.00000000
V3 0.4296629 -0.6630338 1.0000000 0.00000000 0.00000000 0.00000000
V4 0.0000000 0.0000000 0.0000000 1.00000000 0.01228004 -0.06344937
V5 0.0000000 0.0000000 0.0000000 0.01228004 1.00000000 -0.21184140
V6 0.0000000 0.0000000 0.0000000 -0.06344937 -0.21184140 1.00000000
V7 0.0000000 0.0000000 0.0000000 -0.01245173 -0.18708739 0.06908877
V8 0.0000000 0.0000000 0.0000000 -0.08998746 0.06500474 -0.20304566
         [7] [,8]
V1 0.00000000 0.00000000
V2 0.00000000 0.00000000
V3 0.00000000 0.00000000
V4 -0.01245173 -0.08998746
V5 -0.18708739 0.06500474
V6 0.06908877 -0.20304566
V7 1.00000000 -0.63690284
V8 -0.63690284 1.00000000
Time difference of 0.4670269 secs
sys.self 
    0.04
```
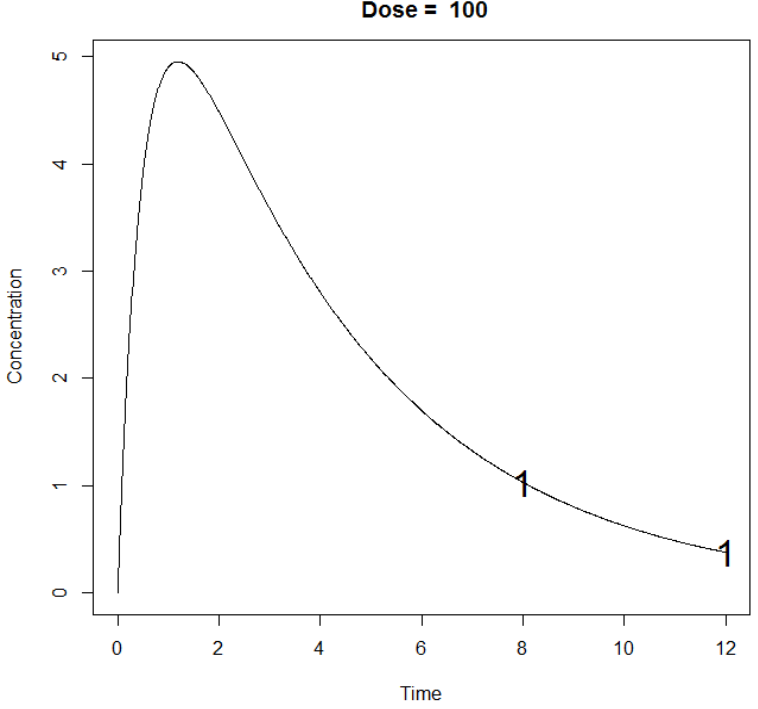

**Concentration model**  $Dose = 100$ 

### **1.2. Individual Fisher Information Matrix (I-FIM)**

Optimize the design in 1.1 this time for the Individual Fisher Information Matrix (I-FIM). Use same constraints in 1.1.1 and 1.1.2.

### *1.2.1. Simplex algorithm*

### INPUT FILE

```
#Name of the project
#--------------------
project<-"1.2.1"
#FIM: Population (P) or Individual (I) or Bayesian (B) Fisher information matrix
#---------------------------------------
FIM<-"I"
subjects<-c(1)
############ONLY FOR OPTIMISATION ###############################
#Identical sampling times for each response
# (only if you do not have sampling times==NULL)
 #----------------------------------------------------------------------------------
identical.times<-F
######## OPTIMISATION ALGORITHM OPTION ###############
#Character string for choice of the optimisation algorithm: 
      "FW" for the Fedorov-Wynn algorithm
      "SIMP" for the Simplex algorithm
          #------------------------------------------
algo.option<-"SIMP"
```
#### OUTPUT FILE

PFIM 4.0 Option 1 Project: 1.2.1 Date: Fri Apr 04 09:53:14 2014 \*\*\*\*\*\*\*\*\*\*\*\*\*\*\*\*\*\*\*\*\*\*\*\*\* INPUT SUMMARY \*\*\*\*\*\*\*\*\*\*\*\*\*\*\*\*\*\*\*\*\*\*\*\*\*\*\*\*\*\*\*\* Analytical function model: function(t,p,X){ ka<-p[1]  $k < -p[2]$  $V < -p[3]$ y<-(X/V\*ka/(ka-k)\*(exp(-k\*t)-exp(-ka\*t))) return(y) }

Initial design: Sample times for response: A times subjects.prop doses  $1 \text{ c}(0.33, 1.5, 5, 12)$  1 100 Total number of samples (nr responses): 4 Associated criterion value: 5.0603 Window of the allowed optimised sampling times: Upper and lower admissible samples times for the response A : [ 0 : 12 ] Minimum delay between two sampling times: 0 Optimisation of the proportions of subjects: FALSE Variance error model response A : (  $0.5 + 0.15 *f$ )<sup>^2</sup> \*\*\*\*\*\*\*\*\*\*\*\*\*\*\*\*\*\*\*\*\*\*\*\*\*\*\*\* OPTIMISED DESIGN \*\*\*\*\*\*\*\*\*\*\*\*\*\*\*\*\*\*\*\*\*\*\*\*\*\*\*\*\* Number of iterations: 64 Number of function evaluations: 113 Convergence Achieved Design: Sample times for response: A times subjects.prop subjects  $1 \text{ c}(0.388, 1.984, 10.109, 10.103)$  1 1 Associated optimised criterion: 5.4114 Computation of the Individual Fisher information matrix \*\*\*\*\*\*\*\*\*\*\*\*\*\*\*\*\*\* FISHER INFORMATION MATRIX \*\*\*\*\*\*\*\*\*\*\*\*\*\*\*\*\*\*\*  $[1,1]$   $[1,2]$   $[1,3]$   $[1,4]$   $[1,5]$ [1,] 1.2325747 0.8128637 -0.2303858 0.00000 0.00000 [2,] 0.8128637 225.3364445 2.9541561 0.00000 0.00000 [3,] -0.2303858 2.9541561 0.1250120 0.00000 0.00000 [4,] 0.0000000 0.0000000 0.0000000 14.84573 20.15214 [5,] 0.0000000 0.0000000 0.0000000 20.15214 56.25539

\*\*\*\*\*\*\*\*\*\*\*\*\*\*\*\*\*\*\*\*\*\*\*\*\* EXPECTED STANDARD ERRORS \*\*\*\*\*\*\*\*\*\*\*\*\*\*\*\*\*\*\*\*\*\*\*\* ---------------- Fixed Effects Parameters -------------------------RSE Beta StdError ka 2.00 1.34079039 67.03952 % 0.25 0.09664122 38.65649 % V 15.00 5.06159668 33.74398 % --------------------- Standard deviation of residual error ---------------------Sigma StdError  $RCR$ sig.interA 0.50 0.3621023 72.42046 % sig.slopeA 0.15 0.1860159 124.01058 % 4640.201 5.411372 \*\*\*\*\*\*\*\*\*\*\*\*\*\*\*\*\* EIGENVALUES OF THE FISHER INFORMATION MATRIX \*\*\*\*\*\*\*\*\*\*\*\*\*\*\*\*\*\* FixedEffects VarianceComponents min 6.657679 0.03753734 225.378114 max 1.27838008  $max/min$  33.852356 34.05622730 \*\*\*\*\*\*\*\*\*\*\*\*\*\*\*\*\*\*\* CORRELATION MATRIX \*\*\*\*\*\*\*\*\*\*\*\*\*\*\*\*\*\*  $[1,1]$   $[1,2]$   $[1,3]$  $\begin{bmatrix} 1 & 4 \end{bmatrix}$  $\begin{bmatrix} 1 & 5 \end{bmatrix}$  $[1, 1, 1, 0000000 -0.5581703 0.7400163 0.0000000 0.0000000$  $[2, 1 -0.5581703 \t1.0000000 -0.7236730 \t0.0000000 \t0.0000000$  $\begin{bmatrix} 3.1 & 0.7400163 & -0.7236730 & 1.0000000 & 0.0000000 & 0.0000000 \end{bmatrix}$  $[4,1 \quad 0.0000000 \quad 0.0000000 \quad 0.0000000 \quad 1.0000000 \quad -0.6973299$ <br> $[5,1 \quad 0.0000000 \quad 0.0000000 \quad 0.0000000 \quad -0.6973299 \quad 1.0000000$ Time difference of 0.5850329 secs sys.self  $\overline{0}$ 

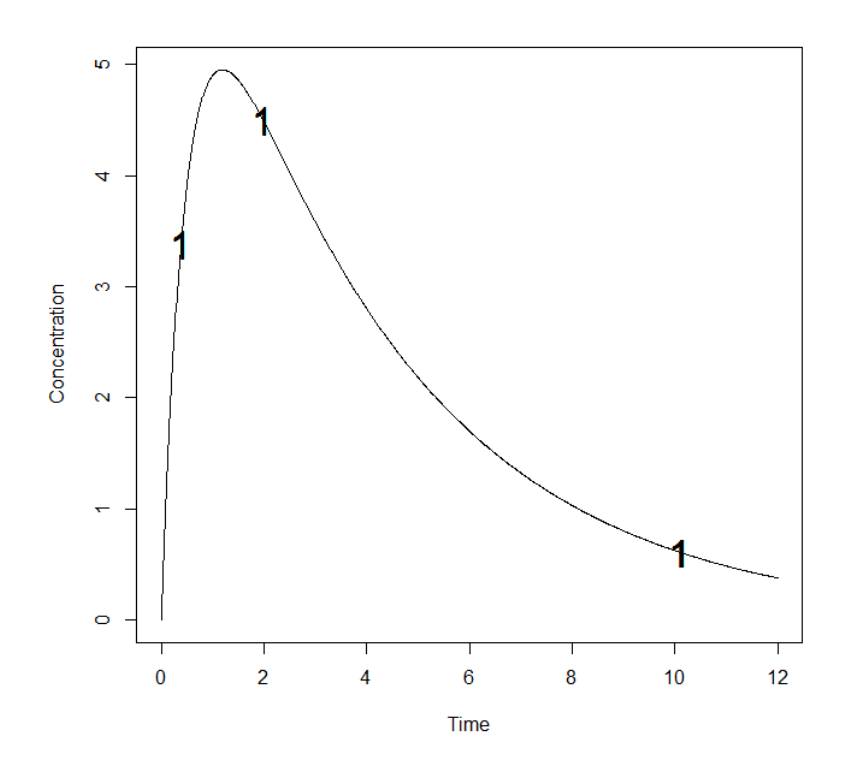

1.2.2. Fedorov-Wynn algorithm

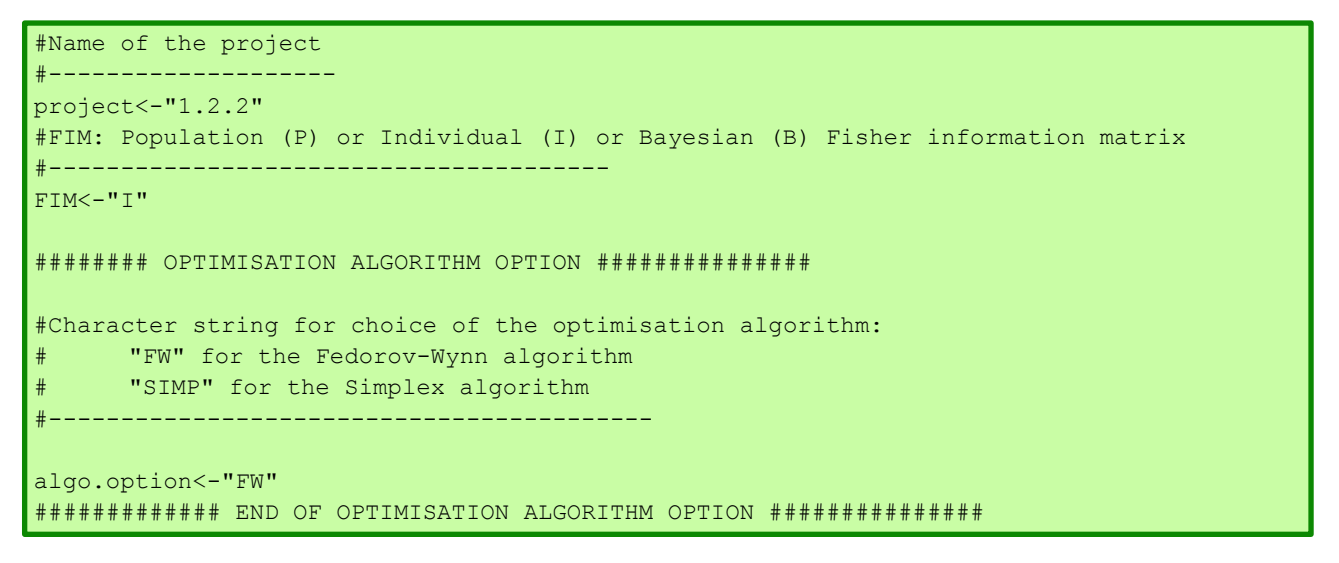

 $PFIM 4.0$ 

Option: 1

Project: 1.2.2

Date: Tue Jan 28 16:09:34 2014

```
Analytical function model: 
function(t,p,X){
ka<-p[1]
k < -p[2]V < -p[3]y<-(X/V*ka/(ka-k)*(exp(-k*t)-exp(-ka*t)))
return(y)
}
Initial design: 
Sample times for response: A 
               Protocol subjects doses
1 \text{ c} = (0.33, 1.5, 5, 12) 1 100
Total number of samples: 4
Associated criterion value: 5.0603
Identical sampling times for each response: FALSE
Variance error model response A : ( 0.5 + 0.15 *f)^2
Optimization step: 
Sampling windows for the response: A 
Window 1 : t= 0.33 1 1.5 3 5 8 12
   Nb of sampling points to be taken in this window, n[1] = 4Maximum total number of points in one elementary protocol : 4
Minimum total number of points in one elementary protocol : 4 
BEST ONE GROUP PROTOCOL: 
Sample times for response: A 
                times freq Subjects doses
1 \text{ c}(0.33, 1.5, 8, 12) 1 100
Associated criterion: 5.2451
Computation of the Individual Fisher information matrix
```
\*\*\*\*\*\*\*\*\*\*\*\*\*\*\*\*\* FISHER INFORMATION MATRIX \*\*\*\*\*\*\*\*\*\*\*\*\*\*\*\*\*  $[$ ,1]  $[$ ,2]  $[$ ,3]  $[$ ,4]  $[$ ,5] [1,] 1.3081545 0.2980722 -0.2731617 0.00000 0.00000 [2,] 0.2980722 214.9216449 2.7951498 0.00000 0.00000 [3,] -0.2731617 2.7951498 0.1280792 0.00000 0.00000 [4,] 0.0000000 0.0000000 0.0000000 14.60286 20.34989 [5,] 0.0000000 0.0000000 0.0000000 20.34989 57.63562 \*\*\*\*\*\*\*\*\*\*\*\*\*\*\*\*\*\*\*\*\*\*\* EXPECTED STANDARD ERRORS \*\*\*\*\*\*\*\*\*\*\*\*\*\*\*\*\*\*\*\*\*\*\*\*\* ----------------------- Fixed Effects Parameters -------------------------- Beta StdError RSE ka 2.00 1.4570744 72.85372 % k 0.25 0.1000394 40.01575 % V 15.00 5.5016631 36.67775 % ------------------------ Standard deviation of residual error --------------------- Sigma StdError RSE sig.interA 0.50 0.367167 73.4334 % sig.slopeA 0.15 0.184815 123.2100 % \*\*\*\*\*\*\*\*\*\*\*\*\*\*\*\*\*\*\*\*\*\*\*\*\*\*\*\*\*\*\* DETERMINANT \*\*\*\*\*\*\*\*\*\*\*\*\*\*\*\*\*\*\*\*\*\*\*\*\*\*\*\*\*\*\*\* 3969.882 \*\*\*\*\*\*\*\*\*\*\*\*\*\*\*\*\*\*\*\*\*\*\*\*\*\*\*\*\*\*\*\* CRITERION \*\*\*\*\*\*\*\*\*\*\*\*\*\*\*\*\*\*\*\*\*\*\*\*\*\*\*\*\*\*\*\*\* 5.245121 \*\*\*\*\*\*\*\*\*\*\*\*\*\*\*\*\*\* EIGENVALUES OF THE FISHER INFORMATION MATRIX \*\*\*\*\*\*\*\*\*\*\*\*\*\*\*\*\* FixedEffects VarianceComponents min 6.503832 0.03157995 max 214.958418 6.50383230 max/min 33.051040 205.94814148 \*\*\*\*\*\*\*\*\*\*\*\*\*\*\*\*\*\*\* CORRELATION MATRIX \*\*\*\*\*\*\*\*\*\*\*\*\*\*\*\*\*\*  $[$ ,1]  $[$ ,2]  $[$ ,3]  $[$ ,4]  $[$ ,5] [1,] 1.0000000 -0.5923083 0.7998900 0.0000000 0.0000000 [2,] -0.5923083 1.0000000 -0.7313914 0.0000000 0.0000000 [3,] 0.7998900 -0.7313914 1.0000000 0.0000000 0.0000000 [4,] 0.0000000 0.0000000 0.0000000 1.0000000 -0.7014513 [5,] 0.0000000 0.0000000 0.0000000 -0.7014513 1.0000000 Time difference of 0.6250348 secs sys.self 0.09

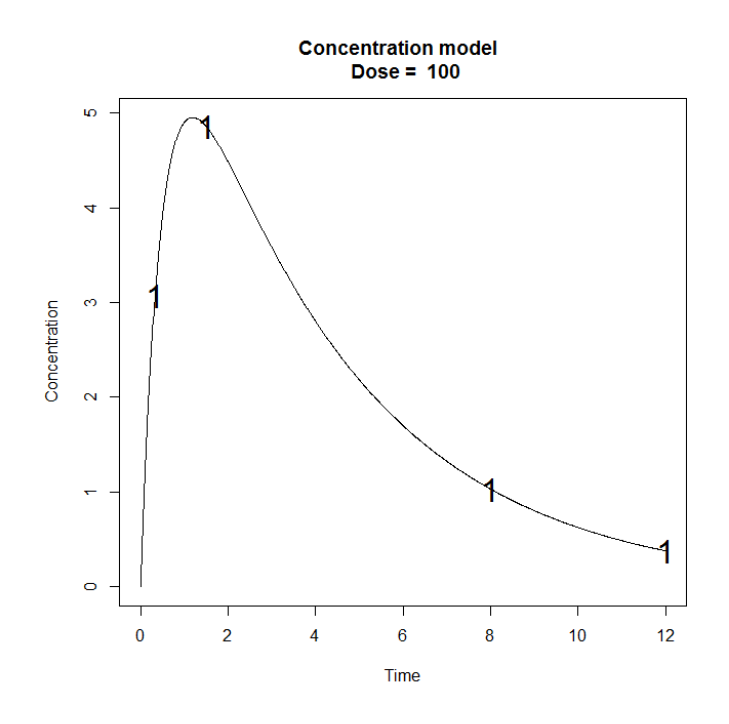

# *1.2.3. Fixed Parameter and Fixed Sampling Times*

Optimize I-FIM using the Fedorov-Wynn algorithm keeping the parameter  $k_a$  fixed (assuming no variability on  $k_a$ ) and keeping fixed 2 sampling times (0.33, 1.5).

# INPUT FILE

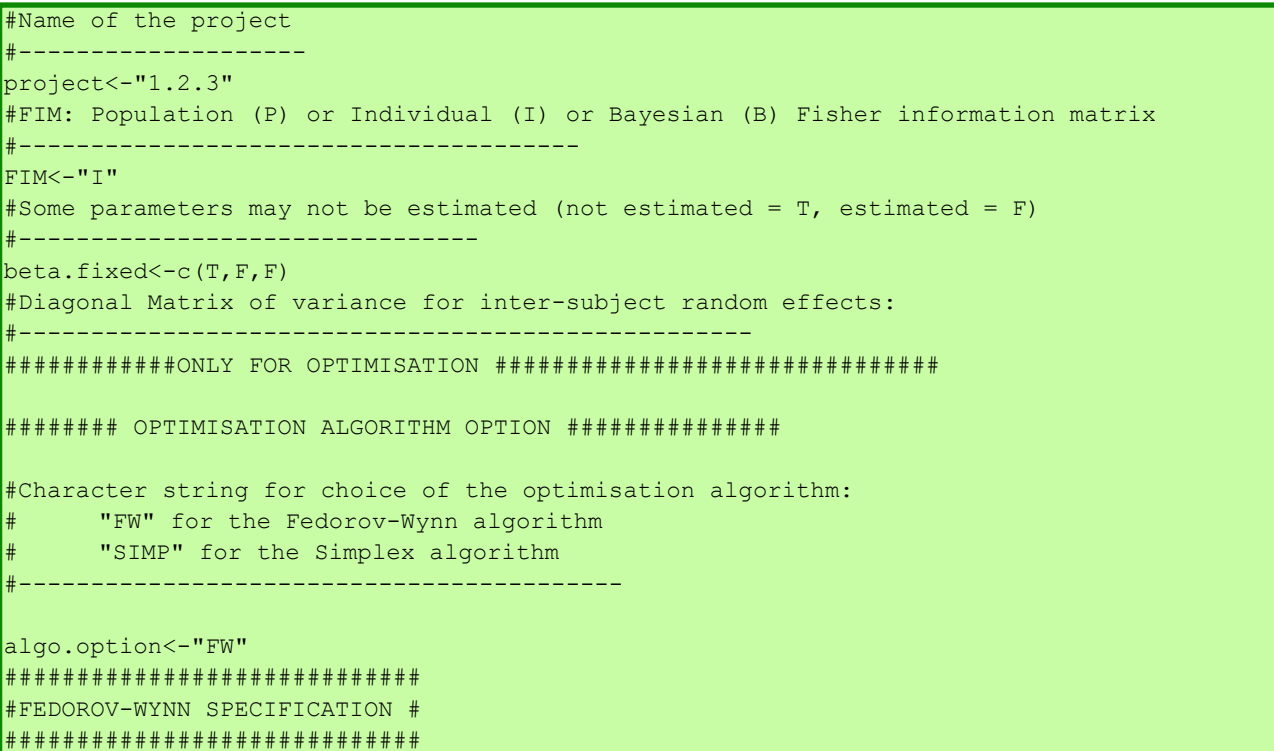

```
#Fixed times (times which will be in all evaluated protocols, corresponding to 
fixed constraints)
#--------------------------------------------------------------------
fixed.timesA<-c(0.33,1.5)
```

```
PFIM 4.0 
Option: 1 
Project: 1.2.3
Date: Tue Apr 22 15:20:04 2014
************************* INPUT SUMMARY ********************************
Analytical function model: 
function(t,p,X){
ka < -p[1]k < -p[2]V < -p[3]y<-(X/V*ka/(ka-k)*(exp(-k*t)-exp(-ka*t)))
return(y)
}
Initial design: 
Sample times for response: A 
              Protocol subjects doses
1 \text{ c} = (0.33, 1.5, 5, 12) 1 100
Total number of samples: 4
Associated criterion value: 9.1489
Identical sampling times for each response: FALSE
Variance error model response A : ( 0.5 + 0.15 *f)^2
Optimization step: 
Sampling windows for the response: A 
Window 1 : t= 0.33 1 1.5 3 5 8 12
   Nb of sampling points to be taken in this window, n[1] = 4Maximum total number of points in one elementary protocol : 4 
Minimum total number of points in one elementary protocol : 4
```

```
BEST ONE GROUP PROTOCOL: 
Sample times for response: A 
              times freq Subjects doses
1 \text{ c}(0.33, 1.5, 8, 12) 1 1 100
Associated criterion: 9.5815
Computation of the Individual Fisher information matrix
 ******************* FISHER INFORMATION MATRIX ******************
         [1,1] [1,2] [1,3] [1,4][1,] 214.92164 2.7951498 0.00000 0.00000
[2,] 2.79515 0.1280792 0.00000 0.00000
[3,] 0.00000 0.0000000 14.60286 20.34989
(4,1,0.00000,0.0000000,20.34989,57.63562)*********************** EXPECTED STANDARD ERRORS *************************
 ----------------------    Fixed Effects Parameters --------------------------
   Beta StdError RSE 
k 0.25 0.08060287 32.24115 %
V 15.00 3.30180471 22.01203 %
 ------------------------ Standard deviation of residual error ---------------------
         Sigma StdError RSE
sig.interA 0.50 0.367167 73.4334 %
sig.slopeA 0.15 0.184815 123.2100 %
******************************* DETERMINANT ********************************
8428.321
******************************** CRITERION *********************************
9.581539
******************* EIGENVALUES OF THE FISHER INFORMATION MATRIX ******************
       FixedEffects VarianceComponents
min 65.734649 0.09171149
max 214.958013 65.73464882
max/min 3.270087 716.75477518
```

```
********* CORRELATION MATRIX ******************
                                  [, 3][, 4][ , 1][,2]1.0000000 - 0.5327529 0.0000000 0.0000000
[1,][2, 1 -0.5327529 \quad 1.0000000 \quad 0.0000000 \quad 0.0000000[3,1]0.00000000.00000000 1.00000000 -0.7014513[4,]0.0000000 0.0000000 -0.7014513 1.0000000
Time difference of 0.2652011 secs
sys.self
    0.03
```
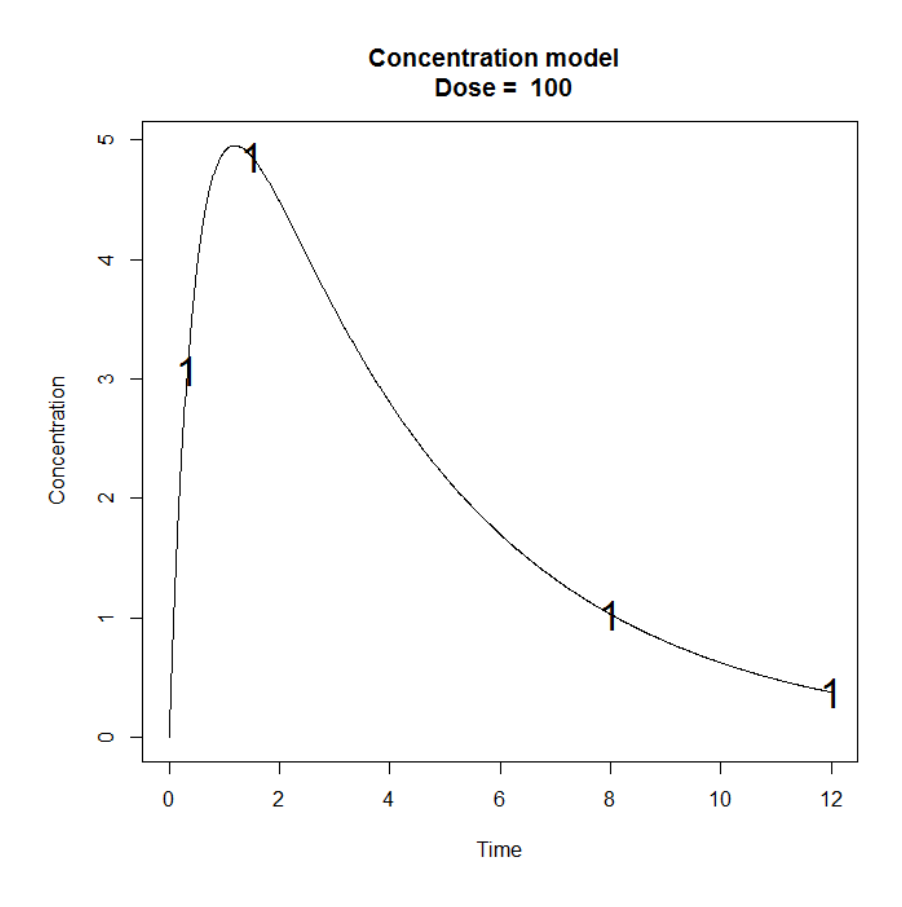

# 1.3. Bayesian Fisher Information Matrix (B-FIM)

Optimize the design in 1.1 this time for the Bayesian Fisher Information Matrix (B-FIM). Use same constraints in 1.1.1 and 1.1.2.

# 1.3.1. Simplex algorithm

```
INPUT FILE
INPUT FILE FOR PFIM 4.0
                                ### # ##Name of the project
project<-"1.3.1"
```

```
#FIM: Population (P) or Individual (I) or Bayesian (B) Fisher information matrix
#---------------------------------------
FIM<-"B"
######## OPTIMISATION ALGORITHM OPTION ###############
#Character string for choice of the optimisation algorithm: 
      "FW" for the Fedorov-Wynn algorithm
      "SIMP" for the Simplex algorithm
#------------------------------------------
algo.option<-"SIMP"
```
PFIM 4.0 Option 1 Project: 1.3.1 Date: Thu Apr 17 15:06:38 2014 \*\*\*\*\*\*\*\*\*\*\*\*\*\*\*\*\*\*\*\*\*\*\*\*\*\*\*\* INPUT SUMMARY \*\*\*\*\*\*\*\*\*\*\*\*\*\*\*\*\*\*\*\*\*\*\*\*\*\*\*\*\*\*\*\* Analytical function model: function(t,p,X){  $ka < -p[1]$  $k < -p[2]$  $V < -p[3]$ y<-(X/V\*ka/(ka-k)\*(exp(-k\*t)-exp(-ka\*t))) return(y) } Initial design: Sample times for response: A times subjects.prop doses  $1 \text{ c}(0.33, 1.5, 5, 12)$  1 100 Total number of samples (nr responses): 4 Associated criterion value: 3.5272 Window of the allowed optimised sampling times: Upper and lower admissible samples times for the response A : [ 0 : 12 ]

```
Minimum delay between two sampling times: 0
Optimisation of the proportions of subjects: FALSE
Random effect model: Trand = 2
Variance error model response A : (0.5 + 0.15 *f)^2Number of iterations: 70
Number of function evaluations: 122
Convergence Achieved
Design:
Sample times for response: A
                   times subjects.prop subjects
1 \text{ c}(0.332, 2.13, 6.537, 6.538) 1
                                         \overline{1}Associated optimised criterion: 3.8917
Computation of the Bayesian Fisher information matrix
******************* FISHER INFORMATION MATRIX ******************
               [1,2] [1,3]\lceil, 1]
[1, 1, 1.5579242, 3.378667 -0.1817856][2, 1 3.3786674 402.310191 5.0219864[3, 1 -0.1817856 5.021986 0.1912682
************************* EXPECTED STANDARD ERRORS *************************
-----------------------    Fixed Effects Parameters --------------------------
  Beta StdError RSE Shrinkage
ka 2.00 0.93681117 46.84056 % 21.94038 %
  0.25 0.06704337 26.81735 % 28.76681 %
\mathbf{k}V 15.00 3.23108382 21.54056 % 46.39957 %
58.94244
3.89173
```

```
****************** EIGENVALUES OF THE FISHER INFORMATION MATRIX ******************
       FixedEffects VarianceComponents
min 9.363022e-02 NA
max 4.024013e+02 NA
max/min 4.297772e+03 NA
****************** CORRELATION MATRIX ******************
          \lbrack 1 \rbrack \lbrack 2 \rbrack \lbrack 3 \rbrack[1,] 1.0000000 -0.4211662 0.5050159
[2,] -0.4211662 \t1.0000000 -0.6608620[3,] 0.5050159 -0.6608620 1.0000000
Time difference of 0.6450372 secs
sys.self 
       0
```
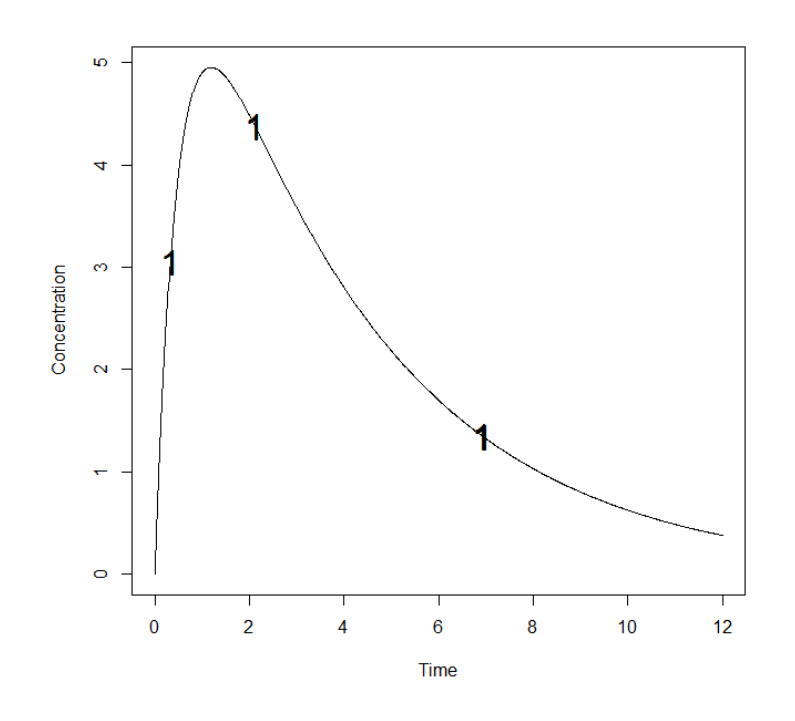

*1.3.2. Fedorov-Wynn algorithm*

INPUT FILE #Name of the project #------------------- project<-"1.3.2" #FIM: Population (P) or Individual (I) or Bayesian (B) Fisher information matrix #--------------------------------------- FIM<-"B" ######## OPTIMISATION ALGORITHM OPTION ############### #Character string for choice of the optimisation algorithm: "FW" for the Fedorov-Wynn algorithm "SIMP" for the Simplex algorithm #--------------------------------------- algo.option<-"FW"

```
PFIM 4.0
Option: 1 
Project: 1.3.2
Date: Tue Jan 28 16:45:40 2014
************************* INPUT SUMMARY *********************************
Analytical function model: 
function(t,p,X){
ka<-p[1]
k < -p[2]V < -p[3]y<-(X/V*ka/(ka-k)*(exp(-k*t)-exp(-ka*t)))
return(y)
}
Initial design: 
Sample times for response: A
              Protocol subjects doses
1 \text{ c} = (0.33, 1.5, 5, 12) 1 100
Total number of samples: 4
Associated criterion value: 3.5272
Identical sampling times for each response: FALSE
Random effect model: Trand = 2
Variance error model response A : (0.5 + 0.15 * f)^2Optimization step: 
Sampling windows for the response: A
Window 1 : t= 0.33 1 1.5 3 5 8 12
  Nb of sampling points to be taken in this window, n[1] = 4Maximum total number of points in one elementary protocol : 4
Minimum total number of points in one elementary protocol : 4
BEST ONE GROUP PROTOCOL:
Sample times for response: A 
          times freq Subjects doses
```

```
1 \text{ } c(0.33, 1.5, 5, 8) 1 1 100
Associated criterion: 3.8066
Computation of the Bayesian Fisher information matrix
****************** FISHER INFORMATION MATRIX ******************
         [1,1]\lbrack 72\rbrack\begin{bmatrix} 1 & 3 \end{bmatrix}[1, 1, 1.590507, 2.096455, -0.2426030][2,1 \quad 2.096455 \quad 354.843266 \quad 4.4964361[3, 1 -0.242603 \t 4.496436 \t 0.2013882---------------------- Fixed Effects Parameters ------------------------
   Beta StdError RSE Shrinkage
ka 2.00 0.9638509 48.19255 % 23.22522 %
k 0.25 0.0688475 27.53900 % 30.33586 %
V 15.00 3.1862487 21.24166 % 45.12080 %
****************************** DETERMINANT ********************************
55.15913
3.806617
****************** EIGENVALUES OF THE FISHER INFORMATION MATRIX *******************
      FixedEffects VarianceComponents
      9.552493e-02
min
                                   N<sub>A</sub>
      3.549127e+02
                                   \overline{M\Delta}maxmax/min 3.715393e+03
                                   NA
******************* CORRELATION MATRIX *******************
          \begin{bmatrix} 1 \end{bmatrix}\lceil, 2]
                              \begin{bmatrix} 1 & 3 \end{bmatrix}[1, 1, 1.0000000 -0.4133690 0.5638373][2, 1 -0.4133690 1.0000000 -0.6330761][3, 1 \ 0.5638373 - 0.6330761 \ 1.0000000]Time difference of 0.7720439 secs
sys.self
   0.09
```
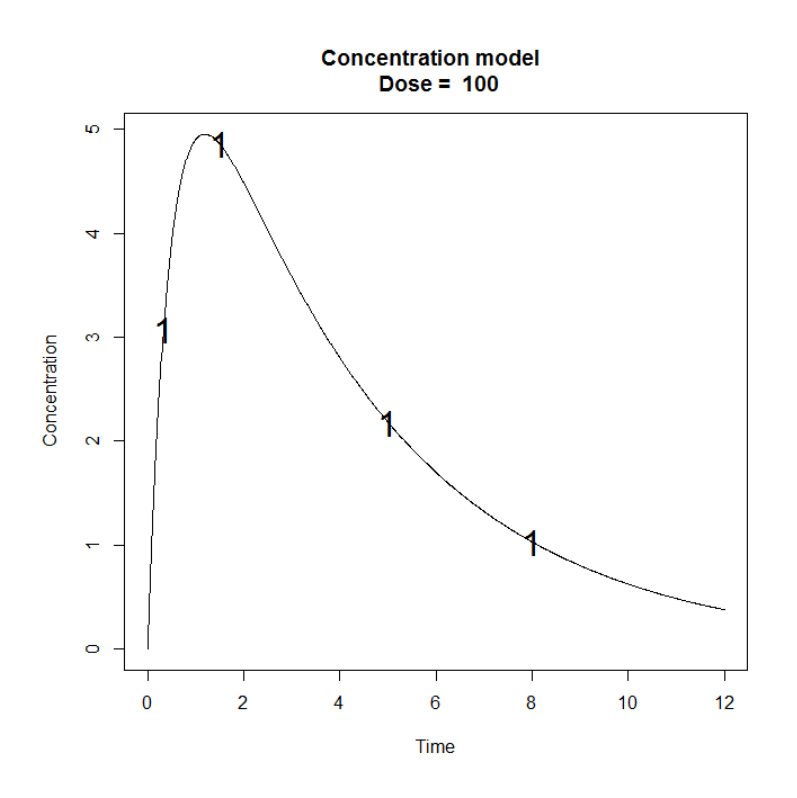

# *1.3.3. Fixed Parameter and Fixed Sampling Times*

Optimize B-FIM using the Fedorov-Wynn algorithm keeping the parameter  $k_a$  fixed (assuming no variability on  $k_a$ ) and keeping fixed 2 sampling times (0.33, 1.5).

#### INPUT FILE

```
#Name of the project
#--------------------
project<-"1.3.3"
#FIM: Population (P) or Individual (I) or Bayesian (B) Fisher information matrix
#---------------------------------------
FIM<-"B"
#Some parameters may not be estimated (not estimated = T, estimated = F)
#--------------------------------
beta.fixed<-c(T,F,F)
#Diagonal Matrix of variance for inter-subject random effects:
#---------------------------------------------------
omega<-diag(c(0,0.25,0.1))
######## OPTIMISATION ALGORITHM OPTION ###############
#Character string for choice of the optimisation algorithm: 
# "FW" for the Fedorov-Wynn algorithm 
# "SIMP" for the Simplex algorithm
#------------------------------------------
algo.option<-"FW"
#Fixed times (times which will be in all evaluated protocols, corresponding to 
fixed constraints)
                        #--------------------------------------------------------------------
fixed.timesA<-c(0.33,1.5)
```

```
PFIM 4.0
Option: 1 
Project: 1.3.3
Date: Tue Apr 22 15:24:41 2014
**************************** INPUT SUMMARY ********************************
Analytical function model: 
function(t,p,X){
ka < -p[1]k < -p[2]V < -p[3]y<-(X/V*ka/(ka-k)*(exp(-k*t)-exp(-ka*t)))
return(y)
}
Initial design: 
Sample times for response: A 
              Protocol subjects doses
1 \text{ c} = (0.33, 1.5, 5, 12) 1 100
Total number of samples: 4
Associated criterion value: 6.3628
Identical sampling times for each response: FALSE
Random effect model: Trand = 2
Variance error model response A : ( 0.5 + 0.15 *f)^2
Optimization step: 
Sampling windows for the response: A
Window 1 : t= 0.33 1 1.5 3 5 8 12
  Nb of sampling points to be taken in this window, n[1] = 4Maximum total number of points in one elementary protocol : 4
Minimum total number of points in one elementary protocol : 4
BEST ONE GROUP PROTOCOL: 
Sample times for response: A
```
```
 times freq Subjects doses
1 \text{ c}(0.33, 1.5, 5, 8) 1 1 100
Associated criterion: 7.1584
Computation of the Bayesian Fisher information matrix
***************** FISHER INFORMATION MATRIX ******************
          [,1] [,2]
[1,] 354.843266 4.4964361
[2,] 4.496436 0.2013882
************************** EXPECTED STANDARD ERRORS ************************
 ----------------------    Fixed Effects Parameters ---------------------------
   Beta StdError RSE Shrinkage 
k 0.25 0.06269002 25.07601 % 25.15225 %
V 15.00 2.63147786 17.54319 % 30.77634 %
L
******************************* DETERMINANT ********************************
51.2433
******************************** CRITERION *********************************
7.158443 
****************** EIGENVALUES OF THE FISHER INFORMATION MATRIX *****************
       FixedEffects VarianceComponents
min 0.1443879 NA
max 354.9002664 NA
max/min 2457.9640320 NA
****************** CORRELATION MATRIX ******************
          [,1] [,2]\begin{bmatrix} 1, & 1.0000000 & -0.5319039 \end{bmatrix}[2,] -0.5319039 1.0000000
Time difference of 0.1715999 secs
sys.self 
   0.03
```
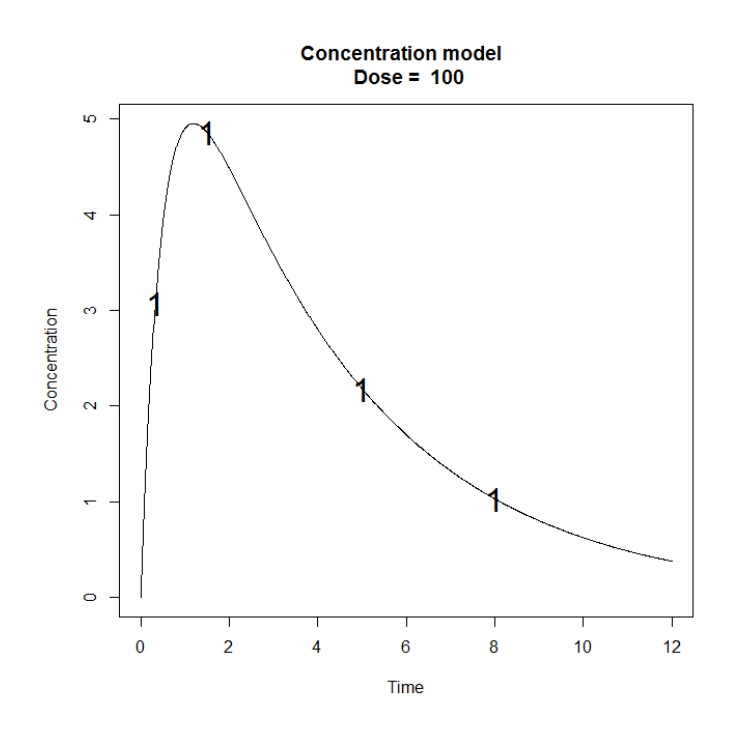

## **2. Example 2: PK and immediate response PD model using the libraries of PK and PD Models (ODE)**

- **100 subjects with a dose of 100**
- Allowed sampling times for PK response: 0.5, 2, 30, 49, 180
- Allowed sampling times for PD response: 0.5, 2, 14, 110, 150
- Number of sampling times to be optimized: 3

#### **2.1. Input File (P-FIM)**

```
#########################################################################
## INPUT FILE FOR PFIM 4.0
#########################################################################
#Name of the project
#--------------------
project<-"EXAMPLE 2"
#FIM: Population (P) or Individual (I) or Bayesian (B) Fisher information matrix
           \mathcal{H}^{\text{H}}_{\text{eff}}(\mathbf{r})=0 and \mathcal{H}^{\text{H}}_{\text{eff}}(\mathbf{r})=0 and \mathcal{H}^{\text{H}}_{\text{eff}}(\mathbf{r})=0FIM<-"P"
#RUN: Evaluation (EVAL) or Optimisation (OPT) 
#-------------------------------------------------------
run<-"OPT"
################### MODEL OPTION ###########################
#Model form: Differential equations (DE) or analytical form (AF)
#---------------------------------------------------------------
modelform<-"DE"
#List of the vectors of sampling times for each elementary design 
#You can specify that a group has no sampling time by writing NULL 
#(ONLY if you have several response)
#-----------------------------------------------------------------
protA<-list(c(0.5, 2, 30))
protB<-list(c(14, 110,150))
```

```
############ONLY FOR OPTIMISATION ###############################
#Identical sampling times for each response
# (only if you do not have sampling times==NULL)
#----------------------------------------------------------------------------------
identical.times<-F
######## OPTIMISATION ALGORITHM OPTION ###############
#Character string for choice of the optimisation algorithm: 
# "FW" for the Fedorov-Wynn algorithm 
# "SIMP" for the Simplex algorithm
#------------------------------------------
algo.option<-"FW"
#############################
#FEDOROV-WYNN SPECIFICATION #
#############################
#Number of sampling windows
#--------------------------
nwindA<-1
nwindB<-1
#List of vector of the allowed sampling times for each sampling window
#--------------------------------------------------------------------
sampwinA<-list(c(0.5, 2, 30, 49, 180))
sampwinB<-list(c(0.5, 2, 14, 110, 150 ))
#Fixed times (times which will be in all evaluated protocols, corresponding to 
fixed constraints)
#--------------------------------------------------------------------
fixed.timesA<-c()
fixed.timesB<-c()
#List of vector of allowed number of points to be taken from each sampling window
#------------------------------------------------------------------------------
nsampA<-list(c(3))
nsampB<-list(c(3))
#Maximum total number of sampling times per subject
#--------------------------------------------------
nmaxptsA<-3
nmaxptsB<-3
#Minimum total number of sampling times per subject
#--------------------------------------------------
nminptsA<-3
nminptsB<-3
############# END OF OPTIMISATION ALGORITHM OPTION ###############
```

```
2.2. Output File
```

```
PFIM 4.0
Option: 1 
Project: EXAMPLE 2
Date: Sun Mar 23 19:53:50 2014
**************************** INPUT SUMMARY ********************************
Differential Equations form of the model: 
function(t,y,p){
V < -p[1]Vm < -p[2]km < -p[3]Alin<-p[4]
|pk < -y[1:1]pd < -y[2:2]\vertconc\leftarrowy[1]if(t <= 1){
dpk1<-(100/(1*V))+(-Vm)*pk[1]/(km+pk[1])}
else{
dpk1<-(-Vm)*pk[1]/(km+pk[1])dpd1<-0pdIm<-Alin*conc
return(list(c(dpk1,dpd1),c(pk[1],pdIm)))
}
Initial Conditions at time 0 :
\overline{0} 0
Error tolerance for solving differential equations system: RtolEQ = 1e-08 , AtolEQ 
= 1e-08, Hmax = Inf
Initial design: 
Sample times for response: A 
        Protocol subjects condinit
1 \text{ c} = (0.5, 2, 30) 100 c(0, 0)
Sample times for response: B 
          Protocol subjects condinit
1 \text{ c} = (14, 110, 150) 100 c(0, 0)
Total number of samples: 600
Associated criterion value: 1098.507
Identical sampling times for each response: FALSE
```

```
Random effect model: Trand = 2
Variance error model response A : (0 + 0.2 *f)^2Variance error model response B : (0.1 + 0 *f)^2Optimization step: 
Sampling windows for the response: A
Window 1 : t= 0.5 2 30 49 180 
   Nb of sampling points to be taken in this window, n[1] = 3Maximum total number of points in one elementary protocol: 3
Minimum total number of points in one elementary protocol : 3
Sampling windows for the response: B
Window 1 : t= 0.5 2 14 110 150 
    Nb of sampling points to be taken in this window, n[1] = 3Maximum total number of points in one elementary protocol : 3
Minimum total number of points in one elementary protocol : 3
Now evaluating the Fisher Information Matrix for the 100 protocols generated 
BEST ONE GROUP PROTOCOL: 
Sample times for response: A 
           times freq Subjects condinit
1 \text{ c}(0.5, 49, 180) 1 100 c(0, 0)
Sample times for response: B 
          times freq Subjects condinit
1 \text{ c}(2, 14, 110) 1 100 c(0, 0)
Associated criterion: 2549.118
 ******************************** OPTIMISED DESIGN ******************************
Optimised design: 
Sample times for response: A 
           times freq Subjects condinit
1 \text{ c}(0.5, 49, 180) 0.8449125 84.49125 c(0, 0)
2 \text{ c}(0.5, 30, 180) 0.1550875 15.50875 c(0, 0)
Sample times for response: B
         times freq Subjects condinit
1 \text{ c}(2, 14, 110) 0.8449125 84.49125 c(0, 0)
2 \text{ c}(2, 14, 110) 0.1550875 15.50875 c(0, 0)
```
Associated optimised criterion: 2549.662

Computation of the Population Fisher information matrix: option = 1 \*\*\*\*\*\*\*\*\*\*\*\*\*\*\*\*\*\*\* FISHER INFORMATION MATRIX \*\*\*\*\*\*\*\*\*\*\*\*\*\*\*\*\*\*  $[$ ,1]  $[$ ,2]  $[$ ,3]  $[$ ,4]  $[$ ,5]  $[1,]$  2.6759559 10.42278 -56.61471 -0.7251327 0.000000e+00 [2,] 10.4227805 50031.09185 7276.78572 657.1611100 0.000000e+00 [3,] -56.6147102 7276.78572 18134.47440 -6628.5770930 0.000000e+00 [4,] -0.7251327 657.16111 -6628.57709 38614.6748550 0.000000e+00 [5,] 0.0000000 0.00000 0.00000 0.0000000 7.931719e+02 [6,] 0.0000000 0.00000 0.00000 0.0000000 5.505482e-01 [7,] 0.0000000 0.00000 0.00000 0.0000000 3.962926e-03  $[8,]$  0.0000000 0.00000 0.00000 0.000000 2.159984e+00<br>  $[9,]$  0.0000000 0.00000 0.00000 0.0000000 9.940642e+00 [9,] 0.0000000 0.00000 0.00000 0.0000000 9.940642e+00 [,9]<br>[,6] [,7] [,8] [,8]<br>connen\_n\_nnn000e+00 0.0000000 0.000000 [1,] 0.0000000 0.000000e+00 0.0000000 0.000000 [2,] 0.0000000 0.000000e+00 0.0000000 0.000000 [3,] 0.0000000 0.000000e+00 0.0000000 0.000000 [4,] 0.0000000 0.000000e+00 0.0000000 0.000000 [5,] 0.5505482 3.962926e-03 2.1599843 9.940642 [6,] 566.1136216 1.470446e-01 80.1122193 369.810105 [7,] 0.1470446 7.455466e+02 0.5814468 131.816702 [8,] 80.1122193 5.814468e-01 7762.5613244 1446.770561 [9,] 369.8101053 1.318167e+02 1446.7705613 23734.044514 \*\*\*\*\*\*\*\*\*\*\*\*\*\*\*\*\*\*\*\*\*\*\* EXPECTED STANDARD ERRORS \*\*\*\*\*\*\*\*\*\*\*\*\*\*\*\*\*\*\*\*\*\*\*\*\* ---------------------- Fixed Effects Parameters ----------------------------Beta StdError RSE V 12.200 0.637550069 5.225820 % Vm 0.082 0.004646813 5.666846 % km 0.370 0.008266279 2.234130 % Alin 0.100 0.005290312 5.290312 % ------------------ Variance of Inter-Subject Random Effects ---------------omega<sup>2</sup> StdError RSE V 0.25 0.03550730 14.20292 % Vm 0.25 0.04226093 16.90437 % Alin 0.25 0.03664206 14.65682 %

---------- Standard deviation of residual error ------Sigma StdError RSE sig.slopeA 0.2 0.011419528 5.709764 % sig.interB 0.1 0.006562738 6.562738 % \*\*\*\*\*\*\*\*\*\*\*\*\*\*\*\*\*\*\*\*\*\*\*\*\*\*\*\*\* DETERMINANT \*\*\*\*\*\*\*\*\*\*\*\*\*\*\*\*\*\*\*\*\*\*\*\*\*\*\*\*\*\*\*\* 4.553482e+30 \*\*\*\*\*\*\*\*\*\*\*\*\*\*\*\*\*\*\*\*\*\*\*\*\*\*\*\*\*\*\*\* CRITERION \*\*\*\*\*\*\*\*\*\*\*\*\*\*\*\*\*\*\*\*\*\*\*\*\*\*\*\*\*\*\*\*\* 2549.662 \*\*\*\*\*\*\*\*\*\*\*\*\*\*\*\*\* EIGENVALUES OF THE FISHER INFORMATION MATRIX \*\*\*\*\*\*\*\*\*\*\*\*\*\*\*\*\* FixedEffects VarianceComponents min 14719.494342 2.46017 max 51662.449933 14719.49434 max/min 3.509798 5983.12052 \*\*\*\*\*\*\*\*\*\*\*\*\*\*\*\*\*\*\* CORRELATION MATRIX \*\*\*\*\*\*\*\*\*\*\*\*\*\*\*\*\*\*  $[1]$   $[1,2]$   $[1,3]$   $[1,4]$   $[1,5]$ [1,] 1.00000000 -0.10289582 0.2826168 0.07960564 0.000000e+00 [2,] -0.10289582 1.00000000 -0.2708936 -0.08784124 0.000000e+00 [3,] 0.28261681 -0.27089364 1.0000000 0.27291243 0.000000e+00 [4,] 0.07960564 -0.08784124 0.2729124 1.00000000 0.000000e+00 [5,] 0.00000000 0.00000000 0.0000000 0.00000000 1.000000e+00 [6,] 0.00000000 0.00000000 0.0000000 0.00000000 -5.760357e-04 [7,] 0.00000000 0.00000000 0.0000000 0.00000000 6.305945e-05 [8,] 0.00000000 0.00000000 0.0000000 0.00000000 -6.134416e-04 [9,] 0.00000000 0.00000000 0.0000000 0.00000000 -2.145170e-03  $\lbrack ,6\rbrack$   $\lbrack ,7\rbrack$   $\lbrack ,8\rbrack$   $\lbrack ,9\rbrack$ [1,] 0.0000000000 0.000000e+00 0.000000000 0.00000000 [2,] 0.0000000000 0.000000e+00 0.0000000000 0.00000000 [3,] 0.0000000000 0.000000e+00 0.0000000000 0.00000000 [4,] 0.0000000000 0.000000e+00 0.0000000000 0.00000000 [5,] -0.0005760357 6.305945e-05 -0.0006134416 -0.00214517 [6,] 1.0000000000 2.866158e-03 -0.0277520479 -0.09748089 [7,] 0.0028661579 1.000000e+00 0.0030368822 -0.03161925 [8,] -0.0277520479 3.036882e-03 1.0000000000 -0.10337783 [9,] -0.0974808856 -3.161925e-02 -0.1033778325 1.00000000 Time difference of 4.783273 secs sys.self  $0.2$ 

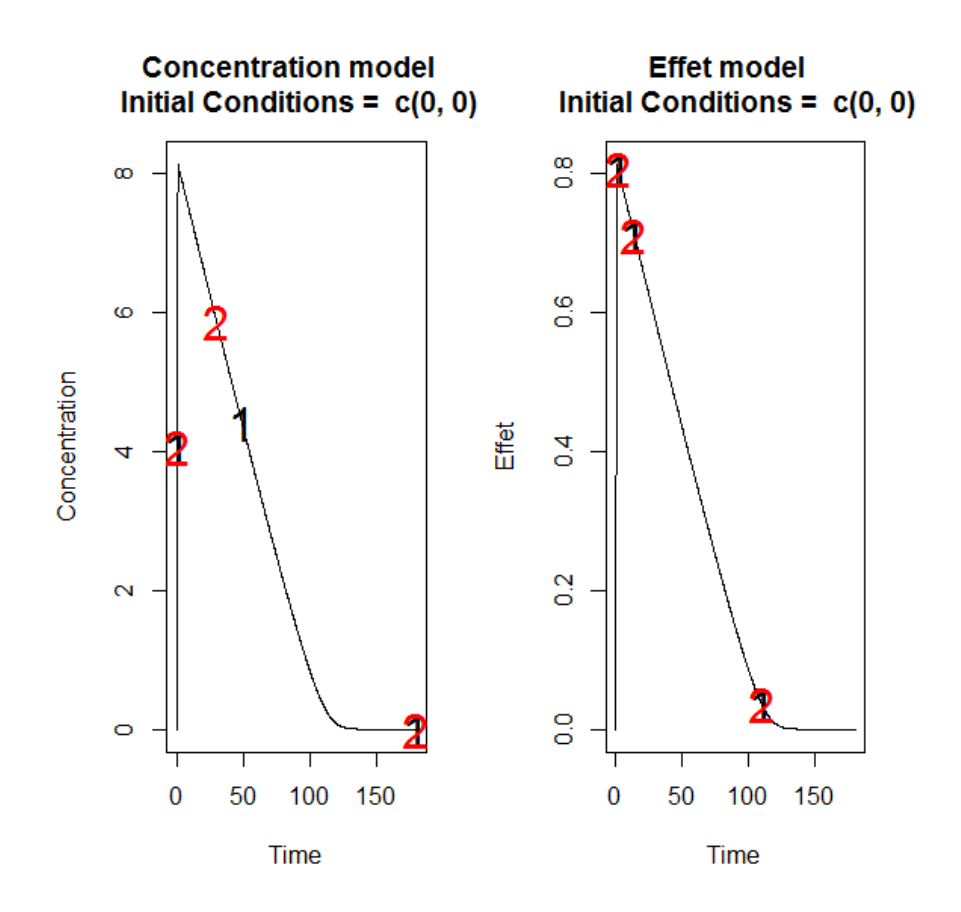

## **3. Example 3: PK model with inter-occasion variability**

- 40 subjects with a dose of 30
- Allowed sampling times: 0.5,1,1.5,2,4,6,8
- Number of sampling times to be optimized: 4

### **3.1. Input File (P-FIM)**

```
#########################################################################
## INPUT FILE FOR PFIM 4.0
#########################################################################
#Name of the project
 #--------------------
project<-"EXAMPLE 3"
#FIM: Population (P) or Individual (I) or Bayesian (B) Fisher information matrix
#---------------------------------------
FIM<-"P"
#RUN: Evaluation (EVAL) or Optimisation (OPT) 
#-------------------------------------------------------
run<-"OPT"
################### MODEL OPTION ###########################
#Model form: Differential equations (DE) or analytical form (AF)
   #---------------------------------------------------------------
```

```
modelform<-"AF"
```

```
###### ANALYTICAL MODEL OPTION #############################
############################################################
#Identical dose in each elementary design (Yes=T, No=F)
#-------------------------------------------------------------
dose.identical<-T
# If 'Yes', enter the value of the dose, 
# else, enter the vector of the dose values for each elementary design
#--------------------------------------------------------------------
dose<-c(30)#Vector of the times intervals of each expression 
#-----------------------------------------------------------
boundA<-list(c(0,Inf))
#Numerical derivatives (Yes=T, No=F)
#If 'Yes', specify the model function "form" in the model file
#If 'No', specify the object "form" which is a vector of expressions in the model 
file
#-----------------------------------------------------------
NUM<-F
###### END ANALYTICAL MODEL OPTION ########################
#Name of the fixed effects parameters
#-------------------------------------
parameters<-c("ka","V","Cl")
#Fixed effects parameters values
#-------------------------------
beta<-c(1,3.5,2)#Some parameters may not be estimated (not estimated = T, estimated = F)
#--------------------------------
beta.fixed<-c(F,F,F)
#Number of occasions
#--------------------------------------------------------------------------
n occ<-2#Random effect model (1) = additive (2) = exponential
#------------------------------------------------------------------
\texttt{Trand}<-2;#Diagonal Matrix of variance for inter-subject random effects:
#---------------------------------------------------
omega<-diag(c(0.09,0.09,0.09))
#Diagonal Matrix of variance for inter-occasion random effects:
#---------------------------------------------------
gamma<-diag(c(0.0225,0.0225,0.0225))
#Standard deviation of residual error (sig.inter+sig.slope*f)^2:
#------------------------------------------------------------------
sig.interA<-0.1
sig.slopeA<-0
```

```
#List of the vectors of sampling times for each elementary design 
#You can specify that a group has no sampling time by writing NULL 
#(ONLY if you have several response)
#-----------------------------------------------------------------
protA<-list(c(0.5,2,4,8))
#Vector of initial proportions or numbers of subjects for each elementary design 
#--------------------------------------------------------------
subjects<-c(40)
#Subjects input: (1) for number of subjects (2) for proportions of subjects
#---------------------------------------------------------------------------
subjects.input<-1
#If 'proportions of subjects' give the total number of samples
```

```
3.2. Output File
```
 $#Ntot<-40$ 

#-------------------------------------------------------------

```
PFIM 4.0 
Option: 1 
Project: EXAMPLE 3
Date: Wed Jan 29 10:30:16 2014
****************************** INPUT SUMMARY ***********************************
Analytical function model: 
dose/V * ka/(ka - (Cl/V)) * (exp(-(Cl/V) * t) - exp(-ka * t))
Initial design: 
Sample times for response: A 
         Protocol subjects doses
1 \text{ c} = (0.5, 2, 4, 8) 40 30
Total number of samples: 160
Associated criterion value: 1826.068
Identical sampling times for each response: FALSE
Number of occasions: 2
Random effect model: Trand = 2
Variance error model response A : (0.1 + 0 *f)^2Optimization step:
```

```
Sampling windows for the response: A 
Window 1 : t= 0.5 1 1.5 2 4 6 8
  Nb of sampling points to be taken in this window, n[1] = 4Maximum total number of points in one elementary protocol : 4 
Minimum total number of points in one elementary protocol : 4 
Now evaluating the Fisher Information Matrix for the 35 protocols generated 
BEST ONE GROUP PROTOCOL:
Sample times for response: A 
            times freq Subjects doses
1 \text{ c}(0.5, 2, 6, 8) 1 40 30
Associated criterion: 1913.953
**************************** OPTIMISED DESIGN *****************************
Optimised design: 
Sample times for response: A 
           times freq Subjects doses
1 \text{ c}(0.5, 2, 6, 8) 1 40 30
Associated optimised criterion: 1913.953
Computation of the Population Fisher information matrix: option = 1
 ***************** FISHER INFORMATION MATRIX ******************
[,1] [,2] [,3] [,4] [,5] [,6]
 [1,] 342.070959 -11.909950 2.294299 0.0000000 0.0000000 0.0000000
 [2,] -11.909950 29.371134 0.624963 0.0000000 0.0000000 0.0000000
 [3,] 2.294299 0.624963 98.030214 0.0000000 0.0000000 0.0000000
 [4,] 0.000000 0.000000 0.000000 1462.6567613 21.7203074 0.2631903
[5,] 0.000000 0.000000 0.000000 21.7203074 1618.1679873 0.2392295
[6,] 0.000000 0.000000 0.000000 0.2631903 0.2392295 1921.9845543
 [7,] 0.000000 0.000000 0.000000 731.3283806 10.8601537 0.1315952
 [8,] 0.000000 0.000000 0.000000 10.8601537 809.0839937 0.1196147
 [9,] 0.000000 0.000000 0.000000 0.1315952 0.1196147 960.9922772
[10,] 0.000000 0.000000 0.000000 414.3130643 276.7056180 28.1724200
            [,7] [,8] [,9] [,10]<br>0e+00 0.000000e+00 0.000000e+00 0.00000
 [1,] 0.000000e+00 0.000000e+00 0.000000e+00
 [2,] 0.000000e+00 0.000000e+00 0.000000e+00 0.00000
 [3,] 0.000000e+00 0.000000e+00 0.000000e+00 0.00000
 [4,] 7.313284e+02 1.086015e+01 1.315952e-01 414.31306
[5,] 1.086015e+01 8.090840e+02 1.196147e-01 276.70562
[6,] 1.315952e-01 1.196147e-01 9.609923e+02 28.17242
 [7,] 1.252260e+04 4.388584e+03 3.991645e+01 2608.00290
```
[8,] 4.388584e+03 1.961824e+04 6.185025e+01 1889.93103 [9,] 3.991645e+01 6.185025e+01 3.560094e+04 926.11512 [10,] 2.608003e+03 1.889931e+03 9.261151e+02 20551.58326 \*\*\*\*\*\*\*\*\*\*\*\*\*\*\*\*\*\*\*\*\*\*\* EXPECTED STANDARD ERRORS \*\*\*\*\*\*\*\*\*\*\*\*\*\*\*\*\*\*\*\*\*\*\*\*\* ----------------------- Fixed Effects Parameters -------------------------- Beta StdError RSE ka 1.0 0.05445931 5.445931 % V 3.5 0.18585115 5.310033 % Cl 2.0 0.10101646 5.050823 % ----------------------- Variance of Inter-Subject Random Effects ------------ omega² StdError RSE ka 0.09 0.02660961 29.56624 % V 0.09 0.02516549 27.96165 % Cl 0.09 0.02296550 25.51722 % ------------------------ Variance of Inter-Occasion Random Effects -------------- gamma² StdError RSE ka 0.0225 0.009552479 42.45546 % V 0.0225 0.007539081 33.50703 % Cl 0.0225 0.005339183 23.72970 % ----------------------- Standard deviation of residual error -------------------Sigma StdError RSE sig.interA 0.1 0.007098313 7.098313 % \*\*\*\*\*\*\*\*\*\*\*\*\*\*\*\*\*\*\*\*\*\*\*\*\*\*\*\*\*\* DETERMINANT \*\*\*\*\*\*\*\*\*\*\*\*\*\*\*\*\*\*\*\*\*\*\*\*\*\*\*\*\*\*\*\* 6.596486e+32 \*\*\*\*\*\*\*\*\*\*\*\*\*\*\*\*\*\*\*\*\*\*\*\*\*\*\*\*\*\*\*\* CRITERION \*\*\*\*\*\*\*\*\*\*\*\*\*\*\*\*\*\*\*\*\*\*\*\*\*\*\*\*\*\*\*\*\* 1913.953 \*\*\*\*\*\*\*\*\*\*\*\*\*\*\*\*\*\* EIGENVALUES OF THE FISHER INFORMATION MATRIX \*\*\*\*\*\*\*\*\*\*\*\*\*\*\*\*\* FixedEffects VarianceComponents min 18402.235009 28.91084 max 35690.090280 18402.23501 max/min 1.939443 636.51680 \*\*\*\*\*\*\*\*\*\*\*\*\*\*\*\*\*\* CORRELATION MATRIX \*\*\*\*\*\*\*\*\*\*\*\*\*\*\*\*\*  $\lbrack ,1]$   $\lbrack ,2]$   $\lbrack ,3]$   $\lbrack ,4]$   $\lbrack ,5]$ [1,] 1.00000000 0.11898386 -0.01401299 0.0000000000 0.0000000000

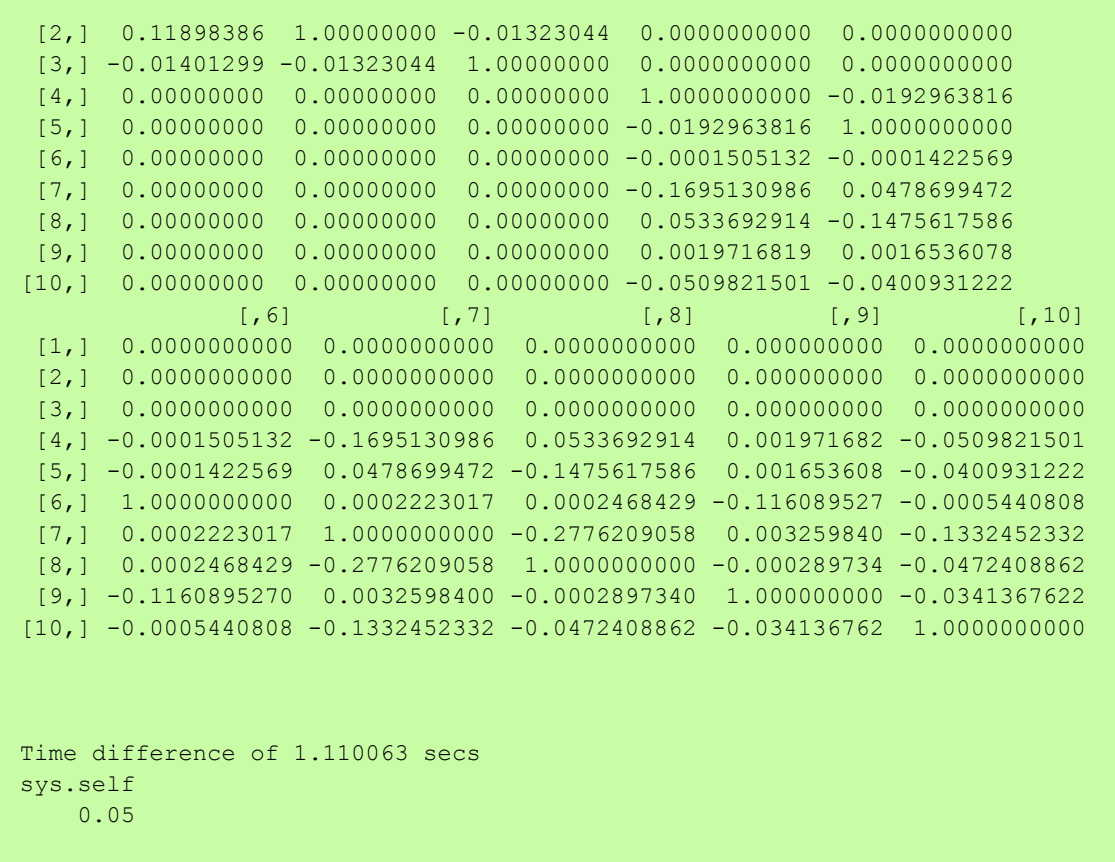

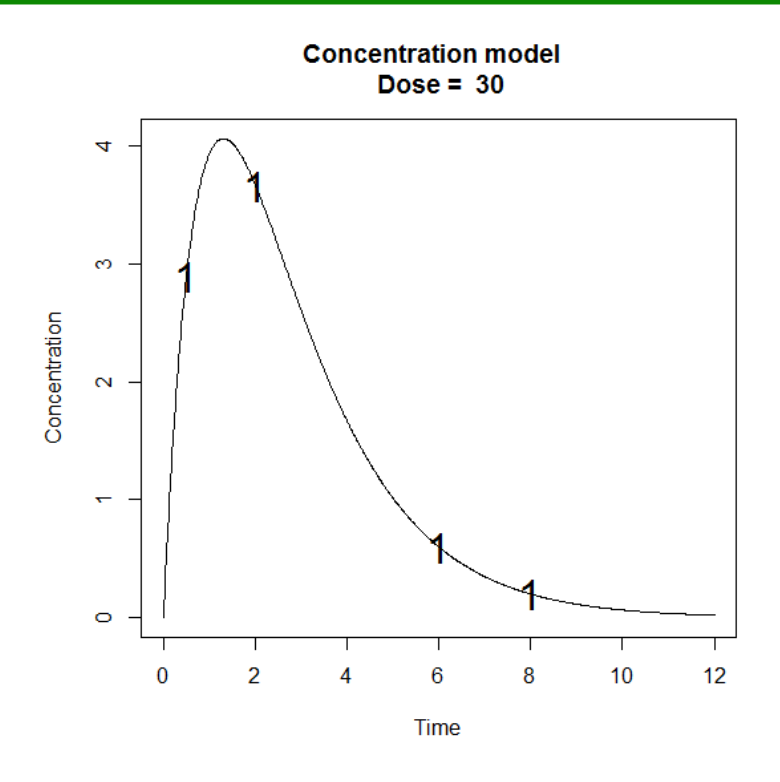

# **4. Example 4: PK model with inter-occasion variability and covariate effects (Equivalence test)**

- 40 subjects with a dose of 30
- Allowed sampling times: 0.5, 2, 4, 6, 8

■ Number of sampling times to be optimized: 3

#### **4.1. Input File (P-FIM)**

```
#########################################################################
## INPUT FILE FOR PFIM 4.0
#########################################################################
#Name of the project
#--------------------
project<-"EXAMPLE 4"
#Name of the file containing the PK or PD model
#----------------------------------------------
file.model<-"model.r"
#Name of the output file for the results and for the Fisher information matrix
#---------------------------------------
output<-"Stdout.r";
outputFIM<-"";
#FIM: Population (P) or Individual (I) or Bayesian (B) Fisher information matrix
#---------------------------------------
FIM<-"P"
#RUN: Evaluation (EVAL) or Optimisation (OPT) 
#-------------------------------------------------------
run<-"OPT"
#To display only graphs of models and/or sensitivity functions before evaluating 
the Fisher Information matrix
graph.only<-F
#Block diagonal Fisher information matrix (option<-1) or complete Fisher 
information matrix (option<-2)
#----------------------------------------------------------
option<-1
#Number of responses
#--------------------------------------------------------------------
n r < -1################### MODEL OPTION ###########################
#Model form: Differential equations (DE) or analytical form (AF)
#---------------------------------------------------------------
modelform<-"AF"
###### ANALYTICAL MODEL OPTION #############################
############################################################
#Identical dose in each elementary design (Yes=T, No=F)
#-------------------------------------------------------------
dose.identical<-T
# If 'Yes', enter the value of the dose, 
# else, enter the vector of the dose values for each elementary design
 #--------------------------------------------------------------------
```

```
dose<-c(30)#Vector of the times intervals of each expression 
#-----------------------------------------------------------
boundA<-list(c(0,Inf))
#Numerical derivatives (Yes=T, No=F)
#If 'Yes', specify the model function "form" in the model file
#If 'No', specify the object "form" which is a vector of expressions in the model
filc#-----------------------------------------------------------
NUM<-T
###### END ANALYTICAL MODEL OPTION ########################
#Name of the fixed effects parameters
#-------------------------------------
parameters<-c("ka","V","Cl")
#Fixed effects parameters values
#-------------------------------
beta<-c(1,3.5,2)#Some parameters may not be estimated (not estimated = T, estimated = F)
#--------------------------------
beta.fixed<-c(F,F,F)
#Number of occasions
#--------------------------------------------------------------------------
n \text{ occ}<-2#Random effect model (1) = additive (2) = exponential
#------------------------------------------------------------------
\texttt{Trand}<-2;#Diagonal Matrix of variance for inter-subject random effects:
#---------------------------------------------------
omega<-diag(c(0.09,0.09,0.09))
#Diagonal Matrix of variance for inter-occasion random effects:
#---------------------------------------------------
gamma<-diag(c(0.0225,0.0225,0.0225))
#List of the vectors of sampling times for each elementary design 
#You can specify that a group has no sampling time by writing NULL 
#(ONLY if you have several response)
#-----------------------------------------------------------------
protA < -list(c(0.5, 2, 4))#############################
#FEDOROV-WYNN SPECIFICATION #
#############################
#Number of sampling windows
#--------------------------
nwindA<-1
#nwindB<-1
```

```
#List of vector of the allowed sampling times for each sampling window
#--------------------------------------------------------------------
sampwinA<-list(c(0.5,2,4,6,8))
#sampwinB<-list(c(0, 0.5, 1, 2, 6, 9, 12, 24, 36, 48, 72, 96, 120))
#Fixed times (times which will be in all evaluated protocols, corresponding to 
fixed constraints)
#--------------------------------------------------------------------
fixed.timesA<-c()
#fixed.timesB<-c()
#List of vector of allowed number of points to be taken from each sampling window
#------------------------------------------------------------------------------
nsampA\le-list(c(3))
#nsampB<-list(c(3))
#Maximum total number of sampling times per subject
#--------------------------------------------------
nmaxptsA<-3
#nmaxptsB<-3
#Minimum total number of sampling times per subject
#--------------------------------------------------
nminptsA<-3
#nminptsB<-3
############# END OF OPTIMISATION ALGORITHM OPTION ###############
```
#### **4.2. Output File**

PFIM 4.0

```
Option: 1 
Project: EXAMPLE 4
Date: Wed Jan 29 10:52:55 2014
***************************** INPUT SUMMARY ***********************************
Analytical function model: 
function(t,p,X){
ka < -p[1]V < -p[2]Cl < -p[3]y < - X/V * ka/(ka - (Cl/V)) * (exp(-(Cl/V) * t) - exp(-ka * t))
return(y)
}
Initial design:
```

```
Sample times for response: A 
      Protocol subjects doses
1 \text{ c} = (0.5, 2, 4) 40 30
Total number of samples: 120
Associated criterion value: 1115.614
Identical sampling times for each response: FALSE
Number of occasions: 2
Random effect model: Trand = 2
Variance error model response A : (0.1 + 0 *f)^2Covariate model : 
     NB: Covariates are additive on log parameters
     Covariates not changing with occasion 
     Covariate 1 : Sex ( V ) 
    Categories References Proportions
(1) M * 0.5
(2) F 0.5
     Covariates changing with occasion 
     Covariate 1 : Treat ( Cl ) 
    Categories References
(1) A
(2) B
   Sequences Proportions
(1) A B 0.5
(2) B A 0.5
Optimization step: 
Sampling windows for the response: A
Window 1 : t= 0.5 2 4 6 8 
   Nb of sampling points to be taken in this window, n[ 1 ] = 3
Maximum total number of points in one elementary protocol : 3
Minimum total number of points in one elementary protocol : 3
Now evaluating the Fisher Information Matrix for the 10 protocols generated
```
BEST ONE GROUP PROTOCOL: Sample times for response: A times freq Subjects doses  $1 \text{ c}(0.5, 2, 6)$  1 40 30 Associated criterion: 1189.867 \*\*\*\*\*\*\*\*\*\*\*\*\*\*\*\*\*\*\*\*\*\*\*\* OPTIMISED DESIGN \*\*\*\*\*\*\*\*\*\*\*\*\*\*\*\*\*\*\*\*\*\*\*\*\*\*\*\*\* Optimised design: Sample times for response: A times freq Subjects doses  $1 \text{ c}(0.5, 2, 6)$  1 40 30 Associated optimised criterion: 1189.867 Computation of the Population Fisher information matrix: option = 1 \*\*\*\*\*\*\*\*\*\*\*\*\*\*\*\*\*\*\* FISHER INFORMATION MATRIX \*\*\*\*\*\*\*\*\*\*\*\*\*\*\*\*\*\* s and  $\sim$  10  $\pm$  10  $\pm$  10  $\pm$  10  $\pm$  10  $\pm$  10  $\pm$  10  $\pm$  10  $\pm$  10  $\pm$  10  $\pm$  22  $\pm$  329.525019 -14.8691158 3.6912288 -22.229595 3.834115 0.0000000 -14.869116 28.6258030 0.9910258 51.227048 1.140631 0.0000000 3.691229 0.9910258 97.7403300 1.572171 97.536153 0.0000000 s2 -22.229595 51.2270485 1.5721714 179.294670 1.950838 0.0000000 3.834115 1.1406306 97.5361532 1.950838 921.108493 0.0000000 0.000000 0.0000000 0.0000000 0.000000 0.000000 1357.8361093 0.000000 0.0000000 0.0000000 0.000000 0.000000 34.5732189 0.000000 0.0000000 0.0000000 0.000000 0.000000 0.6847072 0.000000 0.0000000 0.0000000 0.000000 0.000000 693.0899074 0.000000 0.0000000 0.0000000 0.000000 0.000000 34.3142049 0.000000 0.0000000 0.0000000 0.000000 0.000000 24.8299228 0.000000 0.0000000 0.0000000 0.000000 0.000000 471.2181021 0.0000000 0.0000000 0.000000e+00 0.000000e+00 0.00000 0.00000 0.0000000 0.0000000 0.000000e+00 0.000000e+00 0.00000 0.00000 0.0000000 0.0000000 0.000000e+00 0.000000e+00 0.00000 0.00000 s2 0.0000000 0.0000000 0.000000e+00 0.000000e+00 0.00000 0.00000  $0.0000000$  0.0000000 0.000000e+00 0.00000e+00 0.00000 0.00000 34.5732189 0.6847072 6.930899e+02 3.431420e+01 24.82992 471.21810 1537.8685241 0.6068128 2.694200e+01 7.729341e+02 26.16533 318.44875 0.6068128 1910.6360130 3.082288e-01 9.221043e-01 954.18480 37.92596 26.9419991 0.3082288 1.123026e+04 5.252065e+03 167.39074 2376.07691 772.9340538 0.9221043 5.252065e+03 1.996723e+04 197.52750 2192.63445 26.1653310 954.1848020 1.673907e+02 1.975275e+02 35807.24708 1526.11630 318.4487533 37.9259602 2.376077e+03 2.192634e+03 1526.11630 5510.31204 \*\*\*\*\*\*\*\*\*\*\*\*\*\*\*\* EXPECTED STANDARD ERRORS \*\*\*\*\*\*\*\*\*\*\*\*\*\*\*\*\*\*\*\*\*\*\*\*

------------- Fixed Effects Parameters -------------------------Beta StdError RSE ka 1.00000000 0.05577975 5.577975 % V 3.50000000 0.26955025 7.701436 % Cl 2.00000000 0.10700134 5.350067 % beta\_V\_Sex\_2 0.18232156 0.10686697 58.614553 % beta\_Cl\_Treat\_B 0.09531018 0.03484141 36.555810 % ----------------------- Variance of Inter-Subject Random Effects -------------- omega² StdError RSE ka 0.09 0.02788743 30.98604 % V 0.09 0.02590788 28.78653 % Cl 0.09 0.02303141 25.59046 % ------------------------- Variance of Inter-Occasion Random Effects -------------- gamma<sup>2</sup> StdError RSE ka 0.0225 0.010554907 46.91070 % V 0.0225 0.007702135 34.23171 % Cl 0.0225 0.005353992 23.79552 % ------------------- Standard deviation of residual error -------------------- Sigma StdError RSE sig.interA 0.1 0.01451322 14.51322 % \*\*\*\*\*\*\*\*\*\*\*\*\*\*\*\*\*\*\*\*\*\*\*\*\*\*\*\*\*\*\* DETERMINANT \*\*\*\*\*\*\*\*\*\*\*\*\*\*\*\*\*\*\*\*\*\*\*\*\*\*\*\*\*\*\*\* 8.053415e+36 \*\*\*\*\*\*\*\*\*\*\*\*\*\*\*\*\*\*\*\*\*\*\*\*\*\*\*\*\*\*\*\* CRITERION \*\*\*\*\*\*\*\*\*\*\*\*\*\*\*\*\*\*\*\*\*\*\*\*\*\*\*\*\*\*\*\*\* 1189.867 \*\*\*\*\*\*\*\*\*\*\*\*\*\*\*\*\*\* EIGENVALUES OF THE FISHER INFORMATION MATRIX \*\*\*\*\*\*\*\*\*\*\*\*\*\*\*\*\* FixedEffects VarianceComponents min 1883.79090 12.66685 max 35923.72080 1883.79090 max/min 19.06991 148.71823 \*\*\*\*\*\*\*\*\*\*\*\*\*\*\*\*\*\*\* CORRELATION MATRIX \*\*\*\*\*\*\*\*\*\*\*\*\*\*\*\*\*\* s and  $\sim$  32  $\pm$  32  $\pm$  32  $\pm$  32  $\pm$  32  $\pm$  32  $\pm$  32  $\pm$  32  $\pm$  32  $\pm$  1.0000000000 0.1263435890 -0.022352927 -0.026138657 -0.0004354741 0.1263435890 1.0000000000 -0.016440418 -0.712334240 -0.0004483848 -0.0223529273 -0.0164404185 1.000000000 0.002774252 -0.3249099148 s2 -0.0261386565 -0.7123342396 0.002774252 1.000000000 -0.0003998150 -0.0004354741 -0.0004483848 -0.324909915 -0.000399815 1.0000000000 0.0000000000 0.0000000000 0.000000000 0.000000000 0.0000000000 0.0000000000 0.0000000000 0.000000000 0.000000000 0.0000000000 0.0000000000 0.0000000000 0.000000000 0.000000000 0.0000000000

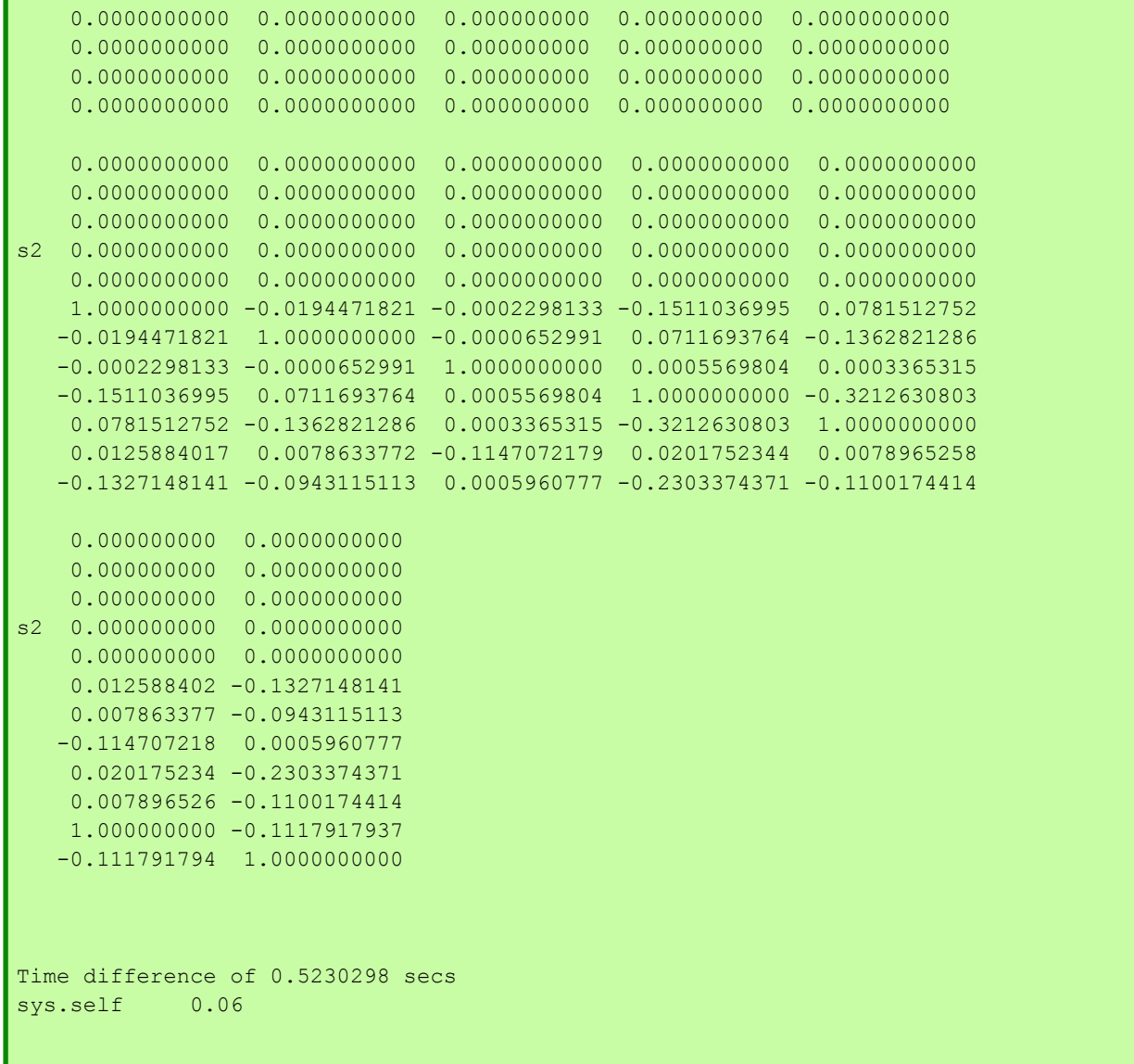

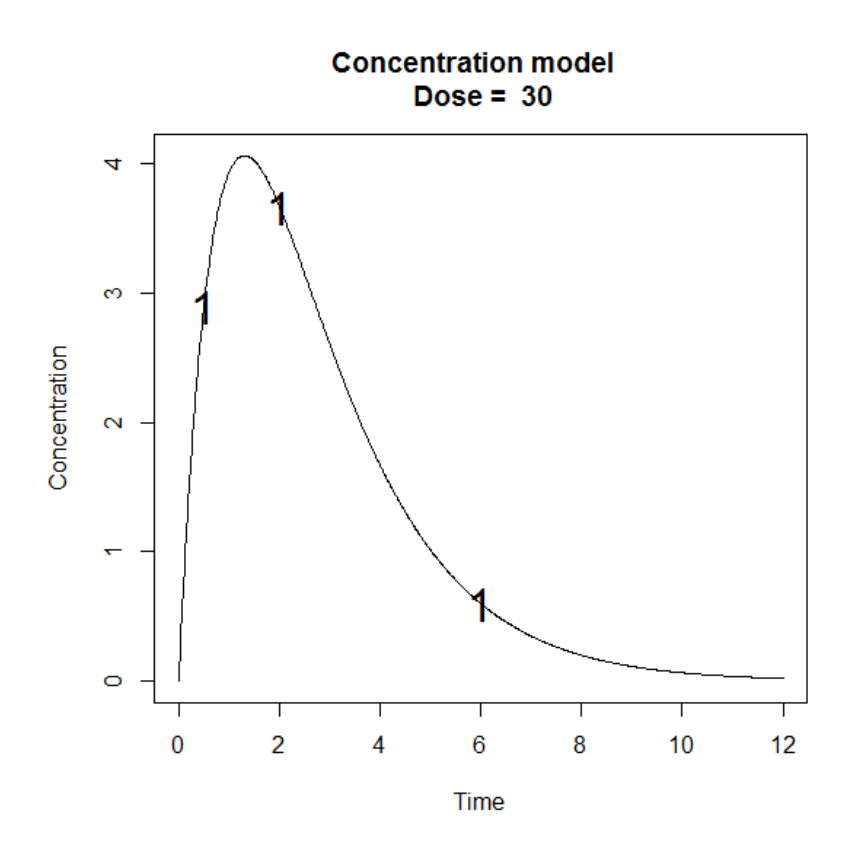